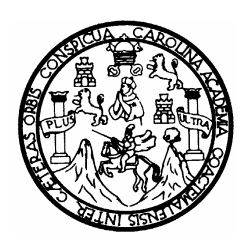

Universidad de San Carlos de Guatemala Facultad de Ingeniería Escuela de Ingeniería Civil

## **DISEÑO DEL SISTEMA DE EVACUACIÓN DE AGUAS NEGRAS DEL MERCADO MUNICIPAL Y PUENTE VEHICULAR BARRIO PEDREGAL, MUNICIPIO DE SAN BENITO, PETÉN.**

**Henry Anibal Sarmiento Reyes** 

Asesorado por el Ing. Manuel Alfredo Arrivillaga Ochaeta

Guatemala, octubre de 2007

UNIVERSIDAD DE SAN CARLOS DE GUATEMALA

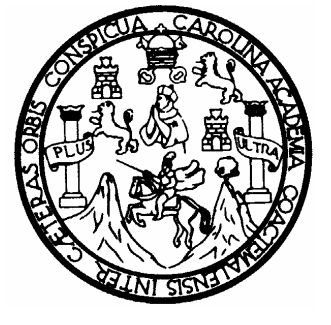

FACULTAD DE INGENIERÍA

## **DISEÑO DEL SISTEMA DE EVACUACIÓN DE AGUAS NEGRAS DEL MERCADO MUNICIPAL Y PUENTE VEHICULAR BARRIO PEDREGAL, MUNICIPIO DE SAN BENITO, PETÉN.**

TRABAJO DE GRADUACIÓN PRESENTADO A JUNTA DIRECTIVA DE LA FACULTAD DE INGENIERÍA POR

#### **HENRY ANIBAL SARMIENTO REYES**

ASESORADO POR EL ING. MANUEL ALFREDO ARRIVILLAGA OCHAETA

AL CONFERÍRSELE EL TÍTULO DE **INGENIERO CIVIL** 

GUATEMALA, OCTUBRE DE 2007

## UNIVERSIDAD DE SAN CARLOS DE GUATEMALA FACULTAD DE INGENIERÍA

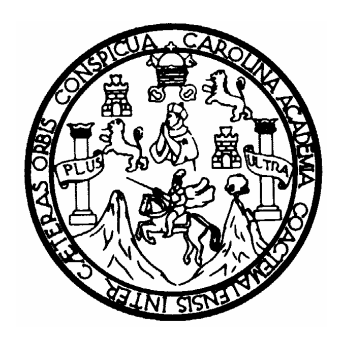

## **NÓMINA DE JUNTA DIRECTIVA**

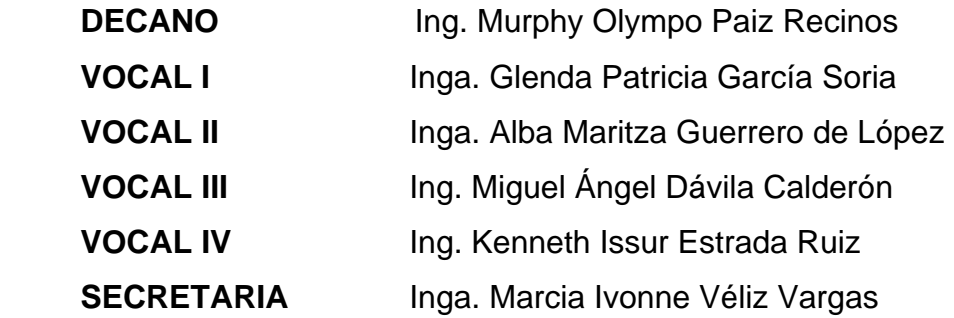

## **TRIBUNAL QUE PRACTICÓ EL EXAMEN GENERAL PRIVADO**

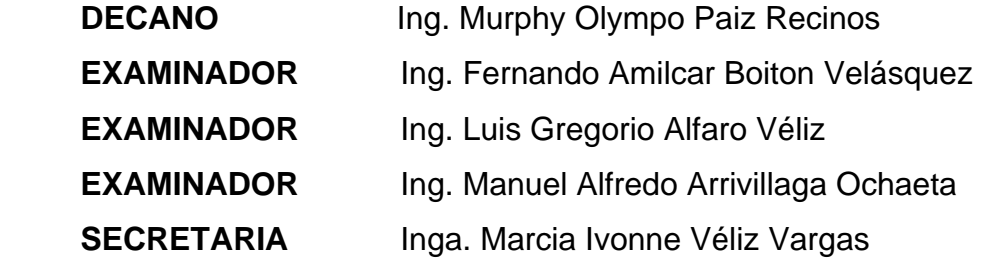

## **HONORABLE TRIBUNAL EXAMINADOR**

Cumpliendo con los preceptos que establece la Ley de la Universidad de San Carlos de Guatemala, presento a su consideración mi trabajo de graduación titulado:

# **DISEÑO DEL SISTEMA DE EVACUACIÓN DE AGUAS NEGRAS DEL MERCADO MUNICIPAL Y PUENTE VEHICULAR BARRIO PEDREGAL, MUNICIPIO DE SAN BENITO, PETÉN,**

tema que se me fuera asignado por la Dirección de la Escuela de Ingeniería Civil, el 6 de julio de 2007.

**Henry Anibal Sarmiento Reyes** 

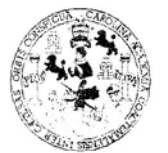

#### **FACULTAD DE INGENIERIA**

#### **UNIDAD DE EPS**

Guatemala, 18 de septiembre de 2007 Ref. EPS. C. 559.09.07

Inga. Norma Ileana Sarmiento Zeceña Directora Unidad de EPS Facultad de Ingeniería Presente

Estimada Ingeniera Sarmiento Zeceña.

Por este medio atentamente le informo que como Asesor - Supervisor de la Práctica del Ejercicio Profesional Supervisado, (E.P.S) del estudiante universitario de la Carrera de Ingeniería Civil, HENRY ANÍBAL SARMIENTO REYES, procedí a revisar el informe final, cuyo título es "DISEÑO DEL SISTEMA DE EVACUACIÓN DE AGUAS NEGRAS DEL MERCADO MUNICIPAL Y PUENTE VEHICULAR BARRIO PEDREGAL, MUNICIPIO DE SAN BENITO, PETÉN".

Cabe mencionar que las soluciones planteadas en este trabajo, constituyen un valioso aporte de nuestra Universidad a uno de los muchos problemas que padece el área rural del país, beneficiando así a los pobladores del municipio de San Benito.

En tal virtud, LO DOY POR APROBADO, solicitándole darle el trámite respectivo.

Sin otro particular, me es grato suscribirme.

Atentamente,

Carlos  $d\varepsilon$ 9nseñad a Todos' **ASESOR (A) - SUPERVISOR (A) BE** Prácticas de Ingel acultad de Ingenie Ing. Manuel villaga Ochaeta Asesor-Supervisor de EPS Area de Ingeniería Civil

 $MAAO / jm$ 

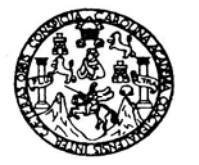

#### FACULTAD DE INGENIERIA

Guatemala. 21 de septiembre de 2007

Ingeniero Fernando Amilcar Boiton Velásquez Director de la Escuela de Ingeniería Civil Facultad de Ingeniería Presente

Estimado Ing. Boiton.

Le informo que habiendo revisado el trabajo de graduación DISEÑO DEL SISTEMA DE EVACUACIÓN DE AGUAS NEGRAS DEL MERCADO MUNICIPAL Y PUENTE VEHICULAR BARRIO PEDREGAL, MUNICIPIO DE SAN BENITO, PETÉN, desarrollado por el estudiante de Ingeniería Civil Henry Anibal Sarmiento Reyes, quien contó con la asesoría del Ing. Manuel Alfredo Arrivillaga Ochaeta.

Considero este trabajo bien desarrollado y representa un aporte para la comunidad del área y habiendo cumplido con los objetivos del referido trabajo doy mi aprobación al mismo solicitando darle el trámite respectivo.

Atentamente,

**ID Y ENSEÑEDAD A TODOS** FACULTAD DE INGENIERIA DEPARTAMENTO DE Enrique Mo **HIDRAULICA** ffael  $Ing. F$ el Departamento de Hidráulica USAC Jefe<sup>2</sup>

Escuelas: Ingeniería Civil, Ingeniería Mecánica Industrial, Ingeniería Química, Ingeniería Mecánica Eléctrica, Escuela de Ciencias, Regional de Ingeniería Sanitaria y Recursos Hidráulicos (ERIS), Posgrado Maestría en Sistemas Mención Construcción y Mención Ingeniería Vial. Carreras: Ingeniería Mecánica, Ingeniería Electrónica, Ingeniería en Ciencias y Sistemas, Licenciatura en Matemática, Licenciatura en Física. Centros: de Estudios Superiores de Energía y Minas (CESEM). Guatemala, Ciudad Universitaria, Zona 12, Guatemala, Centroamérica. **UNIVERSIDAD DE SAN CARLOS** DE GUATEMALA

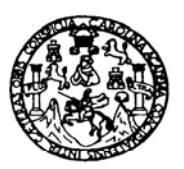

#### **FACULTAD DE INGENIERIA**

Guatemala. 03 de octubre de 2007

Ingeniero Fernando Amilcar Boiton Velásquez Director de la Escuela de Ingeniería Civil Facultad de Ingeniería Presente

Estimado Ing. Boiton.

Le informo que habiendo revisado el trabajo de graduación DISEÑO DEL SISTEMA DE EVACUACIÓN DE AGUAS NEGRAS DEL MERCADO MUNICIPAL Y PUENTE VEHICULAR BARRIO PEDREGAL, MUNICIPIO DE SAN BENITO, PETÉN, desarrollado por el estudiante de Ingeniería Civil Henry Anibal Sarmiento Reves, quien contó con la asesoría del Ing. Manuel Alfredo Arrivillaga Ochaeta.

Considero este trabajo bien desarrollado y representa un aporte para la comunidad del área y habiendo cumplido con los objetivos del referido trabajo doy mi aprobación al mismo solicitando darle el trámite respectivo.

Atentamente,

ID Y ENSEÑEDAD A TODOS

FACULTAD DE INGENIERIA **DEPARTAMENTO** Ing. Ronald Estuardo Gafindo Cabre DE Jefe del Departamento de Estructu **ESTRUCTURAS** USAC

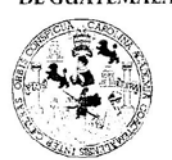

#### **FACULTAD DE INGENIERIA**

#### **UNIDAD DE EPS**

Guatemala, 18 de septiembre de 2007 Ref. EPS. C. 559.09.07

Ing. Fernando Amilcar Boiton Velásquez Director Escuela de Ingeniería Civil Facultad de Ingeniería Presente

Estimado Ingeniero Boiton Velásquez.

Por este medio atentamente le envío el informe final correspondiente a la práctica del Ejercicio Profesional Supervisado, (E.P.S) titulado "DISEÑO DEL SISTEMA DE EVACUACIÓN DE AGUAS NEGRAS DEL MERCADO MUNICIPAL Y PUENTE VEHICULAR BARRIO PEDREGAL, MUNICIPIO DE SAN BENITO, PETÉN" que fue desarrollado por el estudiante universitario HENRY ANÍBAL SARMIENTO REYES, quien fue debidamente asesorado y supervisado por el Ing. Manuel Alfredo Arrivillaga Ochaeta.

Por lo que habiendo cumplido con los objetivos y requisitos de ley del referido trabajo y existiendo la aprobación del mismo por parte del Asesor - Supervisor de EPS, en mi calidad de Directora apruebo su contenido solicitándole darle el trámite respectivo.

Sin otro particular, me es grato suscribirme.

Atentamente, "Gd y Enseñad a Todos" DIRECCION de Prácticas de Ingeniería y EPS acultad de Ingenier Inga. Norma Ilearla Sarmiento Ze :éña Directora Unidad de EPS

 $NISZ/<sub>1</sub>/m$ 

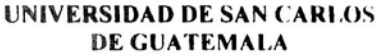

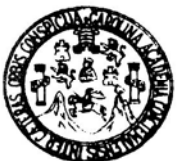

**FACULTAD DE INGENIERÍA** 

El Director de la Escuela de Ingeniería Civil, después de conocer el dictamen del Asesor Ing. Manuel Alfredo Arrivillaga Ochaeta y de la Directora de la Unidad de E.P.S. Inga. Norma Ileana Sarmiento Zeceña, al trabajo de graduación del estudiante Henry Anibal Sarmiento Reyes, titulado DISEÑO DEL SISTEMA DE EVACUACIÓN DE AGUAS NEGRAS DEL MERCADO MUNICIPAL Y PUENTE VEHICULAR BARRIO PEDREGAL. MUNICIPIO DE SAN BENITO, PETÉN, da por este medio su aprobación a dicho trabajo.

IDAD DE SAN CAR ESCUELA DE INGENIERIA CIVIL DIRECTOR **CULTAD DE INGENIER** 

Ing. Fernando Amilcar Boiton Velásquez

Guatemala, octubre 2007.

/bbdeb.

### **AGRADECIMIENTOS A:**

Ing. Manuel Arrivillaga.

 Por compartir conmigo sus conocimientos sin ningún interés, por ser un amigo y por el apoyo brindado en el trabajo de graduación.

Municipalidad de San Benito, Petén.

 En especial al señor Javier López Marroquín y a todas las personas que la integran, en especial a la O.M.P.; gracias por permitirme su amistad y apoyo incondicional durante el tiempo compartido.

 Universidad de San Carlos, a la facultad de Ingeniería y todos sus catedráticos, por hacer de mí un profesional competente.

### **ACTO QUE DEDICO A:**

Mi Dios, gracias por cuidarme y guiarme durante el recorrido de mi vida.

 Mis padres Henry Anibal Sarmiento Pinto y Carmen Alcira Reyes Cerón, por que son el apoyo que yo siempre necesito para seguir adelante y este logro es de ustedes, no fuera posible sin su amor y esfuerzo, muchas gracias.

 Mis hermanos Evely y Héctor Manuel, por su apoyo y cariño en todo momento; gracias por ser mis amigos.

 Mi familia en general, con los que comparto este triunfo y orgullo, especialmente, a mi abuelita Zoila Sarmiento (D.E.P.)

 Mis amigos, por su apoyo incondicional y haberme acompañado y exhortado a salir adelante en mi carrera profesional.

# ÍNDICE GENERAL

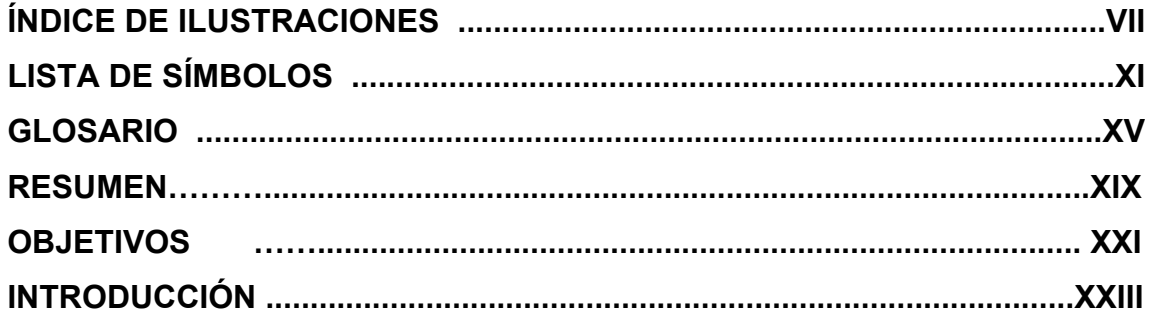

## 1. CARACTERÍSTICAS GENERALES DEL ÁREA EN ESTUDIO

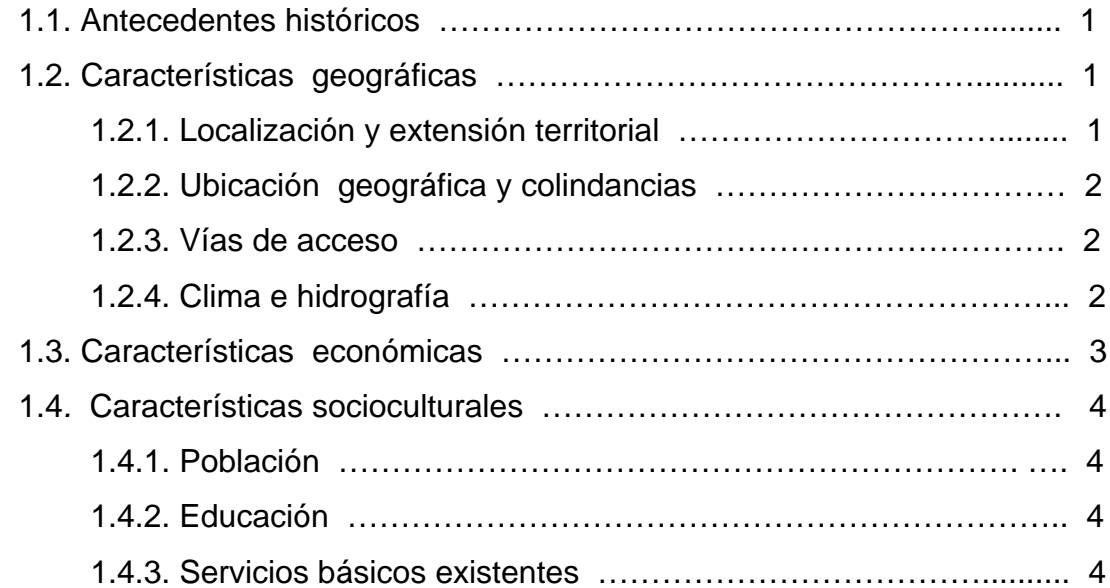

## **2. DISEÑO DEL SISTEMA DE EVACUACIÓN DE AGUAS NEGRAS DEL MERCADO MUNICIPAL DE SAN BENITO, PETÉN**

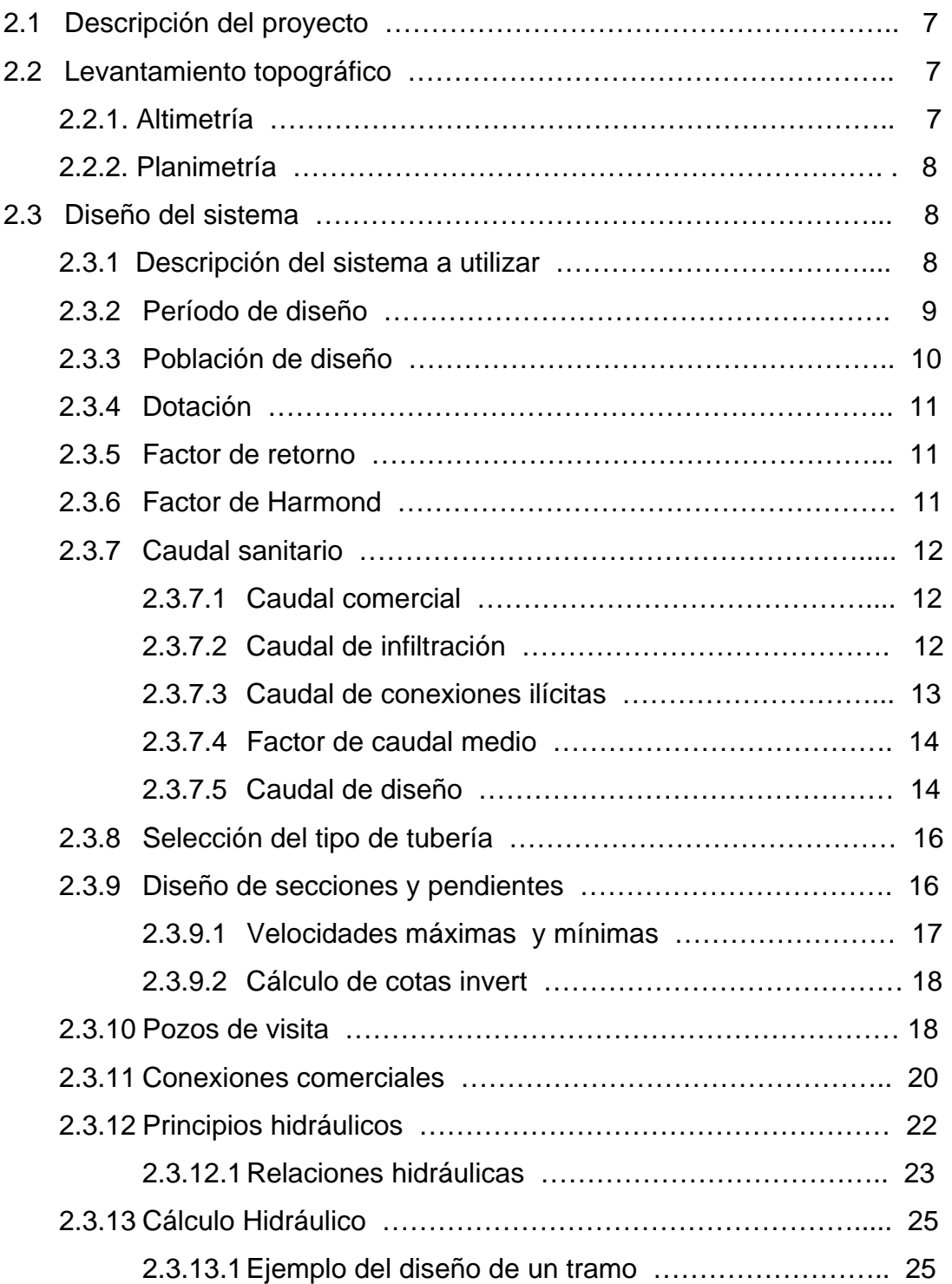

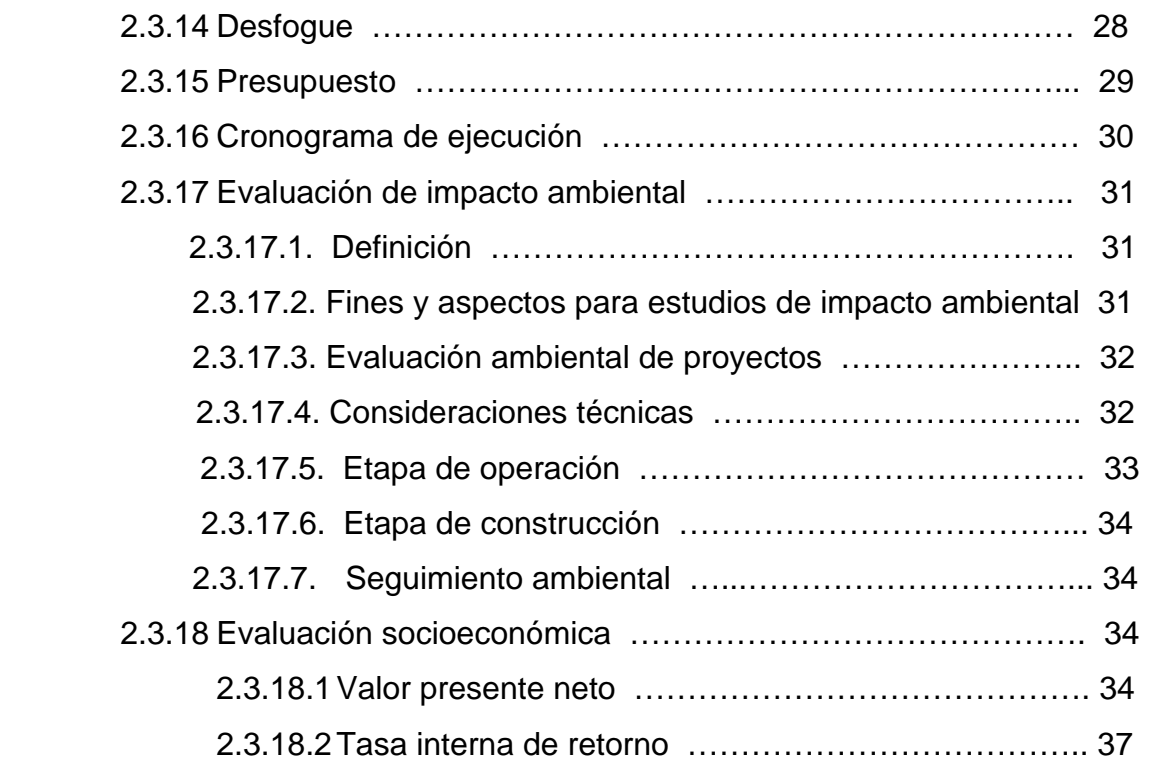

## **3. DISEÑO DEL PUENTE VEHICULAR BARRIO PEDREGAL, SAN BENITO, PETÉN.**

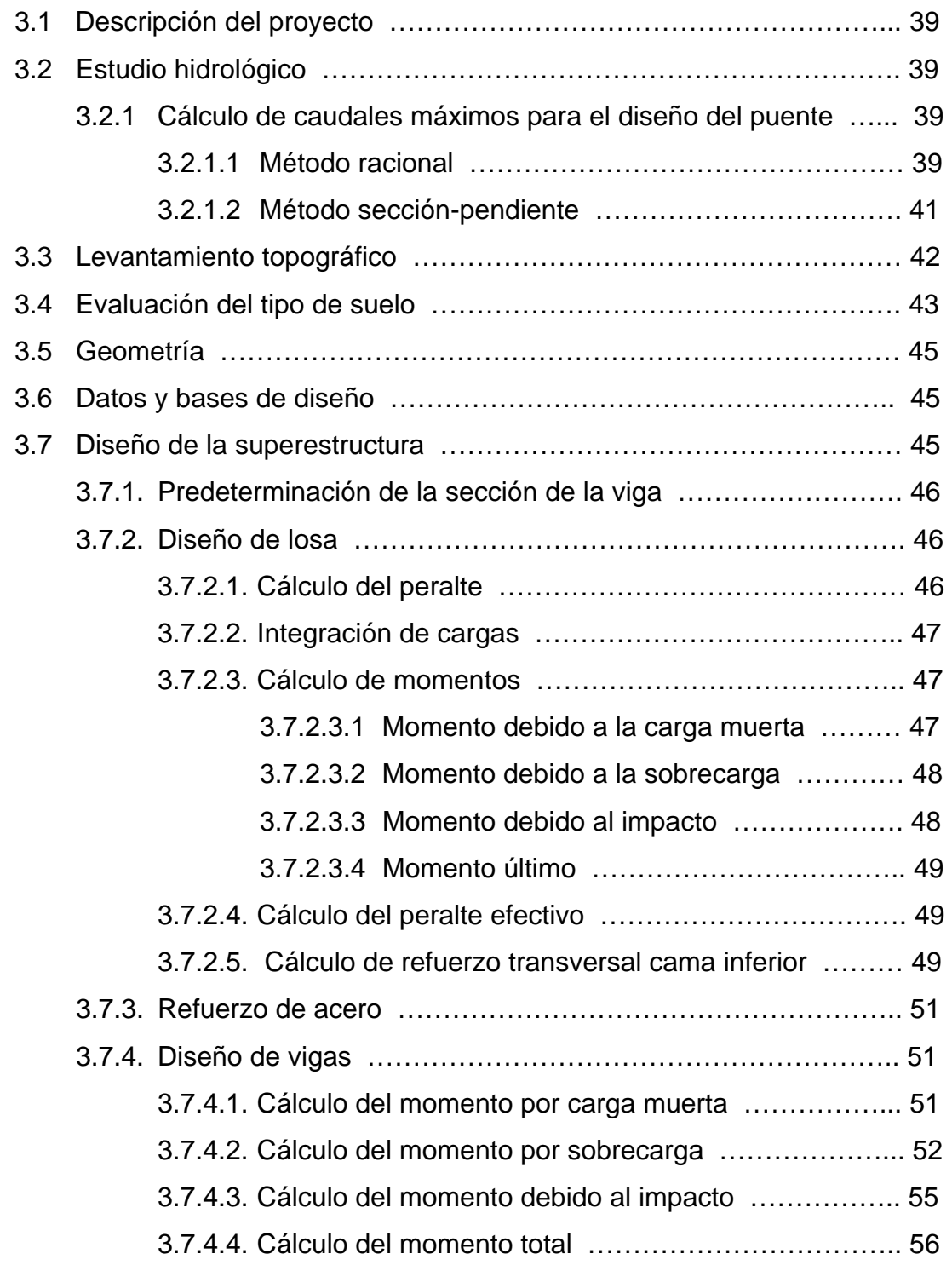

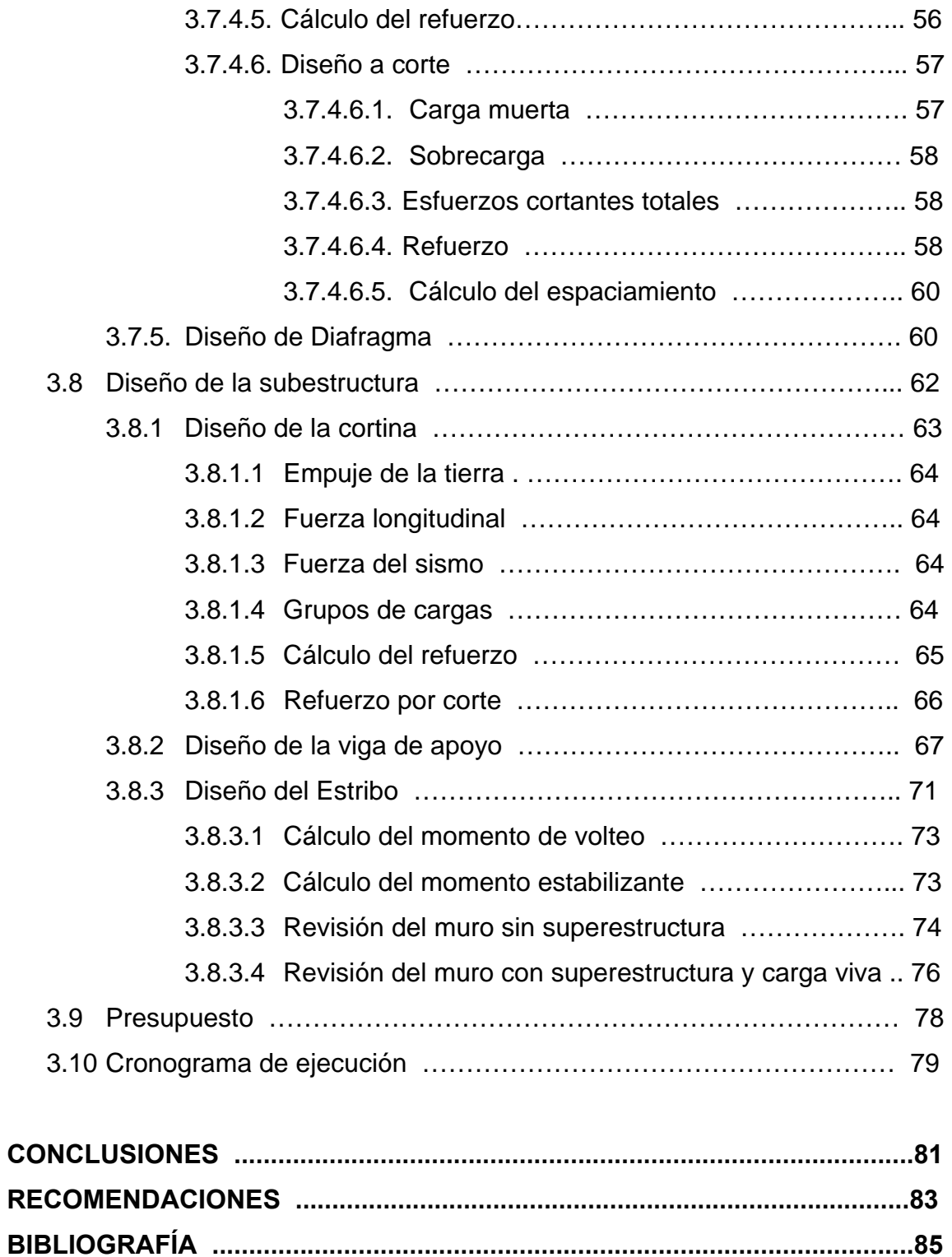

**ANEXOS ...........................................................................................................87** 

VI

# **ÍNDICE DE ILUSTRACIONES**

#### **FIGURAS**

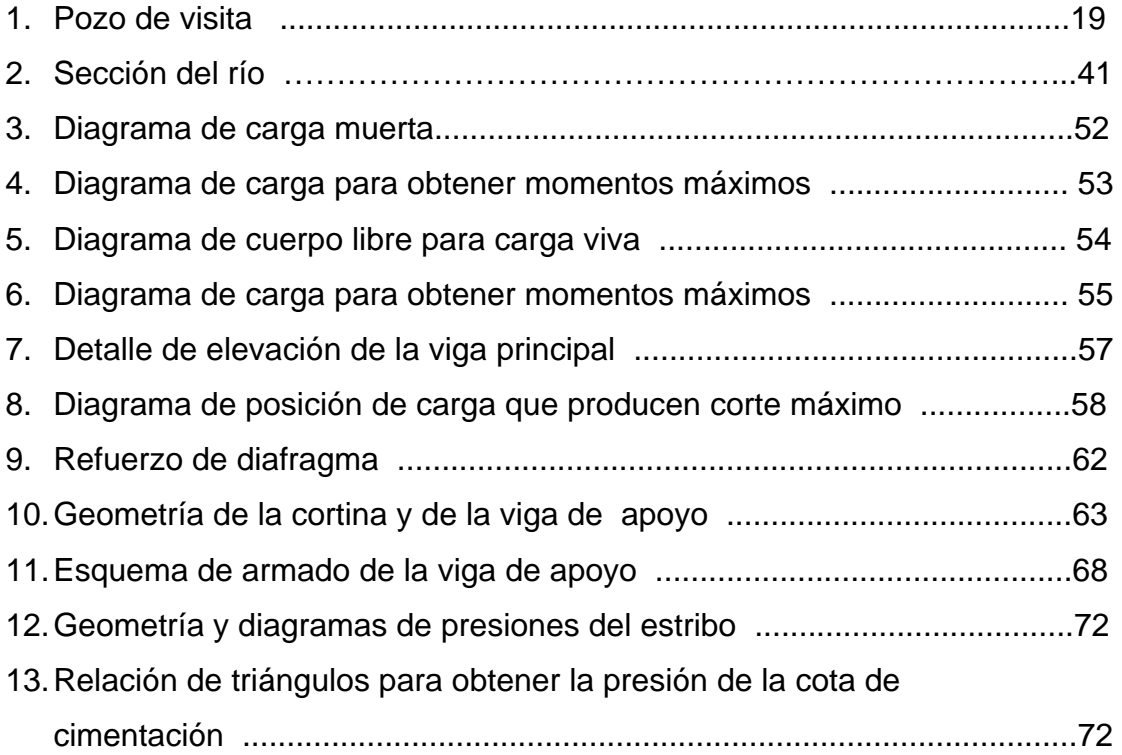

### **TABLAS**

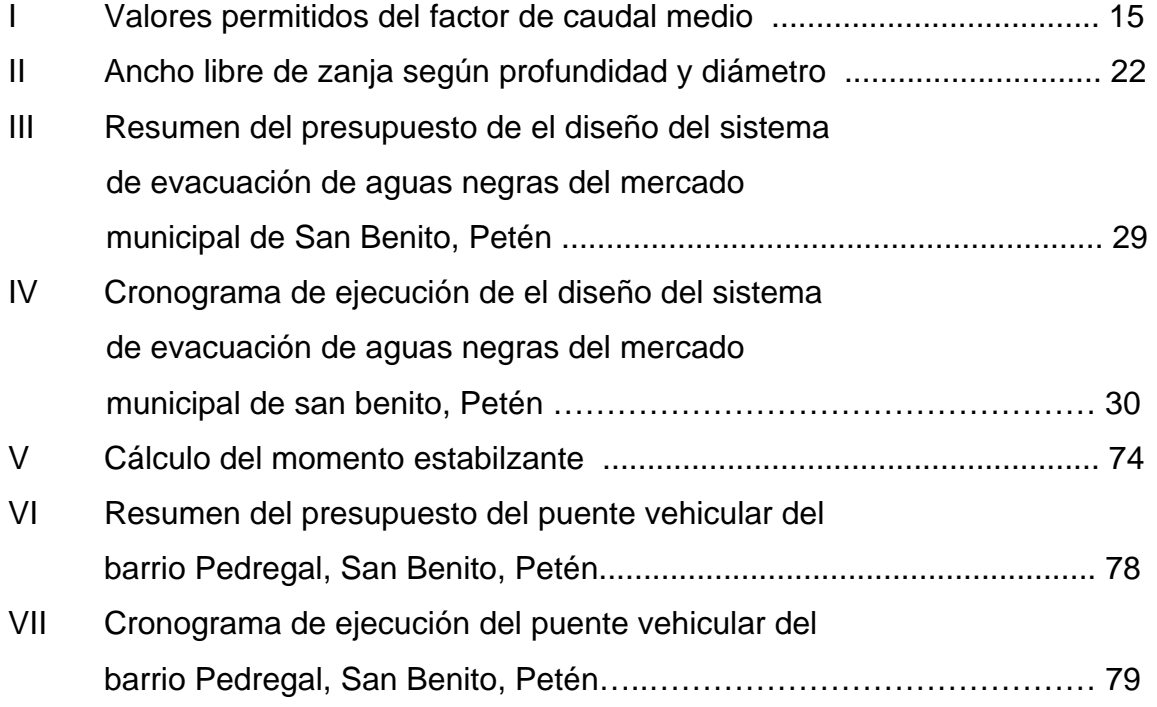

# **LISTA DE SÍMBOLOS**

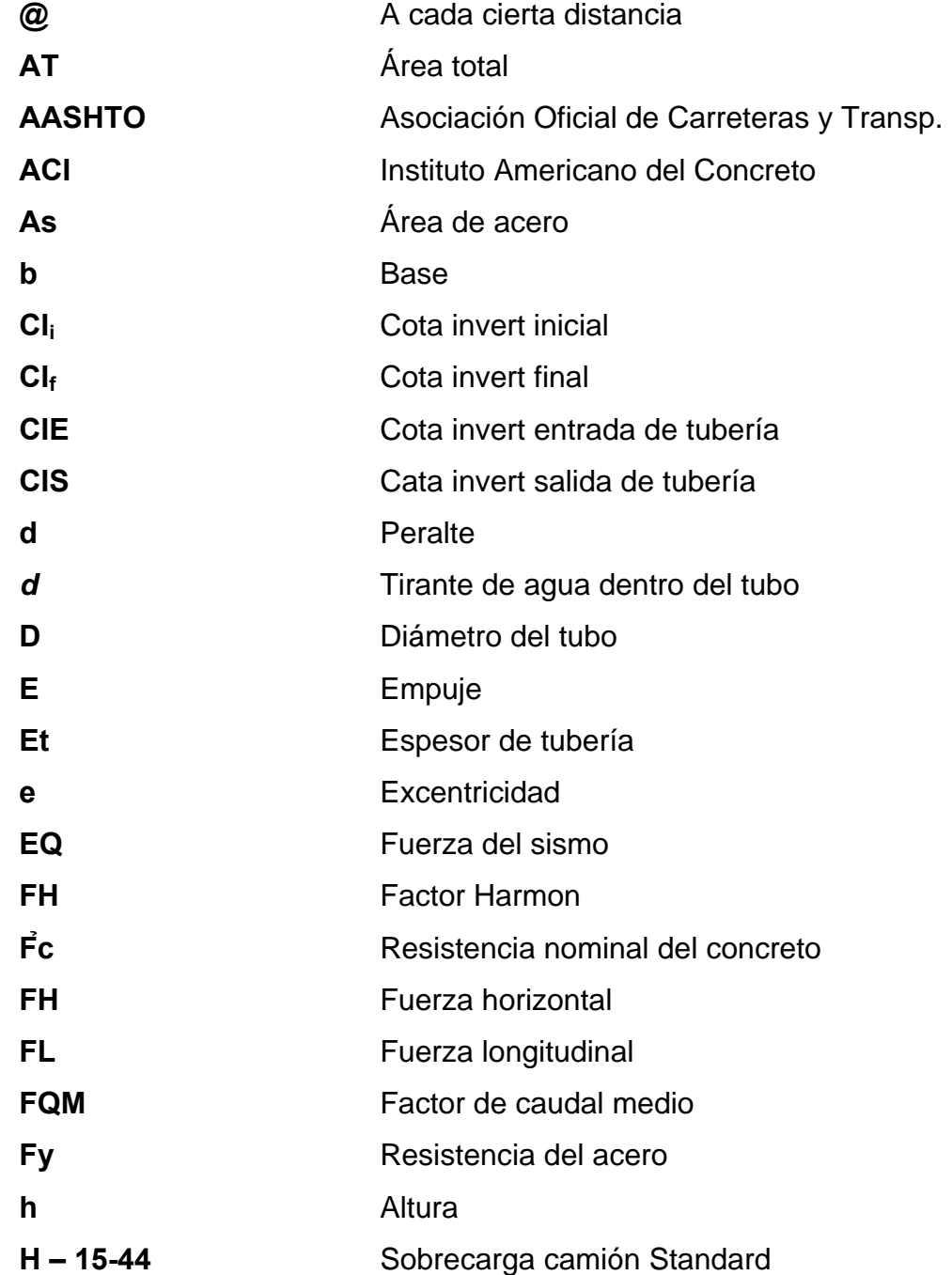

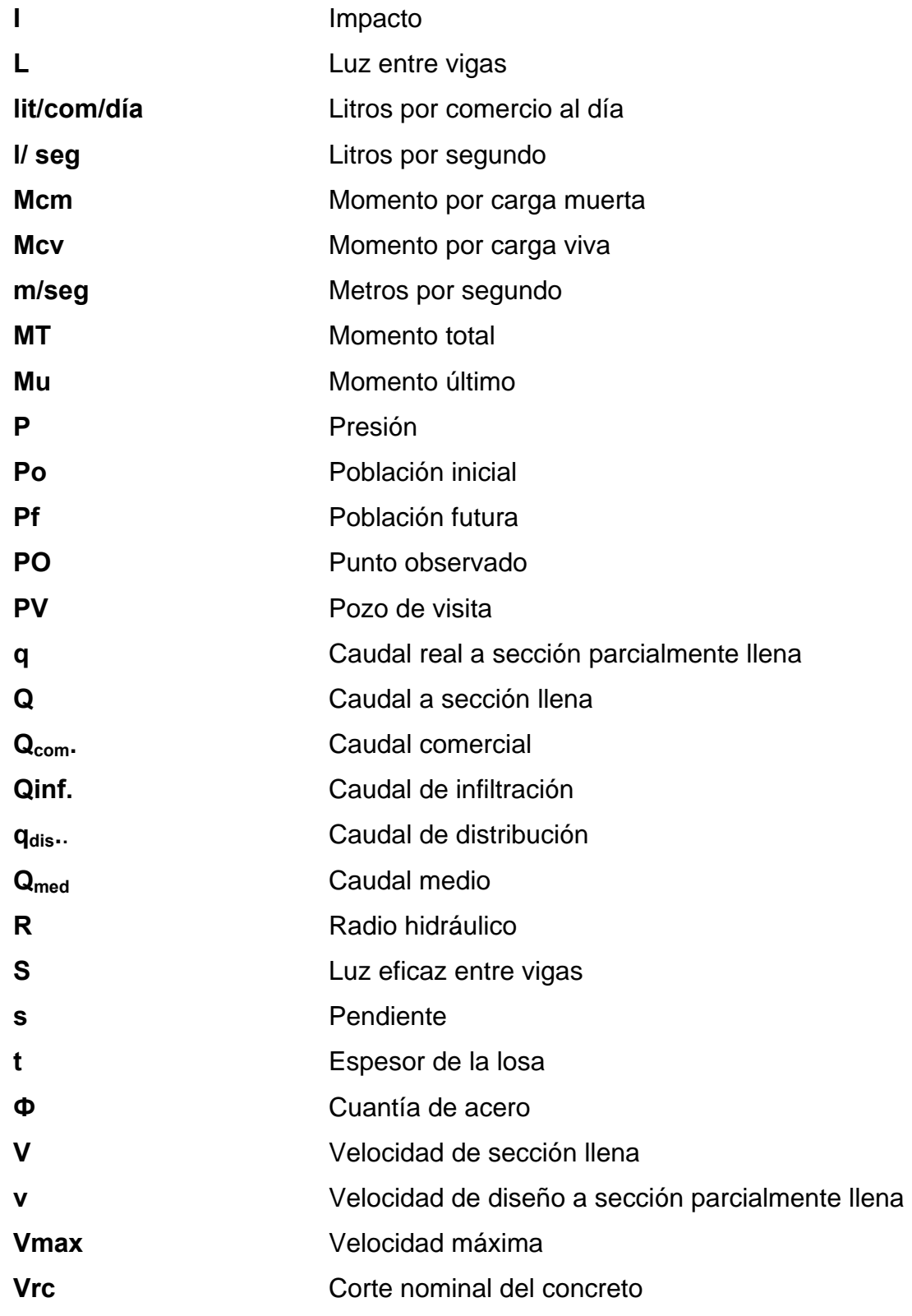

Valor soporte del suelo Vs **Wc** Peso del concreto armado

XII

## **GLOSARIO**

**Acero de refuerzo** Cantidad de acero requerido para un esfuerzo determinado.

**Alcantarillado Sanitario** Sistema que se utiliza para conducir únicamente aguas negras o servidas.

**Altimetría** Procedimiento utilizado para definir las diferencias de nivel existentes entre puntos distintos de terreno o construcción.

**Caudal de aguas negras** Cantidad de aguas negras producto del uso humano, por unidad de tiempo.

**Caudal de Infiltración** Cantidad de volumen de agua subterránea que se infiltra dentro del sistema de drenajes debido al nivel de la capa freática.

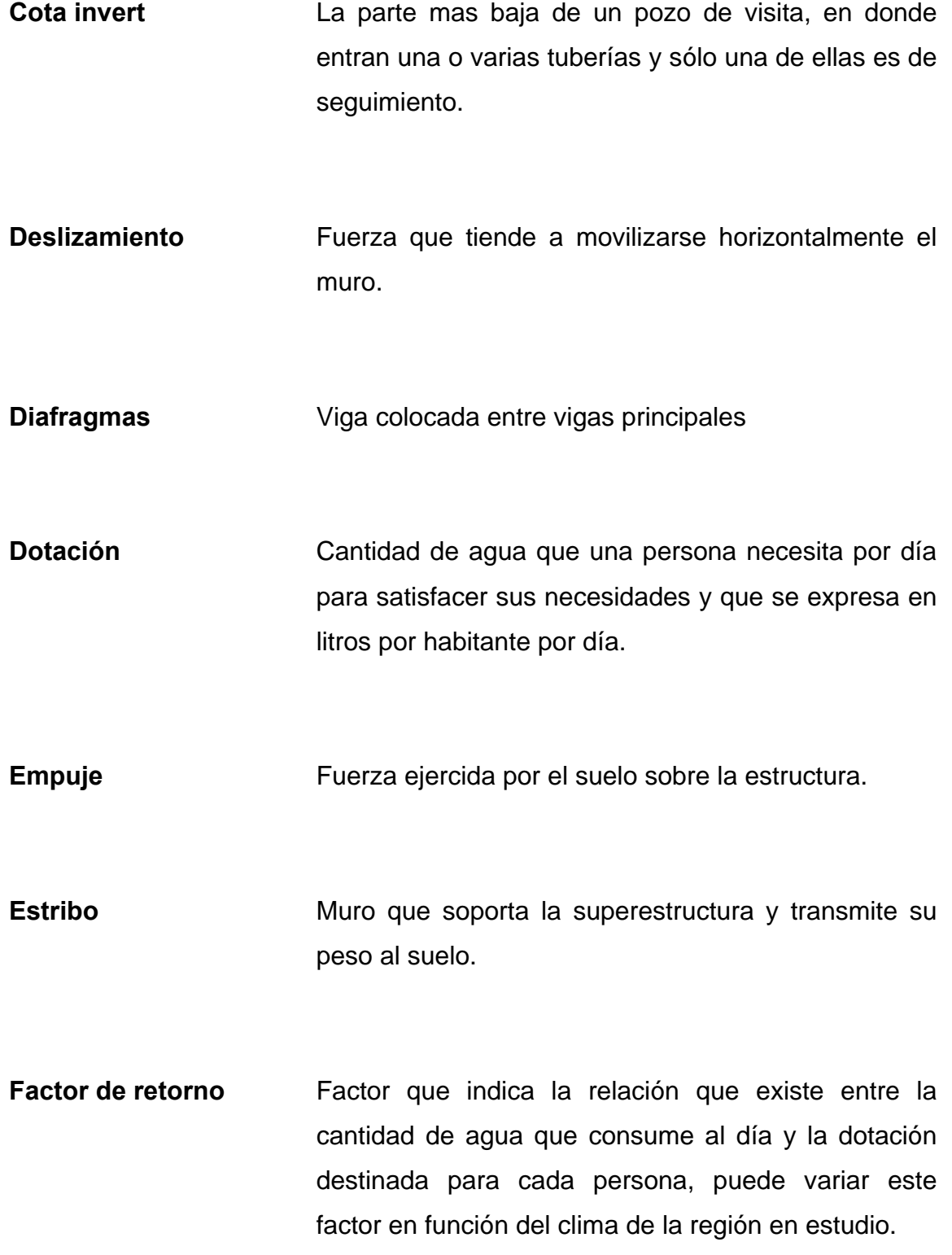

- **Fosa séptica** Unidad destinada para el tratamiento primario de las aguas residuales; consiste en una o dos cámaras convenientemente construidas para detener las aguas servidas, por un período establecido.
- **Impacto** Carga provocada por el impacto del camión estandarizado sobre la superestructura.
- **Período de diseño** Tiempo durante el cual un sistema, dará un servicio satisfactorio a la población.
- **Pozo de absorción** Unidades para la filtración o absorción de agua; tienen la función de que el afluente líquido de las otras unidades sea absorbido por el suelo subterráneamente.
- **Pozo de visita** Una estructura que forma parte de un alcantarillado y tiene por objeto dar inspección, limpieza y ventilación al sistema.
- **Puente** Estructura que permite el tráfico de un punto a otro, a través de cualquier interrupción.
- **Relaciones hidráulicas** Relación que existe entre cada uno de los parámetros de diseño a sección llena y los parámetros de diseño a sección parcialmente llena, las cuales deben cumplir con ciertas condiciones para que las tuberías no trabajen a sección llena.
- Sobrecarga **Carga adicional a la aplicada**, que se toma como factor de seguridad.
- **Subestructura** Conjunto de elementos que fueron diseñados para soportar la superestructura de un puente y transmitir las cargas al suelo.
- **Superestructura** Conjunto de elementos diseñados para soportar las cargas del tráfico transmitirlas a la subestructura.
- **Volteo** Momento de la fuerza horizontal que tiende a voltear el estribo respecto al borde exterior.

#### **RESUMEN**

 La necesidad de los habitantes de recibir los servicios básicos en el municipio de San Benito, Petén se hacen necesarios desde el momento de presentarse el deseo de superación por parte de la población, por lo que se realizó un estudio dirigido a el saneamiento, como el diseño del sistema de evacuación de aguas negras del mercado municipal y el diseño del puente vehicular barrio Pedregal del municipio de San Benito, Petén.

 El presente trabajo de graduación, es el resultado del Ejercicio Profesional Supervisado (E.P.S.), desarrollado en San Benito, Peten. El cual se compone de los siguientes capítulos:

En el capítulo 1 se presenta un informe amplio sobre las características del área de estudio.

Dicha información permitió conocer las necesidades básicas del municipio con el objetivo de presentar posibles soluciones, así como también los aspectos socioeconómicos y culturales del lugar, lo cual permitió tomar las decisiones de optar por desarrollar dos proyectos, los cuales beneficiarán en forma significativa al municipio.

En el capítulo 2 y 3 se presenta el diseño del sistema de evacuación de aguas negras del mercado municipal de San Benito, y del puente vehicular para el barrio Pedregal del municipio de San Benito, Petén, conteniendo en cada caso la memoria de cálculo, así como también la metodología utilizada. Se presenta al final los cálculos y los planos.

XVII

XVIII

### **OBJETIVOS**

#### • **General**

Desarrollar el diseño del sistema de evacuación de aguas negras del mercado municipal y el diseño del puente vehicular barrio Pedregal del municipio de San Benito, Petén, solucionando técnicamente la prioridad como proyecto de infraestructura.

#### • **Específicos**

- 1. Aplicar los conocimientos adquiridos en la Facultad de Ingeniería, desde el punto de vista teórico–práctico, para el beneficio de la población y del estudiante.
- 2. Llevar el desarrollo a las diferentes comunidades beneficiadas, por medio del diseño y construcción de infraestructura, que conlleva beneficio y salud a los pobladores.
- 3. Evitar la propagación de epidemias producidas por mala conducción de las aguas residuales.
- 4. Impulsar el desarrollo sociocultural y económico del municipio con este tipo de proyectos.

XX
## **INTRODUCCIÓN**

 El desarrollo económico, social y cultural de las comunidades, se ve afectada por uno de los derechos primordiales del ser humano, como la salud, la cual es quebrantada por enfermedades de diferente índole, entre las que se pueden mencionar las gastrointestinales y las infectocontagiosas, que son provocadas por la contaminación de de aguas subterráneas y superficiales por la mala disposición de aguas residuales, que provocan problemas serios y en algunos casos hasta la muerte. Teniendo el control del medio por el cual ocurre el contagio de estas enfermedades, como el alcantarillado sanitario, ven asegurada su salud y por ende, se promueve el desarrollo económico social y cultural de los pobladores.

Según estudio de necesidades y problemáticas, en coordinación con la Oficina Municipal de Planificación (O.M.P), del municipio de San Benito, departamento de Petén, se tomó como prioridad en proyectos de infraestructura: construcción de puente vehicular barrio Pedregal y diseño de sistema de evacuación de aguas negras del mercado municipal San Benito, Petén.

 Es importante mencionar que se priorizaron estos proyectos debido a que éstos satisfacen las necesidades básicas que demanda la población del municipio, ya que la salubridad y las vías de comunicación son aspectos importantes para el desarrollo de las comunidades.

XXI

# **1 CARACTERÍSTICAS SOBRE LAS NECESIDADES DE INFRAESTRUCTURA Y SERVICIOS BÁSICOS DEL MUNICIPIO DE SAN BENITO, PETÉN.**

#### **1.1 Antecedentes históricos**

San Benito, Petén, se fundó el 3 de abril de 1805, pero por motivos económicos fue agregado como cantón al Municipio de Ciudad Flores, representado por un regidor de esa comuna, hasta el 26 de enero de 1873, fecha en que estableció definitivamente como municipio. Territorialmente es el municipio más pequeño. Dista a un kilómetro de la cabecera Departamental.

Se cree que los primeros habitantes descendían de los esclavos procedentes de Belice, quienes trajeron la imagen de San Benito de Palermo, proclamándolo patrono del lugar.

## **1.2 Características geográficas**

#### **1.2.1 Localización y extensión territorial**

El Municipio de San Benito pertenece al departamento de Petén se encuentra a una distancia de 503 kilómetros de la ciudad de Guatemala.

Además, cuenta con una extensión territorial de 112 kilómetros cuadrados.

#### **1.2.2 Ubicación geográfica y colindancias**

El municipio de San Benito, Petén es el más inmediato a la cabecera Departamental, a tan solo medio kilómetro. Al norte: con el municipio de San Andrés, al Este con Flores y Santa Ana, al Sur con San Francisco, y al Oeste con el municipio de La Libertad.

El espacio geográfico se encuentra en las coordenadas 89°53`51¨ a 89°54`28¨ longitud oeste y 16°55`26¨ a 16°54`31¨ latitud norte, esta situada con una altitud de 174 msnm.

Se comunica con la ciudad capital por la ruta del Atlántico (CA-9) y la carretera de la ruidosa a Flores (CA13).

#### **1.2.3 Vías de acceso**

A la cabecera municipal de San Benito se puede acceder por vía terrestre y lacustre. Diariamente salen embarcaciones desde las playas de San Benito con destino a lugares turísticos en el lago Petén Itzá.

#### **1.2.4 Clima e hidrografía**

El clima guarda características netamente tropicales, cuya principal variable es la definición de la estación seca.

Su cabecera municipal esta situada en la margen Suroeste de la cuenca del Lago Petén Itzá, adornada de árboles frutales.

#### **1.3 Características económicas**

Es un Municipio eminentemente comercial, existe gran cantidad de abarroterías, tiendas, farmacias, barberías, zapaterías, librerías, ferreterías, 4 gasolineras, comedores, servicio de taxis, talleres mecánicos y de aparatos eléctricos, foto estudios, refresquerías, restaurantes, renta de autos, venta de armas, 1 laboratorio clínico, aceiteras, orfebrerías, sastrerías, bufetes profesionales, imprentas, venta de aparatos eléctricos, fábricas de jugos / agua purificada, empresa exportadora Follajes del Trópico, distribuidora de Cerveza Gallo, distribuidora de la Pepsi, funerarias, bodega de productos Diana, Además carnicerías. Asimismo cuenta con líneas de transporte urbano que recorren toda el área central. También cuenta con servicio de lanchas que comunican a los municipios de San Andrés, San José y Flores, también algunos puntos turísticos del lago como El Remate y Petencito.

En lo que a tenencia de la tierra se refiere en el municipio de San Benito existen tierras nacionales y municipales, las primeras en su mayoría han sido adjudicadas por el Estado a través del proyecto de regularización denominado Tayasal y las segundas son tierras adjudicadas por el FYDEP a la municipalidad, las cuales conforman un ejido de 250 caballerías.

Actualmente, el uso agrícola dentro del ejido municipal esta regulado por un contrato de arrendamiento extendido por la misma municipalidad a través de la sección de Ambiente y Recursos Naturales.

### **1.4 Características socioculturales**

#### **1.4.1 Población**

 La población, según el último censo, es de aproximadamente 25,974 habitantes distribuidos en la cabecera municipal y aldeas La Cobanerita, San Antonio y Belén.

#### **1.4.2 Educación**

Existen los servicios de educación, se prestan actualmente a través de centros educativos oficiales y privados. La educación en el municipio de San Benito, es bastante satisfactoria ya que cuenta con muchas escuelas, en donde se hace notar la falta de infraestructura y mobiliario y equipo para realizar las labores de enseñanza.

Las actividades de la Comisión Nacional de Alfabetización CONALFA han unido esfuerzos para contrarrestar el analfabetismo observándose menos personas analfabetas que en otros municipios del Petén.

## **1.4.3 Servicios básicos existentes**

San Benito es un municipio en el que se observa que ha alcanzado un grado de desarrollo que mejorando la calidad de sus habitantes, cuenta con los siguientes servicios:

> • Agua potable: tanto la cabecera municipal como su aldea y sus dos caseríos cuentan con su red de distribución de agua captada de pozos y almacenada para su distribución. Es de hacer notar cierta

actividad para mejorar el abastecimiento. Sin embargo, la mayoría de los programas no cuentan ni con instalaciones de potabilización (filtración y cloración), ni con sistemas de control de calidad.

- Salud: con respecto al acceso a servicios médicos el municipio cuenta con el Hospital Regional Prospero Penados del Barrio, el cual es un establecimiento de segundo nivel de atención, que desarrolla además de acciones de recuperación, acciones de promoción, prevención y rehabilitación de la salud, brinda atención médica especializada a la población.
- Energía Eléctrica: servicio prestado por DEORSA, regular las 24 horas.
- Policía Nacional Civil: existe una comisaría y una subestación.
- Teléfono: servicio prestado por TELGUA.
- Otros servicios de comunicación: disponibilidad de Fax e Internet.
- Recreativos: cuenta con un estadio de fútbol, canchas de baloncesto, conciertos dominicales de marimba al aire libre.
- Religiosos: iglesia Católica y Templos Evangélicos.
- Institucionales: en el municipio ejercen una serie de instituciones gubernamentales con sede en el municipio de San Benito tales como: Ministerio de Educación, Ministerio de Salud Pública, Consejo Nacional de Áreas Protegidas, Juzgado de Paz, subdelegación del Tribunal Supremo Electoral, IDEA, UTJ-PROTIERRA, otras instituciones no gubernamentales, Pro-Petén.

# **2 DISEÑO DEL SISTEMA DE EVACUACIÓN DE AGUAS NEGRAS DEL MERCADO MUNICIPAL DE SAN BENITO, PETÉN**

#### **2.1 Descripción del proyecto**

Este proyecto consiste en el diseño del sistema de evacuación de aguas negras del mercado municipal del municipio de San Benito, Petén. Dicha necesidad se identificó investigando la problemática que viven los usuarios a raíz de la falta de este elemental servicio. La red a diseñar presenta una longitud de 1,193 metros, para los cuales se diseñaron 13 cajas iniciales y 19 pozos de visita, los cuales se construirán de acuerdo a las especificaciones del reglamento de construcción del municipio, tales como las alturas mínimas, cotas invert, etc. La tubería a utilizar será PVC N 3034 y tendrá un diámetro de 4,6 y 8 pulgadas. Las pendientes de la tubería se tomaron de acuerdo a las pendientes del terreno, evitando rebasar las velocidades y caudales permitidos. El desfogue se realizará en la red de drenaje existente, la cual desemboca a la planta de tratamiento municipal.

#### **2.2 Levantamiento topográfico**

#### **2.2.1 Altimetría**

Es la medición de las alturas de una superficie de la tierra, con el fin de representarlas gráficamente, para que junto con la planimetría, se defina la superficie en estudio, representada en tres dimensiones. Técnicamente se recomienda el nivel, por ser fabricado para tal fin, pero las medidas tomadas por el teodolito son correctas si se efectúa un buen levantamiento topográfico.

El levantamiento altimétrico debe ser preciso, y la nivelación debe ser realizada sobre el eje de las calles. Se toman elevaciones en las siguientes circunstancias:

- 1. En todos los cruces de las calles.
- 2. De todos los puntos en haya cambio de dirección.
- 3. De todos los puntos en que haya cambios de pendiente del terreno
- 4. A distancias no mayores de 20 metros
- 5. De las alturas máximas y mínimas del cuerpo receptor en el que se proyecta efectuar la descarga.

#### **2.2.2 Planimetría**

El levantamiento planimétrico, en el caso del diseño de drenajes, sirve para localizar la red dentro de las calles, indicar los pozos de visita y en general, para ubicar todos aquellos puntos de importancia.

#### **2.3 Diseño del sistema**

Para el diseño de sistemas de alcantarillado se deben conocer sus partes las que a continuación se presentan, las cuales servirán de ayuda para realizar un trabajo de acuerdo a las necesidades y condiciones que se presenten.

#### **2.3.1 Descripción del sistema a utilizar**

Se tienen tres tipos de sistemas de alcantarillado, cuya elección dependerá de los estudios que se realicen y las condiciones que se presenten, tanto económicas, como físicas y funcionales.

## • **Sistema de alcantarillado sanitario**

Es el que conduce aguas negras únicamente. En el proyecto en estudio, es este tipo de alcantarillado el que se diseñará tomando en cuenta las necesidades y aspectos socioeconómicos de los beneficiarios, la necesidad primordial a sanar, como es el caso de la contaminación del ambiente, por la mala disposición de aguas negras.

## • **Sistema de alcantarillado separativo**

Se diseñan dos redes independientes, una para qué transporte las aguas negras y la otra, las aguas provenientes de las lluvias. Es importante que las casas y edificios cuenten con tuberías separadas y así se recolecten las aguas de la forma en que se espera funcione este sistema.

## • **Sistema de alcantarillado combinado**

Se diseña para que transporte las aguas negras y las aguas provenientes de lluvia.

## **2.3.2 Período de diseño**

Se tomará como tal el tiempo en el cual la obra funcionara satisfactoriamente, por lo tanto hay que tener en cuenta:

- Vida útil de las estructuras, tomando en cuenta: antigüedad, desgaste y daño en el sistema.
- Crecimiento poblacional.
- Desarrollo de la obra en sus primeros años.

Para el período de diseño del proyecto se tomaron en cuenta 31 años teniendo en cuenta un año para la aprobación de su ejecución y quedaran 30 años libres de período.

Recomendaciones:

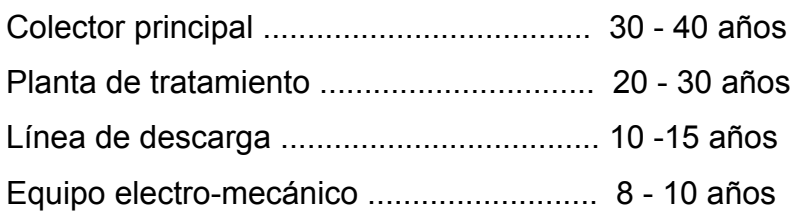

Se adoptó este período de tiempo, tomando en cuenta los recursos económicos con los que cuentan en el municipio, la vida útil de los materiales, las normas del Instituto de Fomento Municipal (INFOM).

## **2.3.3 Población de diseño**

Para el cálculo de la población se debe tomar el periodo de diseño correspondiente. Es recomendable utilizar cualquier método apropiado para la estimación de crecimiento poblacional.

El sistema de alcantarillado debe adecuarse a un funcionamiento eficiente durante un período determinado. En este caso se adoptó un período de diseño de 31 años. Para encontrar la cantidad de habitantes que utilizarán el servicio en el período establecido, se utilizó el método de incremento geométrico.

$$
Pf = Po^{*}(1+r)^{n}
$$

Donde:

- P = Población buscada
- Po = Población del último censo
- $r =$ Tasa de crecimiento
- n = Período de diseño

#### **2.3.4 Dotación**

Como se trata de un lugar urbano, la municipalidad de San Benito tiene establecida una dotación de 120 lts/hab/dia, por lo que esta dotación se adoptará para el diseño de este sistema.

## **2.3.5 Factor de Retorno**

Se determina mediante la consideración que, del 100% de agua potable que ingresa a un domicilio, entre el 20% y el 30% se utilizan en actividades en las cuales se consume, se evapora o se desvía a otros puntos, distinta del 70% al 80% restante, que después de ser utilizada por las personas es desfogada al sistema de alcantarillado. Por ello, a este porcentaje que retorna se le denomina Factor de Retorno.

### **2.3.6 Factor de Harmond**

Es el valor estadístico, que determina la probabilidad del número de usuarios que estarán haciendo uso del servicio. Está dado de la siguiente manera:

$$
F.H. = \frac{18 + \sqrt{P}}{4 + \sqrt{P}}
$$

Donde: P = Población futura acumulada en miles

#### **2.3.7 Caudal Sanitario**

Esta compuesto por la integración de los diferentes caudales que integran el sistema de evacuación de aguas negras del mercado municipal. Estos caudales son los siguientes:

#### **2.3.7.1 Caudal Comercial**

Es el agua desechada por las edificaciones comerciales como: comedores, restaurantes, hoteles, etc., por lo general la dotación comercial varía según el establecimiento a considerar, pero puede estimarse entre 600 y 3,000 lts/comercio/día.

$$
Q_{\text{Com.}} = \frac{No.\,Comercio \,^* Dot.}{86400}
$$

 $Q<sub>com</sub> = Caudal Comercial$ 

#### **2.3.7.2 Caudal de infiltración**

Es el caudal que se infiltra en el alcantarillado, el cual depende de las profundidades del nivel freático del agua, y de la tubería, de la permeabilidad del terreno, el tipo de junta, la calidad de mano de obra utilizada y de la supervisión técnica de la construcción. Puede calcularse de dos formas: en litros diarios por hectárea o litros diarios por kilómetro de tubería, se incluye la longitud de la tubería de las conexiones domiciliares, asumiendo un valor de 6.00 m por cada casa; la dotación de infiltración varía entre 12000 u 18000 litros/km/día.

$$
Q_{\text{inf.}} = \frac{Dot \cdot ^*(mts.tubo + No.Casas * 6metros) * \frac{1}{1000}}{86,400}
$$

Donde:

 $Q<sub>inf</sub>$  = Caudal de infiltración Dot. = Dotación (lts/kilómetro/día) No. Casas = Número de casas

En este caso el caudal de infiltración se considera cero, ya que en el sistema de alcantarillado para el mercado municipal de San Benito se utilizara tubería PVC Norma ASTM – 3034.

#### **2.3.7.3 Caudal de conexiones ilícitas**

Es producido por las viviendas que conectan las tuberías del sistema del agua pluvial al alcantarillado sanitario. Se estima un porcentaje de viviendas que pueden realizar conexiones ilícitas que varía de 0.5 a 2.5%.

Para el municipio de San Benito, no fue posible encontrar información para determinar un porcentaje de lluvia, por ello que se tomo en consideración el caudal propuesto por la Asociación colombiana de Ingeniería Sanitaria, el cual, para este efecto, propone una dotación que tributa al sistema de 50 lts/hab/dia.

$$
Q_{CI} = \frac{(Dot * No.Hab)}{86400}
$$

#### **2.3.7.4 Factor de caudal medio**

Una vez obtenido el valor de los caudales anteriormente descritos, se procede a integrar el caudal medio (Qmedio ) del área a drenar, que al ser distribuido entre el número de habitantes se obtiene un factor de caudal medio (fqm), el cual varia entre el rango de 0.002 a 0.005. Si el cálculo del factor se encuentra entre esos dos límites, se utiliza el calculado; en cambio si es inferior o excede, se utiliza el límite más cercano, según sea el caso.

$$
Q_{\text{medio}} = Q_{\text{Dom}} + Q_{\text{Com}} + Q_{\text{Ind}} + Q_{\text{Inf}} + Q_{\text{C.I.}}
$$
\n
$$
fqm = \frac{Q_{\text{medio}}}{\# \text{habit.}}
$$

$$
0.002 < \text{fqm} < 0.005
$$

En el caso del mercado municipal de San Benito, no se tomó en cuenta el caudal domestico, caudal industrial y el caudal de infiltración, ya que al sistema es únicamente comercial y la tubería a utilizar en su totalidad será PVC.

#### **2.3.7.5 Caudal de diseño**

Para realizar la estimación de la cantidad de agua negra que transportará el alcantarillado en los diferentes puntos donde aquella fluya, primero se tendrán que integrar los valores que se describen en la fórmula siguiente:

$$
Q_{dis} = No.Hab.*F.H.*FQM
$$

Donde:

No. Hab. = Número de habitantes futuros acumulados

FH = Factor de Hardmon FQM = Factor de caudal medio

El valor del factor de caudal medio se calculó de la siguiente manera:

$$
FQM = \frac{Q_{\text{medio}}}{86,400}
$$

Donde:

 $Q_{med}$  = Caudal medio FQM = Factor de caudal medio

Para facilitar la obtención del factor de caudal medio, las instituciones que se dedican al diseño de sistemas de alcantarillado sanitario han establecido valores de este factor con base en la experiencia. Tales valores se presentan en la tabla I.

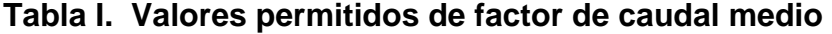

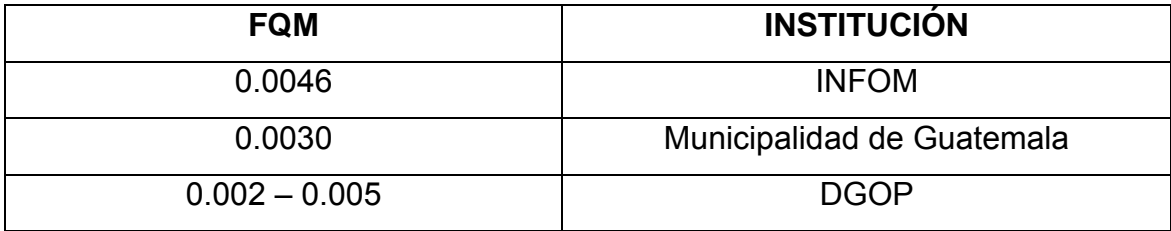

#### **2.3.8 Selección del tipo de tubería**

La tubería a utilizar en este proyecto es seleccionada bajo las condiciones con que se pretende construir el sistema de alcantarillado, para lo cual influyen distintos aspectos tales como: eficiencia, economía, durabilidad, facilidad de manejo y colocación.

En este caso, la municipalidad de San Benito, Petén propuso utilizar tubería PVC norma 3034, la cual presenta facilidad de instalación y optimización de tiempo.

#### **2.3.9 Diseño de secciones y pendientes**

Se usaran en el diseño secciones circulares de PVC funcionando como canales abiertos.

El cálculo de la capacidad, velocidad, diámetro y pendientes se hará aplicando la fórmula de Manning, trasformada al sistema métrico para secciones circulares así.

$$
V=\frac{1}{N}*R^{1/2}
$$

$$
V = \left(\frac{1}{n}\right) * \left(D * \frac{0.0254}{4}\right)^{2/3} * S^{1/2}
$$

$$
V = \left(\frac{1}{n}\right) * \left(D * \frac{0.0254}{4}\right)^{2/3} * S^{1/2}
$$
 (sistema métrico)

En donde:

V = velocidad del flujo a sección llena (m/seg)

R = radio hidráulico igual a la sección del tubo entre el perímetro mojado

D = diámetro de la sección circular (metros)

S = pendiente de la gradiente hidráulica (m/m)

(n)= coeficiente de rugosidad de Manning 0.011 para tubos PVC

 $Q =$ Caudal

 $A = \hat{A}$ rea

V = Velocidad.

El tubo de la conexión domiciliar deberá ser de menor diámetro que el del tubo de la red principal, con el objeto de que sirva de obstrucción de algún objeto que pueda obstruir el colector principal.

En las conexiones domiciliares el diámetro mínimo será de 4", con una pendiente mínima de 2% y una máxima de 6% para formar un ángulo horizontal con respecto a la línea central de aproximadamente 45 grados, en el sentido de la corriente del mismo.

## **2.3.9.1 Velocidad máximas y mínimas de diseño**

Los proyectos de alcantarillado de aguas negras deben diseñarse de modo que la velocidad mínima de flujo, trabajando a cualquier sección, sea 0.40 mts/seg. No siempre es posible mantener esa velocidad, debido a que existen ramales que sirven a sólo unas cuantas casas y producen flujos bastante bajos; en tales casos, se proporcionará una pendiente que dé la velocidad mínima de 0.40 mts/seg., a la descarga máxima estimada.

Las velocidades mínimas fijadas no permiten la decantación de los sólidos pero también, las velocidades altas producen efectos dañinos, debido a que los sólidos en suspensión hacen un efecto abrasivo a la tubería, por tal razón se recomienda que la velocidad máxima de el diseño sea de 4.00 mts/seg en tubería de P.V.C.

#### **2.3.9.2 Cálculo de cotas invert**

 Las cotas del terreno, al igual que los puntos de entrada y salida de la tubería del alcantarillado, deben calcularse de la siguiente manera:

- $h_{min}$  = Altura mínima, que depende del tráfico que circule por las calles
- $Cl<sub>i</sub> = \text{Cota invert } inicial$
- $Cl_f = \text{Cota}$  invert final
- $CT_i$  = Cota del terreno inicial
- $CT_f$  = Cota del terreno final
- CIS = Cota invert de la tubería de salida
- CIE = Cota invert de la tubería de entrada
- D = Distancia horizontal
- S = Pendiente del terreno o tubería
- Et = Espesor de la tubería

## **2.3.10 Pozos de visita**

Los pozos de visita son parte de las obras accesorias de un alcantarillado y son empleadas como medio de inspección y limpieza. Según las normas para construcción de alcantarillados, se recomienda colocar pozos de visita en los siguientes casos:

- a) En toda intercepción de colectores.
- b) Al comienzo de todo colector
- c) En todo cambio de sección o diámetro.
- d) En todo cambio de dirección o de pendiente
- e) En tramos rectos, a distancias no mayores de 100 a 120 metros.
- f) En las curvas de colectores visitables, a no más de 30 metros.

## **Figura 1. Partes de un pozo de visita**

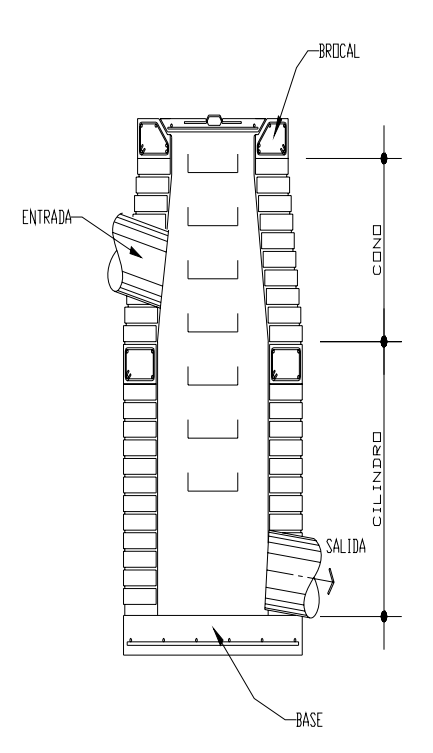

## • **Especificaciones físicas**

Al diseñar el sistema de alcantarillado sanitario se deben considerar aspectos referentes a las cotas invert de entrada y salida de las tuberías en los pozos de visita, así como una serie de especificaciones que deben tomarse en consideración para que el sistema funcione adecuadamente.

#### **2.3.11 Conexiones comerciales**

Una conexión comercial es un tubo que lleva las aguas servidas desde un comercio a una alcantarilla común o a un punto de desagüe. Ordinariamente al construir un sistema de alcantarillado, se acostumbra establecer y dejar prevista una conexión en Y o en T en cada lote edificado o en cada lugar donde haya que conectar un desagüe comercial. Las conexiones deben taparse e impermeabilizarse para evitar la entrada de aguas subterráneas y raíces. En colectores pequeños es más conveniente una conexión en Y, ya que proporciona una unión menos violenta de los escurrimientos que la que se conseguiría con una conexión en T.

Sin embargo, la conexión en T es más fácil de instalar en condiciones difíciles. Una conexión en T bien instalada es preferible a una conexión en Y mal establecida. Es conveniente que el empotramiento con el colector principal se haga en la parte superior para impedir que las aguas negras retornen por la conexión comercial cuando el colector esté funcionando a toda su capacidad.

La conexión comercial se hace por medio de una caja de inspección, construida de mampostería o con tubos de cemento colocados en forma vertical (candelas), en la cual se une la tubería proveniente del drenaje de la edificación a servir, con la tubería que desaguará en el colector principal. La tubería entre la caja de inspección y el colector debe tener un diámetro no menor a 0.15 m (6") y debe colocarse con una pendiente del 2% como mínimo.

20

#### **a. Candela domiciliar**

La conexión se realiza por medio de una caja de inspección, construida de mampostería o con tubos de concreto colocados verticalmente. El lado menor de la caja será de 45 centímetros. Si fuese circular, tendrá un diámetro no menor de 12 pulgadas. Debe estar impermeabilizadas por dentro y tener una tapadera para realizar inspecciones.

#### **b. Conexión Domiciliar**

La conexión de la candela domiciliar con la tubería central se hará por medio de la tubería secundaria, la cual tiene un diámetro de 6 pulgadas en tubería de concreto y de 4 pulgadas en tubería de PVC. Debe tener una pendiente mínima del 2%, a efecto de evacuar adecuadamente el agua. La conexión con la alcantarilla central se hará en el medio diámetro superior, a un ángulo de 45 grados aguas abajo.

Al realizar el diseño del alcantarillado deben considerarse las alturas en las cuales se encuentran las casas con relación a la alcantarilla central, a fin de no profundizar demasiado la conexión domiciliar, aunque en algunos casos esto resulta imposible por la topografía del terreno, debiendo considerar otras formas de realizar dicha conexión.

La utilización de sistemas que permitan un mejor funcionamiento del alcantarillado se empleará en situaciones en las cuales el diseñador lo considere conveniente, derivado de las características del sistema que se diseñe y de las condiciones físicas donde se construirá. Algunos de estos

sistemas son: tubería de ventilación, tanques de lavado, sifones invertidos, disipadores de energía, pozos de luz, derivadores de caudal, etc.

| Prof. | De   | De   | De   | De   | De   | De   | De   | De   | De   | De   | De   |
|-------|------|------|------|------|------|------|------|------|------|------|------|
| de    | 0.00 | 1.31 | 1.86 | 2.36 | 2.86 | 3.36 | 3.86 | 4.38 | 4.86 | 5.36 | 5.86 |
| Zanja | a    | a    | a    | a    | a    | a    | a    | a    | a    | a    | a    |
| (cm.) | 1.30 | 1.85 | 2.35 | 2.85 | 3.35 | 3.85 | 4.35 | 4.85 | 5.35 | 5.85 | 6.35 |
| 6"    | 60   | 60   | 65   | 65   | 70   | 70   | 75   | 75   | 75   | 80   | 80   |
| 8"    | 60   | 60   | 65   | 65   | 70   | 70   | 75   | 75   | 75   | 80   | 80   |
| 10"   |      | 70   | 70   | 70   | 70   | 70   | 75   | 75   | 75   | 80   | 80   |
| 12"   |      | 75   | 75   | 75   | 75   | 75   | 75   | 75   | 75   | 80   | 80   |
| 15"   |      | 90   | 90   | 90   | 90   | 90   | 110  | 90   | 90   | 90   | 90   |
| 18"   |      | 110  | 110  | 110  | 110  | 110  | 110  | 110  | 110  | 110  | 110  |
| 21"   |      | 110  | 110  | 110  | 110  | 110  | 135  | 110  | 110  | 110  | 110  |
| 24"   |      | 135  | 135  | 135  | 135  | 135  | 155  | 135  | 135  | 135  | 135  |
| 30"   |      | 155  | 155  | 155  | 155  | 155  | 175  | 155  | 155  | 155  | 155  |
| 36"   |      |      | 175  | 175  | 175  | 175  | 180  | 175  | 175  | 175  | 175  |
| 42"   |      |      |      | 190  | 190  | 190  | 210  | 180  | 180  | 190  | 190  |
| 48"   |      |      |      | 210  | 210  | 210  | 245  | 210  | 210  | 210  | 210  |
| 60"   |      |      |      | 245  | 245  | 245  | 280  | 245  | 245  | 245  | 245  |

**Tabla II. Ancho libre de zanja según profundidad y diámetro** 

## **2.3.12 Principios hidráulicos**

Las alcantarillas basan su funcionamiento en transportar el agua de desecho en conductos libres, que están en contacto del aire, a los cuales se les conoce como canales. El flujo queda determinado por la pendiente del canal y la superficie del material del cual está construido.

En el caso de los sistemas de alcantarillado se emplean canales cerrados circulares, en donde la superficie del agua está sometida a la presión atmosférica y, eventualmente, a presiones producidas por los gases que se forman en el canal.

#### **2.3.12.1 Relaciones hidráulicas**

Al realizar el cálculo de las tuberías que trabajan a sección parcialmente llena y poder agilizar de alguna manera los resultados de velocidad, área y caudal, perímetro mojado y radio hidráulico, se relacionaron los términos de la sección totalmente llena con los de la sección parcial. De los resultados obtenidos se construyeron el gráfico y tablas, utilizando para esto la fórmula de Manning.

Se deberán determinar los valores de la velocidad y caudal a sección llena por medio de las ecuaciones ya establecidas. Se procederá a obtener la relación de caudales (q/Q) y el caudal de diseño entre caudal de sección llena. El resultado obtenido se busca en la gráfica en el eje de las abcisas. Desde allí se levanta una vertical hasta la curva de relaciones de caudales. El valor de la relación (d/D) se obtiene en la intersección de la curva con la vertical, leyendo sobre el eje de las ordenadas. La profundidad del flujo (tirante) se obtiene multiplicando el valor por el diámetro de la tubería.

Para el valor de la relación (v/V), velocidad parcial entre velocidad a sección llena, se ubica el punto de intersección entre la vertical y la curva de relación de caudales que se estableció anteriormente; se traza una horizontal

23

hasta llegar a interceptar la gráfica de velocidades; en este nuevo punto se traza una vertical hacía el eje de las abcisas y se toma la lectura de la relación de velocidades, la cual se multiplica por la velocidad a sección llena y se obtiene la velocidad a sección parcial. De igual manera se calculan las otras características de la sección.

La utilización de las tablas se realiza determinando primero la relación (q/Q). El valor se busca en las tablas. Si no está el valor exacto, se busca uno que sea aproximado. En la columna de la izquierda se ubica la relación (v/V) y de la misma forma se debe multiplicar el valor obtenido por la velocidad a sección llena y se obtiene así la velocidad a sección parcial. En la tabla II se muestran las relaciones hidráulicas para una alcantarilla de sección circular.

Se deben considerar las siguientes especificaciones hidráulicas:

- Que  $q_{\text{diseño}} < Q_{\text{lleno}}$
- La velocidad debe estar comprendida entre:

 $0.4 \le v \le 5$  (m/seq)

0.40 ≤ v Para que existan fuerzas de atracción y arrastre de los sólidos.

v ≤ 5 Para evitar deterioro de la tubería debido a la fricción producida por velocidad y la superficie de la tubería.

• El tirante debe estar entre:

 $0.10 \le d/D \le 0.75$ 

Con los anteriores parámetros se evita que la tubería trabaje a presión.

## **2.3.13 Cálculo Hidráulico**

 Para el diseño de sistemas de alcantarillado se debe considerar un aspecto importante, como lo es la pendiente del terreno, ya que de esta depende la pendiente que adoptará la tubería; así mismo, las cotas invert de entrada y salida, lo cual es básicamente lo que determina la profundidad de la localización de la tubería y la profundidad de los pozos de visita. Los detalles se presentan en el diseño mostrado en la hoja de cálculo que se presenta en los Anexos y se ejemplifican en el diseño de un tramo a continuación.

#### **2.3.13.1 Ejemplo del diseño de un tramo**

Se diseñará el tramo comprendido entre el pozo de visita PV 1 y PV 2; los datos necesarios para calcularlo son los siguientes:

• **Características** 

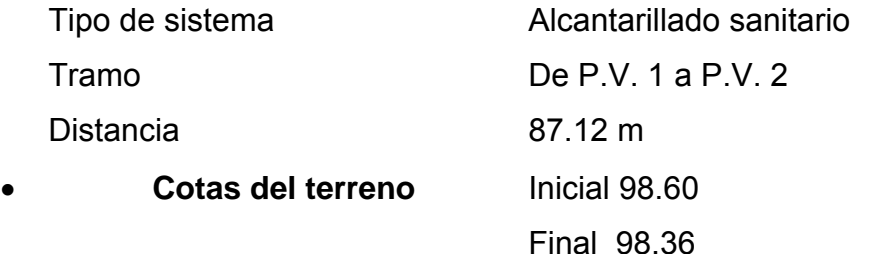

• **Pendiente del terreno**  $P = \frac{(C I_{inertial} - C I_{inertaj})}{D I_{inertaj}} * 100$ tan (CTinicial - CTfinal) *Dis cia*  $P = \frac{(CTinicial - CTfinal)}{P}$ 

$$
P = \frac{(98.60 - 98.36)}{87.12} * 100
$$

$$
P=0.28\%
$$

• **Caudal medio** *Qmed* = *Qcom* + *Q*inf

$$
Qcom = \frac{No:Com * Dot}{86,400}
$$

$$
Qcom = \frac{28 * 1300}{86,400}
$$

$$
Qcom = 0.42lt/s
$$

$$
Q \inf = 0.00lt/s
$$

$$
Qmed = 0.42lt/s + 0.00lt/s
$$

$$
Qmed = 0.42lt/s
$$

- **Factor de caudal medio**  $FQM = \frac{Qmed}{No.Habi \tan tes}$ 84  $FQM = \frac{0.42}{0.4}$ *FQM* = 0.005
- **Factor de Harmond**  $(4 + P^{1/2})$  $(18 + P^{1/2})$ 1/ 2 1/ 2 *P*  $FH = \frac{(18 + P)}{(18 + P)^{15}}$ +  $=\frac{(18+1)}{10}$  $(4+0.084^{1/2})$  $(18 + 0.084^{1/2})$ 1/ 2 1/ 2 +  $FH = \frac{(18 +$  $FH = 4.26$
- **Caudal de diseño**  $q_{dis} = (No.Hab.*FQM*F.H.)$  $q_{dis} = (84 * 0.005 * 4.26)$  $q_{dis} = 1.79$ *lt* / *s*
- **Diámetro de tubería** 6"
- **Pendiente de tubería** 1%

Velocidad a sección llena
$$
V = \frac{0.03429(D^{2/3})(S^{1/2})}{n}
$$

\n
$$
V = \frac{0.03429(6^{2/3})(0.01^{1/2})}{0.010}
$$

\n
$$
V = 1.13m/s
$$

• **Caudal a sección llena**  $Q_{\text{sec.} \textit{llena}} = (A * V)$  $Q_{\text{sec.} \text{llena}} = \left[ \left( \frac{\pi}{4} \right) (6*0.0254)^2 (1) (1000 \text{l} t / m^3) \right]$  $Q_{\text{sec.} \textit{llena}} = 20.54 \textit{lt} / s$ 

Relación de caudales

\n
$$
\frac{q_{dis}}{Q_{\text{sec.lena}}} = \frac{1.79 \, \text{Hz/s}}{20.54 \, \text{Hz/s}}
$$
\n
$$
\frac{q_{dis}}{Q_{\text{sec.lena}}} = 0.087 \, \text{Hz/s}
$$

• **Relación de velocidad** 
$$
\frac{v}{V} = 0.6150
$$

• **Relación de tirantes** 
$$
\frac{d}{D} = 0.20
$$

\n- Velocidad a sección parcial 
$$
V = V_{\text{sec.11cma}} * \left( \frac{v}{V} \right)
$$
\n- $V = 1.13 * 0.6150$
\n- $V = 0.69m/s$
\n

## • **Chequeo**

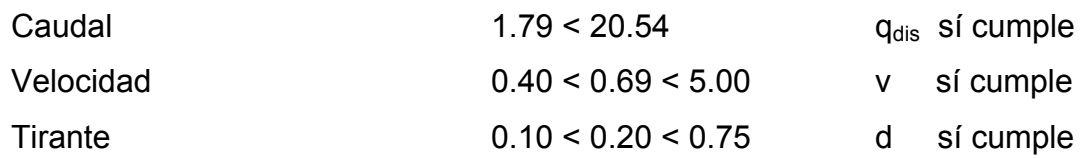

Nota: Se utilizó una pendiente de tubería de 1% debido a la topografía de el terreno y el punto de descarga previsto.

## **2.3.14 Desfogue**

 El desfogue del sistema de evacuación de aguas negras del mercado municipal se realizara a un pozo de visita existente, por medio del cual se conecta a el colector municipal, el cual conduce las aguas residuales municipales hacia la planta de tratamiento municipal.

## **2.3.15 Presupuesto**

# **Tabla IV. Resumen del presupuesto del diseño de evacuación de aguas negras del mercado municipal, San Benito, Petén.**

**PROYECTO: DISEÑO DEL SISTEMA DE EVACUACIÓN DE AGUAS NEGRAS DEL MERCADO MUNICIPAL SAN BENITO, PETÉN.**

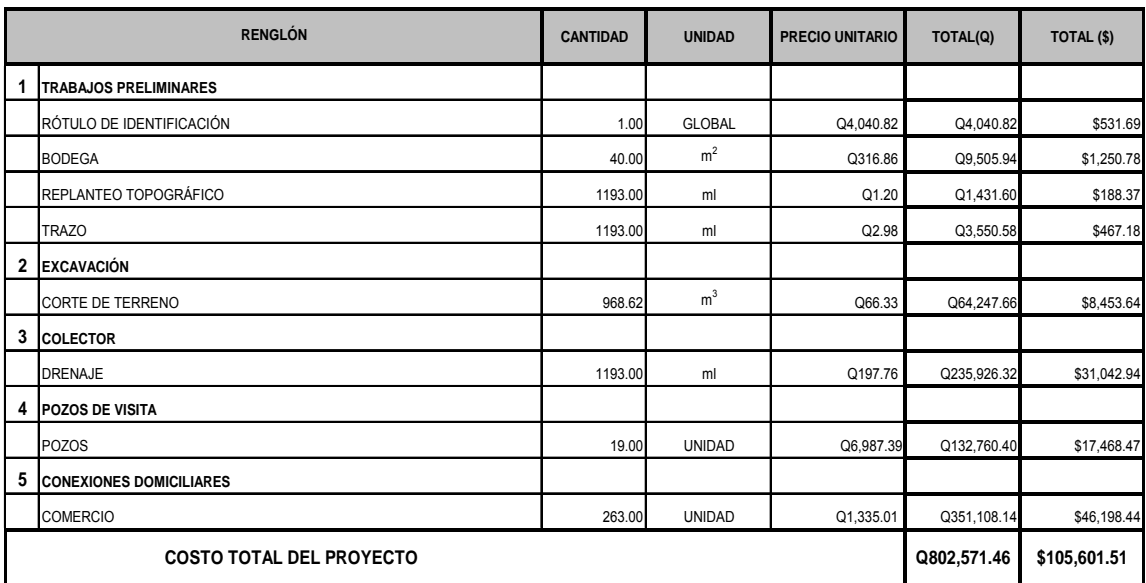

Nota: Se aplicó una tasa de cambio de Q7.60 por \$1.00 EE.UU.

## **2.3.16 Cronograma de ejecución**

**Tabla V. Cronograma de ejecución del diseño de evacuación de aguas negras del mercado municipal, San Benito, Peten.** 

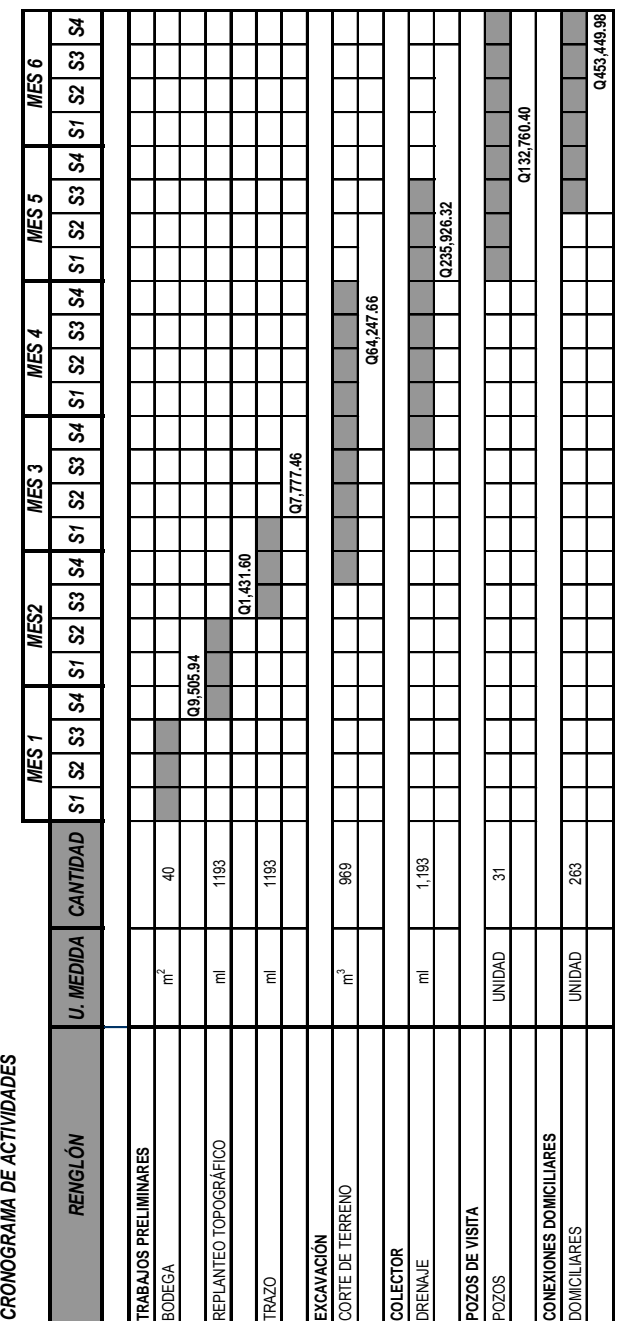

#### **2.3.17 Evaluación de impacto ambiental**

#### **2.3.17.1 Definición**

Un estudio de evaluación de impacto ambiental es un documento que describe pormenorizadamente las características de un proyecto o actividad que se pretenda llevar a cabo o su modificación. Debe proporcionar antecedentes fundados para la predicción, identificación e interpretación de su impacto ambiental y describir la o las acciones que ejecutara para impedir o minimizar sus efectos significativamente adversos.

# **2.3.17.2 Fines y aspectos cubiertos por estudios de impacto ambiental.**

- **1.** Riesgo para la salud de la población, debido a la cantidad y calidad de los efluentes, emisiones o residuos.
- **2.** Efectos adversos significativos sobre la cantidad y calidad de los recursos naturales renovables, incluidos el suelo, agua y aire.
- **3.** Localización próxima a población, recursos y áreas protegidas susceptibles de ser afectados, así como el valor ambiental del territorio en que se pretende emplazar.
- **4.** Alteración significativa, en términos de magnitud o duración, del valor paisajístico o turístico de una zona.
- **5.** Alteración de monumentos, sitios con valor antropológicos, arqueológicos, histórico y, en general, los pertenecientes al patrimonio cultural.

#### **2.3.17.3 Evaluación ambiental de proyectos**

La Ley Nº 19.300 sobre Bases Generales del Medio Ambiente, dictada en 1994, establece exigencias ambientales para los proyectos de inversión y determina cuáles de ellos deben someterse al Sistema de Evaluación de Impacto Ambiental (SEIA), a través de un Estudio de Impacto Ambiental (EIA) o de una Declaración de Impacto Ambiental (DIA). Esta decisión es responsabilidad final de la Comisión Regional o Nacional del Medio Ambiente, según corresponda, así como también la administración del sistema y la coordinación de los organismos del Estado involucrados para los efectos de obtener los permisos o pronunciamientos requeridos.

#### **2.3.17.4 Consideraciones técnicas**

Desde un punto de vista global, las componentes unitarias de cualquier sistema de tratamiento que potencialmente pudieran provocar en mayor medida la generación de algún tipo de impacto sobre el medio ambiente, corresponden a una de las siguientes:

- Tratamiento Preliminar
- Tratamiento Primario y/o Secundario
- Desinfección final
- Tratamiento y Disposición final de Lodos

El dimensionamiento de las alternativas deberá considerar las medidas de mitigación que permitan eliminar o reducir el impacto que generen dichas componentes unitarias en el medio ambiente. Adicionalmente, se deberán contemplar todas aquellas consideraciones de tipo técnico que permitan prevenir riesgos y sus consecuentes impactos negativos tanto en el entorno

como el sistema de tratamiento propiamente tal, cualquiera que sean las alternativas analizadas. Así por ejemplo, se deben considerar los aspectos técnicos que permitan prevenir riesgos de inundación, riesgos de desperfectos de la planta, etc.

#### **2.3.17.5 Etapa de operación**

Los potenciales impactos que pudieran afectar el área de influencia directa del proyecto (el área de influencia indirecta no presentaría impactos negativos al medio ambiente con el proyecto en operación), son los siguientes:

- Cuerpo receptor
- Calidad de las aguas
- Usos
- Calidad del aire
- Creación de problemas sanitarios
- Olores
- Aerosoles
- Moscas y vectores
- Generación de subproductos y residuos
- Ruidos

Se debe destacar que los potenciales impactos arriba detallados generan consecuencias en la población circundante en la medida que la planta no sea bien operada.

## **2.3.17.6 Etapa de construcción**

El impacto ambiental generado por la construcción del sistema de tratamiento como por ejemplo generación de polvo, aumento de la congestión vehicular, ruidos, etc., es en algún sentido inevitable. En general, el análisis de las alternativas deberá considerar las medidas de mitigación que minimicen la alteración de las condiciones medioambientales en la zona de ubicación de la obra y sectores aledaños.

#### **2.3.17.7 Seguimiento ambiental.**

Es de suma importancia seguir con las condiciones propuestas por el estudio de impacto ambiental, ya que al darle continuidad obtendremos mejor resultados día con día, así como también evitaríamos situaciones que nos podrían provocar problemas en futuros cercanos. Es por ello que el seguimiento de este estudio es de vital importancia en proyectos de tratamientos de aguas negras.

#### **2.3.18 Evaluación socioeconómica**

#### **2.3.18.1 Valor presente neto (VPN)**

Este es una alternativa para toma de decisiones de inversión, lo cual permite determinar de ante mano si una inversión vale la pena o no poder realizarla, y no hacer así malas inversiones que provoquen en un futuro perdidas.

El valor presente neto puede desplegar tres posibles respuestas, las cuales pueden ser:

VPN<0 ; VPN=0 ; VPN>0

34

Cuando el VPN<0, y el resultado es un valor negativo muy grande alejado de cero, nos esta alertando que el proyecto no es rentable. Cuando el VPN=0 nos esta indicando que exactamente se esta generando el porcentaje de utilidad que se desea, y cuando el VPN>0, esta indicando que la opción es rentable y que inclusive podría incrementarse el % de utilidad.

Las fórmulas del VPN son:

$$
P = F\left[\frac{1}{(1+i)^n - 1}\right]
$$

$$
P = A \left[ \frac{(1+i)^n - 1}{i(1+i)^n} \right]
$$

*P* = Valor de pago único en el valor inicial a la operación, o valor presente.

*F* = Valor de pago único al final del período de la operación, o valor de pago futuro.

*A* = Valor de pago uniforme en un período determinado o valor de pago constante o renta, de ingreso o egreso.

*i* = Tasa de interés de cobro por la operación, o tasa de utilidad por la inversión a una solución.

*n* = Período de tiempo que pretende dura la operación.

## Datos del proyecto:

Costo total del proyecto =  $Q$  802,571.47 Costo total del mantenimiento = Q 14,500.00
Como es un proyecto de tipo social, la municipalidad absorberá el 50% del costo total y la comunidad pagara el otro 50% en un periodo de 5 años por derecho de conexiones domiciliares. Pagando Q 800.00 anuales más una cuota de mantenimiento de Q 240.00/anual por comercio.

Datos:  $A_1$  = 80,257.15  $A_2$  = 14,500.00 *n* = 5 años  $i = 10\%$  $(1 + 0.1)$  $(1 + 0.1)$  $(1 + 0.1)$  $\frac{(1+0.1)^5}{(1+0.1)^5}$  $\left( \frac{(1+0.1)^5 - 1}{0.1^{(1)} - 0.1^{15}} \right)$ ⎣  $\lfloor$ +  $-14,500\left(\frac{(1+0.1)^5}{0.1(1-\frac{0.1}{10.1})}\right)$  $\overline{\phantom{a}}$  $\left( \frac{(1+0.1)^5 - 1}{2(1-\frac{0.1}{5})^5} \right)$ ⎣  $\mathsf{L}$  $=-401,285.74+80,257.15\left[\frac{(1+0.1)^5-1}{0.1(1+0.1)^5}\right]-14,500\left[\frac{(1+0.1)^5-1}{0.1(1+0.1)^5}\right]$ 5 5  $0.1(1 + 0.1)$  $\left| \frac{(1+0.1)^{5}-1}{(1+0.1)^{5}} \right|$  $0.1(1 + 0.1)$  $VPN = -401,285.74 + 80,257.15 \left( \frac{(1+0.1)^5 - 1}{(1+0.1)^5 - 1} \right)$  $VPN = -152,066.14$  $i = -10\%$  $(1 - 0.1)$  $(1 - 0.1)$  $(1 - 0.1)$  $\frac{(1-0.1)^5}{(1-0.1)^5}$  $\frac{(1-0.1)^5-1}{2(1-\frac{0.1}{5})^5}$ ⎣  $\vert$  $-0.1(1 \left[-14,500\right] \frac{(1-0.1)^{5}-1}{2(1-0.1)^{2}}$ ⎦  $\frac{(1-0.1)^5-1}{0.1^{(1)}2}$ ⎣  $=-401,285.74+80,257.15\left|\frac{(1-0.1)^5-1}{-0.1(1-0.1)^5}\right| -14,500\left|\frac{(1-0.1)^5-1}{-0.1(1-0.1)^5}\right|$ 5 5  $0.1(1 - 0.1)$  $\left| \frac{(1 - 0.1)^{5} - 1}{(1 - 0.1)^{5}} \right|$  $0.1(1 - 0.1)$  $VPN = -401,285.74 + 80,257.15 \left( \frac{(1-0.1)^5 - 1}{(1-0.1)^5 - 1} \right)$ *VPN* = 55,068.88

### **2.3.18.2 Tasa Interna de Retorno (TIR)**

Es la tasa máxima de utilidad que puede pagarse u obtenerse en la evaluación de una alternativa.

Lo que se busca es un dato que sea menor al dato buscado y otro que sea mayor y así poder interpolar de la manera siguiente:

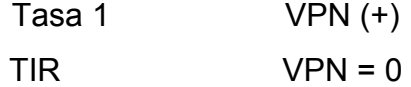

Tasa 2 VPN (-)

$$
TIR = \left[ \frac{(Tasa1 - Tasa2)(0 - VPN(-))}{(VPN(+)) - (VPN(-))} \right] + Tasa2
$$

$$
TIR = \left[ \frac{(-10 - 10)(0 - (-152,066.14))}{(55,068.88) - (-152,066.14)} \right] + 10 = -4.68\%
$$

La tasa interna de retorno es -4.68% anual, lo cual nos indica que el proyecto no es rentable debido a la tasa negativa.

# **3 DISEÑO DEL PUENTE VEHICULAR BARRIO PEDREGAL, SAN BENITO, PETÉN.**

#### **3.1 Descripción del proyecto**

Este proyecto tiene como objetivo principal lograr una vía de acceso que permita a los pobladores beneficiados desplazarse de un lugar a otro de una forma más corta y económica.

El puente a diseñar contará con una vía, de 12mts de largo por 3.8 mts de ancho y banquetas laterales de 0.60mts. Contará con los elementos estructurales siguientes: estribos de mampostería de piedra, viga de apoyo, corona, vigas principales, diafragmas externos, losa de rodadura, drenajes y banquetas de concreto armado. Los barandales serán de metal.

#### **3.2 Estudio hidrológico**

# **3.2.1 Cálculo de caudales máximos para el diseño del puente**

En el diseño del puente se considera la creciente máxima, determinada por el Método Racional que se presenta a continuación.

### **3.2.1.1 Método Racional**

$$
Q = \frac{CIA}{3.6}
$$

Donde "*Q* " es el caudal pico de la escorrentía que se genera a la salida de una cuenca de área " *A*" por efecto de un aguacero de intensidad constante "*i* ", que tiene una duración igual al tiempo de concentración de la cuenca. "*C* " es el coeficiente de escorrentía; su valor está comprendido entre cero y uno, y depende de la morfometría de la cuenca y de su cobertura.

La fórmula es dimensional, de manera que las unidades deben utilizarse correctamente. Cuando el caudal se da en m<sup>3</sup>/s, la intensidad en mm/h y el área en km<sup>2</sup>.

Datos:  $A = 12$  Km<sup>2</sup> C = 0.3 (según características generales de la cuenca)

Tiempo de Concentración (Tc)

$$
Tc = \frac{L^{1.2}}{45H^{0.2}A^{0.1}}
$$

1.2

357.05min  $45x38^{0.2}x12$ 7214.3  $0.2 - 12.0$ 1.2  $Tc = \frac{7214.5}{45x38^{0.2}x12^{0.1}}$ 

Intensidad de Lluvia (i)

Para Tr = 10 años

$$
i_{10} = \frac{1280}{(Tc + 6)^{0.721}}
$$

$$
i_{10} = \frac{1280}{(357.05 + 6)^{0.721}} = 18.26 \text{mm/h}
$$

Para Tr = 25 años  
\n
$$
i_{25} = \frac{1225}{(Tc + 6)^{0.696}}
$$
\n
$$
i_{25} = \frac{1225}{(357.05 + 6)^{0.696}} = 20.25 \text{mm/h}
$$

### Para Tr = 100 años

$$
i_{100} = \frac{1205}{(Tc + 6)^{0.686}}
$$

$$
i_{100} = \frac{1205}{(357.05 + 6)^{0.686}} = 21.13 \text{mm/h}
$$

 Tomamos el valor de 21.13 mm/h para calcular el Caudal de Crecida Máxima.

Calculo de Caudal Q

$$
Q = \frac{0.3x21.13mm/hx12km^2}{3.6} = 21.12m^3/s
$$

### **3.2.1.2 Método sección - pendiente**

Para obtener la crecida máxima se consultó a los habitantes del lugar, y se buscaron señales de crecidas anteriores.

# **Figura 2. Sección del río**

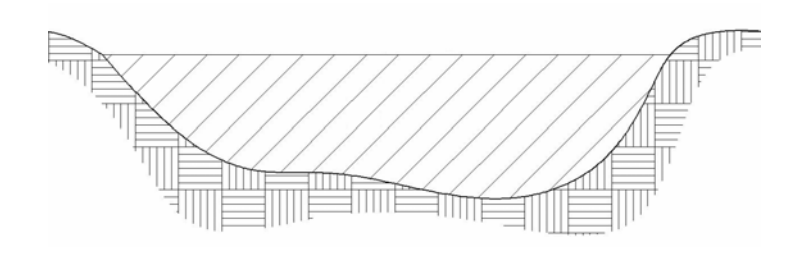

Los datos obtenidos en campo dieron como resultado: Pendiente para el caudal máximo = 0.6% Área de desalojo = 17.01  $m<sup>2</sup>$ Coeficiente de rugosidad = 0.04 Perímetro mojado = 21.12 m

$$
V = \frac{1}{n} x R^{2/3} x S^{1/2}
$$

Donde:

 $V =$  velocidad (m/s)  $R$  = radio hidráulico

 $n =$  coeficiente de rugosidad

Cálculos:

$$
R = \frac{A}{PM} = \frac{17.01}{21.12} = 0.805m
$$
  

$$
V = \frac{1}{0.04} x(0.805)^{2/3} x(0.006)^{1/2} = 1.675m/s
$$
  

$$
Q = VxA = 1.675x17.01 = 28.50m^3/s
$$

Por lo tanto, la altura mínima del puente es de 2.00 m

#### **3.3 Levantamiento topográfico**

Este constituye uno de los elementos básicos para realizar el diseño de un puente ya que permite representar gráficamente los posibles puntos de ubicación de la obra y la geometría de las partes del puente.

Para el presente estudio se realizó un levantamiento de planimetría, por el método de conservación de azimut, para determinar el área, y luego se realizó un levantamiento de altimetría , 100 metros antes y 100 metros después del corte del río, para determinar los diferentes desniveles.

#### **3.4 Evaluación del tipo de suelo**

El suelo encontrado en esta área es arcilla con presencia de grava color gris, para evaluar la calidad y el valor soporte del suelo, se realizó una excavación a 2.00 metros de profundidad, donde se obtuvo una muestra inalterada de 1 pie<sup>3</sup> que se sometió al ensayo de compresión triaxial; mediante al prueba de no consolidado y no drenado, para obtener los parámetros de corte, siendo éstos:

Ángulo de fricción interna  $\varnothing$  = 5.94 $^{\circ}$ Carga última CU=  $3.6$  ton/m<sup>2</sup> Descripción del suelo= Arcilla con presencia de grava color gris. Densidad seca=  $1.65$  ton/m<sup>3</sup>

Para el cálculo del valor soporte del suelo se utilizó el método propuesto por el Dr. Karl Terzaghi.

Datos: Base B= 1.00mts

Peso especifico del suelo  $\partial_{\text{suelo}}$ =1.65 ton/m<sup>3</sup> Ángulo de fricción interna ø = 5.94° = 0.1037rad Carga última CU=  $3.6$  ton/m<sup>2</sup>

Factor de flujo de carga (Hq)

$$
H_q = \frac{e^{((3\pi/2) - (\theta rad \tan \theta))}}{2\cos^2\left(45 + \frac{\theta}{2}\right)}
$$

$$
H_q = \frac{e^{\left(\frac{3\pi}{2} - 0.1037\right) \tan 5.24}}{2 \cos^2 \left(45 + \frac{5.94}{2}\right)}
$$

$$
H_q = 1.8017T on/m^2
$$

Factor de flujo de carga última N<sub>c</sub>

$$
N_c = \text{Cot}(\theta) * (H_q - 1)
$$

$$
N_c = Cot(5.94) * (1.8017 - 1)
$$

$$
N_c = 7.705T on/m^2
$$

Factor de flujo del suelo  $N_{\delta}$ 

$$
N_{\delta} = 2*(H_q + 1) * \tan \theta
$$

 $N<sub>δ</sub> = 2*(1.8017 + 1)*(tan 5.94)$ 

$$
N_s = 0.5830\text{Ton}/m^2
$$

Valor soporte último q<sub>o</sub>

$$
q_o = 0.4 \delta
$$
selo \*  $B$  \*  $N_{\delta}$  + 1.3 \*  $C_u$  \*  $N_c$  +  $\delta$ selo \*  $D$  \*  $H_q$ 

$$
q_{o} = 0.4 * 1.65 * 1 * 0.5830 + 1.3 * 3.6 * 7.705 + 1.65 * 2 * 1.8017
$$

$$
q_o = 42.38T on/m^2
$$

Valor soporte neto último qu

$$
q_u = q_o - \delta * D
$$
  
\n
$$
q_u = 42.38 - 1.65 * 2
$$
  
\n
$$
q_u = 39.08
$$
 Ton/m<sup>2</sup>

Valor soporte de diseño qd

$$
q_d = \frac{q_u}{FS}
$$
  
39.0

2  $q_d = \frac{39.08}{2}$ 

 $q_d$ =19.54 Ton/m<sup>2</sup>, Por lo tanto, se diseñará utilizando un valor soporte de  $20$ ton/m<sup>2</sup>

#### **3.5 Geometría**

El puente estará conformado por un superestructura de concreto armado, compuesta de una sección de viga y losa, simplemente apoyada, vigas de apoyo y cortinas de concreto armado, estribos de concreto con mampostería y barandales de protección, en conjunto conformará una estructura de 12 metros de largo y 5 metros de ancho.

#### **3.6 Datos y bases de diseño**

Para el diseño de los diferentes elementos se utilizaron las normas AASHTO y del ACI, empleando teoría de esfuerzo último. Tomando en cuenta que el ancho del camino es de aproximadamente 5m, la accesibilidad al sitio no es buena, por lo que tipo de carga esperada será de un camión doble eje.

Los datos son los siguientes:

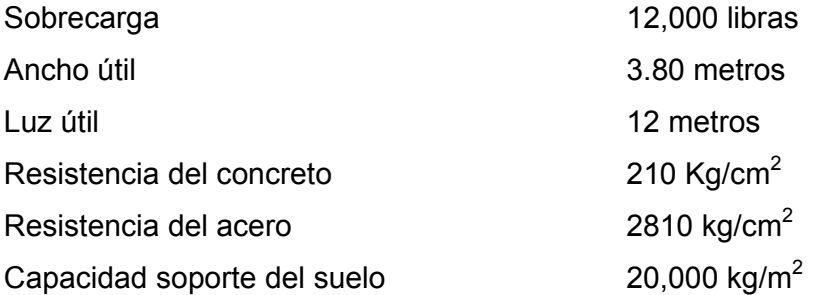

#### **3.7 Diseño de la superestructura**

La superestructura estará compuesta por losa de rodadura, 2 vigas principales, 2 diafragmas, banquetas laterales y barandales.

#### **3.7.1 Predimensionamiento de la sección de la viga**

La sección de las vigas principales se determinó basándose en la luz de las mismas, se recomienda un peralte no menor que L/16 y la base no deberá ser menor que el peralte sobre 3.5.

Se propone:

Altura =  $0.90<sub>m</sub>$ Base  $= 0.40$ m La luz eficaz entre vigas será de 1.6mts.

### **3.7.2 Diseño de losa**

#### **3.7.2.1 Cálculo del peralte**

Según especificación AASHTO 8.9.2. para losas con refuerzo principal perpendicular a la dirección del tráfico del tránsito se recomienda.

$$
T = \frac{1.2(L + 3.05)}{30} \ge 0.17m
$$

Donde: T = espesor

 $L = Iuz$  libre entre vigas

$$
T = \frac{1.2(1.6 + 3.05)}{30} 0.19m
$$

Se utilizará un espesor de 20 cm.

### **3.7.2.2 Integración de cargas**

### **Carga muerta**

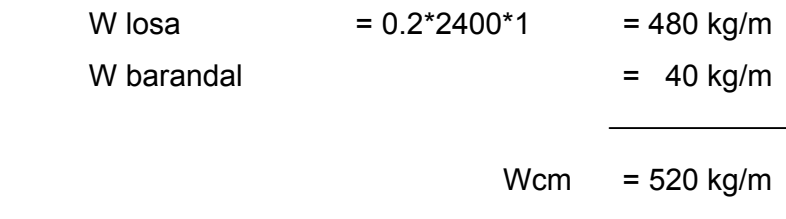

### **Sobrecarga**

P = 12000 lbs ó 5454 kg.

### **3.7.2.3 Cálculo de momentos**

Los momentos que se analizarán son: momento por carga muerta, sobrecarga e impacto, obteniendo con ello el momento total con el cual se procederá posteriormente al cálculo del refuerzo.

#### **3.7.2.3.1 Momento debido a la carga muerta**

$$
Mcm = Wcmu * \left(\frac{S}{10}\right) \quad \text{6} \quad Wcmu * \left(\frac{L}{2}\right)
$$

Donde:

 Wcmu = carga muerta última  $S = \text{lux libre entire vigas}$  $L = \text{lux del voladizo}$ 

$$
Mcm = \frac{WS^2}{10} = \frac{520kg/m*1.6^2}{10} = 133kg - m
$$

$$
Mcm = \frac{WL^2}{2} = \frac{520kg/m*1.4^2}{2} = 509.6kg - m
$$

#### **3.7.2.3.2 Momento debido a la sobrecarga**

Según especificación AASHTO 3.24.3 caso A, para refuerzo principal perpendicular a la dirección del tránsito el momento por carga viva está dado por:

$$
Mcv = \left[\frac{0.8*(S+2)}{32}\right] * P
$$

Siendo: 
$$
S = \text{luz libre entre vigas(pies)} = 5.25 \text{ pies}
$$
  
\n $P = eje mas pesado (lb) = 12000 \text{ lbs.}$ 

$$
Mcv = \left(\frac{0.8*(5.25+2)}{32}\right) * 1200 = 2175lb - pie = 301.41kg - m
$$

### **3.7.2.3.3 Momento debido al impacto**

Esta especificado como una fracción de la carga viva y puede ser menor o igual al 30% de la misma, según AASHTO 3.8.2.1

$$
I = \frac{15}{(S+38)}
$$

Donde

I = fracción de impacto

 $S = 1.6$  mt.

$$
I = \frac{15}{(1.6 + 38)} = 0.38
$$

Como = 38% > I max, se utilizará Imax = 30%

### **3.7.2.3.4 Momento último**

Según AASTHO 1.2.22, la fórmula se integra de la siguiente manera:

$$
Mu = 1.3\left(Mcm + \frac{5}{3}(Mcv * I)\right)
$$

$$
Mu = 1.3\left(509.6 + \frac{5}{3}(301.41 * 1.3)\right) = 1511.45kg - m
$$

# **3.7.2.4 Cálculo del peralte efectivo**

El peralte efectivo se determina así:

 $D = t -$  recubrimiento  $-\frac{1}{2}$  diámetro (varilla No.5)

$$
D = \left[20 - 2.5 - \left(\frac{1.59}{2}\right)\right]
$$

$$
D = 16.70cm
$$

### **3.7.2.5 Cálculo de refuerzo transversal cama inferior**

Para calcular el área de acero se utiliza la siguiente fórmula:

$$
A_{s} = \left[ b * d - \sqrt{\frac{(b * d)^{2} - (Mu * b)}{0.003825 * f_{c}}} \right] * 0.85 \frac{f_{c}}{f_{y}}
$$

Donde:

$$
\Phi = 0.85
$$
  
Mu = 1511.45 kg – m  
D = 16.70 cm  
B = 100 cm  
Fc = 210 kg / cm<sup>2</sup>

 $Fy = 2810$  kg/  $cm<sup>2</sup>$  $As = 3.64$  cm<sup>2</sup>

$$
A_{\min} = \phi_{\min} * b * d \qquad \phi_{\min} = \frac{14 \cdot 1}{f}
$$

$$
A_{s\max} = (0.5\phi bal * b * d * \phi bal) = \left[ \left( B1 * ((0.85 * \frac{f_c}{f_y}) \right) * \left( \frac{6120}{6120 + f_y} \right) \right]
$$

Asmax =  $30.85$  cm<sup>2</sup> Se utilizará= 8.38 cm² Varilla No. 4 el armado será No. 4 @ 15 cm perpendicular al tránsito.

### • **Refuerzo longitudinal de la cama superior e inferior**

Según AASHTO 3.24.10.2, se recomienda que el refuerzo longitudinal se calcule de la siguiente manera:

$$
FL = \frac{2.2}{\sqrt{S}}
$$

Donde  $S = 1.6 ≤ 0.67$ 

$$
FL = \frac{2.2}{\sqrt{1.06}} = 1.73 > 0.67
$$

$$
A_s = 0.67 * A_{s,trans} = 0.67 * 8.37 = 5.61 cm^2
$$

Proponiendo un armado No. 4 @ 20 cm

#### • **Cálculo del refuerzo transversal cama superior**

Se calcula refuerzo por temperatura

$$
Astemp = 0.002 * b * t
$$

$$
Astemp = 0.002 * 100 * 20 = 4cm2
$$

Utilizando refuerzo No. 3 @ 17 cm. Colocado en la cama superior perpendicular al tráfico.

#### **3.7.3 Refuerzo de acero**

En el refuerzo de acero, se tomará el mismo que el de la losa tanto transversal como longitudinal.

 En cama inferior No. 4 @ 15 cm transversal En cama superior No.3 @ 17 cm transversal En ambas camas No. 4 @ 20 cm longitudinal

#### **3.7.4 Diseño de vigas**

Según el procedimiento de la sección de viga, se tiene: Base =  $0.40$  m Altura =  $0.90 \text{ m}$ 

#### **3.7.4.1 Cálculo del momento por carga muerta**

Este momento es la sumatoria de los momentos que actúan en la viga.

*Wviga* + *diafragmas* =  $b * h * Wc + P$ 

Donde P = peso diafragma / No. De vigas

$$
Wviga + diafragmas = (0.40 * 0.90 * 2400) + \left(\frac{(0.30 * 0.50 * 2400)}{2}\right)
$$
  
W viga + diafragmas = 1044 kg / m  
W losa = 520 kg / m  
cm = 1564 kg/m

$$
Wcm = 1.4 * 1564 = 2189.6kg - m
$$

El momento máximo se calcula respecto al siguiente diagrama.

# **Figura 3. Diagrama de carga muerta**

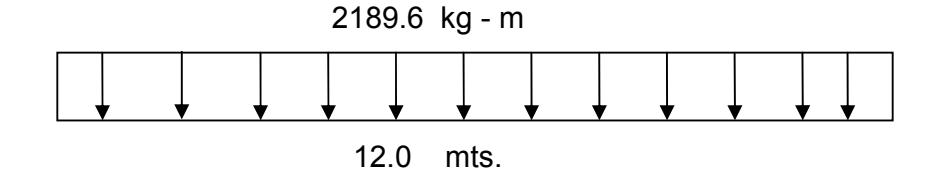

$$
M_{\text{max}} = W_{cm} * \frac{L^2}{8}
$$

$$
M_{\text{max}} = 2189.6 \times \frac{12^2}{8} = 39412.8kg - m
$$

### **3.7.4.2 Cálculo del momento por sobrecarga**

Según especificación AASHTO, puesto que la separación entre ejes de vigas es: S = 2 m > 1.80, entonces la carga sobre cada viga será la reacción de la cargas por rueda.

### **Figura 4. Diagrama de carga para obtener momentos máximos**

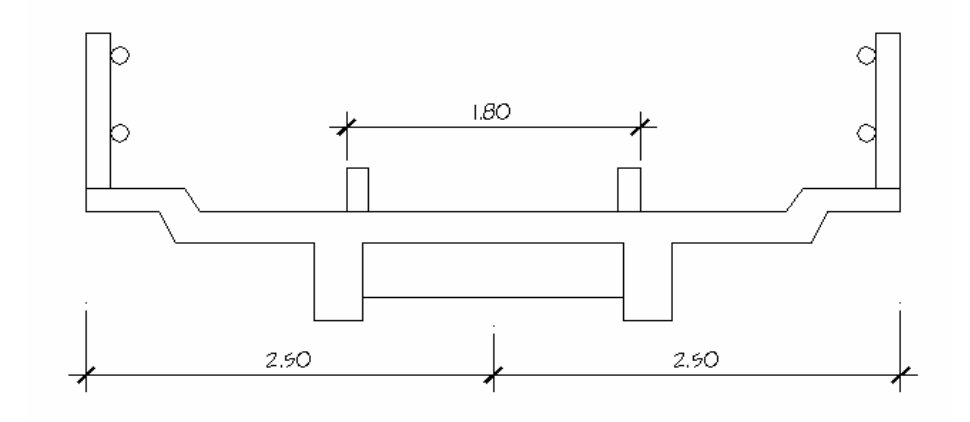

### • **Reacción de la carga que absorbe la viga**

La fracción de la carga de la rueda que absorbe cada viga es:

$$
\frac{S}{1.75}
$$

Donde:

S es la separación máxima entre vigas.

Fracción de carga =  $\frac{1.6}{1.5}$  = 0.914 1.75  $\frac{1.6}{1.6}$  =

La carga por rueda se obtiene así:

Carga rueda trasera = P \* fracción de carga \* factor de carga última

Carga rueda trasera = 5454\*0.914\*1.7 = 8474*kg*

Carga rueda delantera = P \* fracción de carga \* factor de carga última

Carga rueda delantera = 2727 \*0.914\*1.7 = 4237*kg*

Los momentos máximos debido a la sobrecarga se calculan respecto al siguiente diagrama de carga.

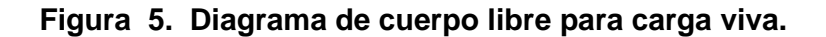

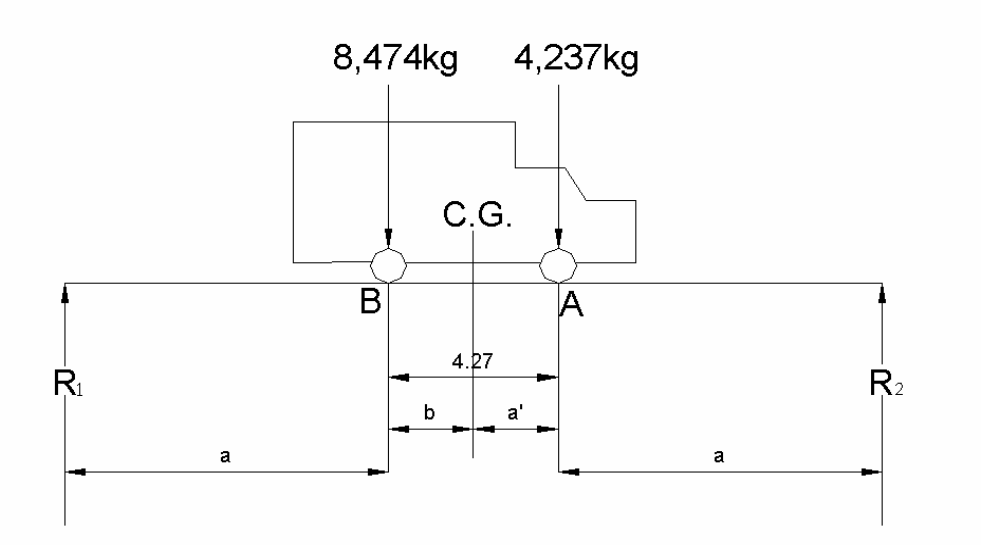

 $X = 1.42$ mt  $8474X = 4237 * (4.27 - X)$  $Mcg = 0$ 

Se determina "a", despejando la siguiente igualdad:

$$
2a + X = 12
$$

$$
2a + 1.42 = 12
$$

$$
a = 5.29
$$

Con las distancias, se analiza por estática el diagrama de cargas anterior, se obtiene la reacción que existe en el apoyo 2

$$
MR_2 = 0
$$
  
\n
$$
12R_2 = 5.29 * 8474 + 9.56 * 4237
$$
  
\n
$$
R_2 = 7111.098kg
$$
  
\n
$$
R_1 = 5120kg
$$

**Figura 6. Diagrama de carga para obtener momentos máximos** 

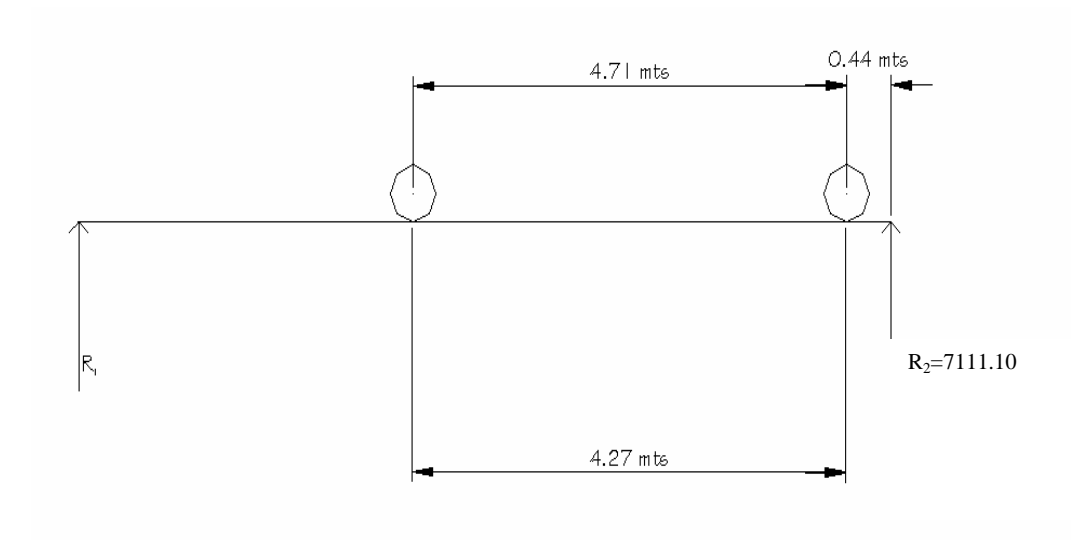

*M* max = 7111.09 \* 4.71− 4237 \* 4.27 =15401.29*kg* − *m*

# **3.7.4.3 Cálculo del momento debido al impacto**

$$
I = \frac{15}{L + 38}
$$

$$
I = \frac{15}{12 + 38} = 0.3
$$

### **3.7.4.4 Cálculo del momento total**

$$
M_1 \max = 1.3 \left( Mcm + \frac{5}{3} (Mcv * I * Fd) \right)
$$

Fd = fracción de carga = 0.914

$$
M_1 \max = 1.3 \left( 39412.8 + \frac{5}{3} (15401.29 * 1.030 * 0.914) \right)
$$

*M*<sub>1</sub> max = 82651.32*kg* − *m* 

### **3.7.4.5 Cálculo del refuerzo**

Para el refuerzo en el centro de la viga se tiene:

 M = 82651.32 vkg-m  $B = 40 cm$  $D = 85$  cm Fc= 210 kg/cm² Fy= 2810 kg/ cm²

Obteniendo:

Asmin =  $17.06$  cm<sup>2</sup> As  $= 42.35$  cm<sup>2</sup> Asmax= $44.36$  cm<sup>2</sup>

El armado quedará así:

Cama superior:  $33\%$  (As) =  $0.33 * 42.35 = 14$  cm<sup>2</sup> =  $3 \# 8$ Refuerzo adicional: 0.25 pulg² \* cada pie de peralte de la viga = 2 #4 Cama inferior:  $50\%$  As  $21.18$  cm<sup>2</sup> =  $4\#9$ 

### **Figura 7. Detalle de elevación de la viga principal**

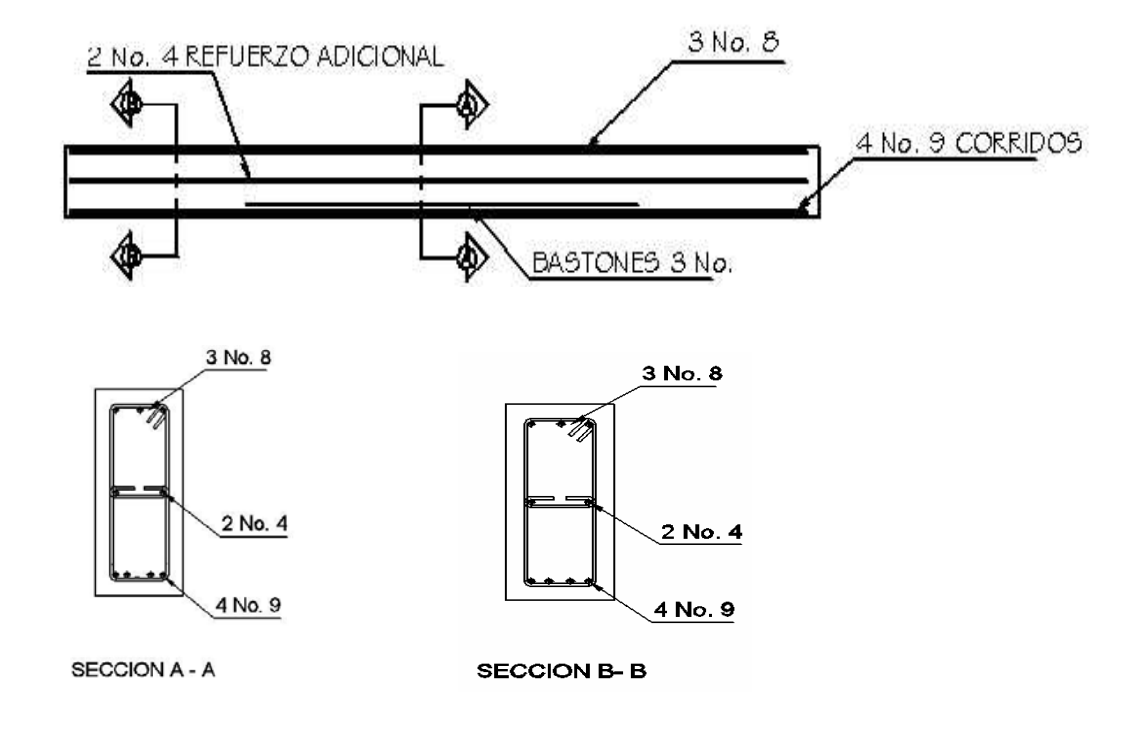

#### **3.7.4.6 Diseño a corte**

### **3.7.4.6.1 Carga muerta**

El esfuerzo cortante máximo se obtiene en los apoyos y se calcula por medio de la siguiente fórmula:

$$
V \max = W * \frac{L}{2} + P
$$
  

$$
V \max = 2189.6 * \frac{12}{2} + 360 = 13497.6 kg
$$

#### **3.7.4.6.2 Sobrecarga**

Este se calcula por medio de la reacción que la estructura tiene cuando el camión está ingresando al puente.

#### **Figura 8. Diagrama de posición de carga que producen corte máximo**

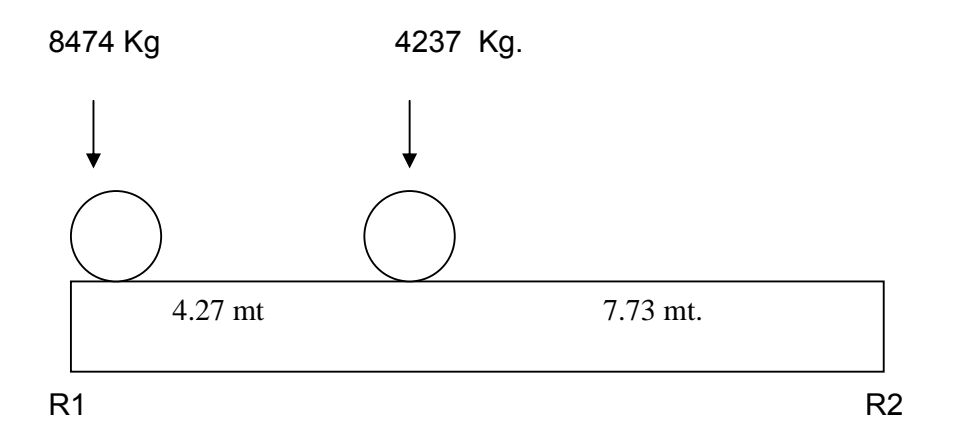

 $R_1 = 11203.33 kg = V$  max  $R_1 * 12 = 8474 * 12 + 4327 * 7.73$ 

#### **3.7.4.6.3 Esfuerzos cortantes totales**

 $\overline{\phantom{a}}$ ⎠  $\left($ Vcm +  $\frac{5}{2}$ (Vcv \* I)  $Vtotal \max = 1.3 \left( Vcm + \frac{5}{3} (Vcv * I) \right)$  $\overline{\phantom{a}}$ ⎠  $\left(13497.6 + \frac{5}{2}(11203.33 * 1.3)\right)$  $Vtotal \text{ max} = 1.3 \left( 13497.6 + \frac{5}{3} (11203.33 \times 1.3) \right)$ *Vtotal*max = 49102.93*kg*

#### **3.7.4.6.4 Refuerzo**

Para calcular la fuerza última de resistencia del concreto a corte se utiliza la siguiente fórmula:

$$
Vrc = 0.85 * 0.53 * \sqrt{f_c} * (b * d)
$$
  
\n
$$
Vrc = 0.85 * 0.53 * \sqrt{210} * (40 * 85)
$$
  
\n
$$
Vrc = 22196.44 kg
$$

Con base al diagrama de corte se obtiene el corte máximo (Vmax). Al determinar estos esfuerzos Vrc y Vmas. Se calcula el esfuerzo cortante que será absorbido por el acero, el cual se calcula con la siguiente fórmula:

$$
Vs = V \max - Vrc
$$
  
 
$$
Vs = 49102.93 - 22196.44
$$
  
 
$$
Vs = 26909.49kg
$$

Para comprobar límites de espaciamiento:

$$
Si\phi * 1.1 * \sqrt{f_c} * b * d < V_s < 2.1 * \sqrt{f_c} * b * d
$$
\n
$$
S \max = \frac{d}{4}
$$

Si 
$$
Vs < \Phi * 1.1 * fc * b * d
$$

Calculando:

$$
0.85 * 1.1 * \sqrt{210} * 40 * 85 = 46068.09kg
$$
  

$$
0.85 * 2.1 * \sqrt{210} * 40 * 85 = 87948.16kg
$$

$$
\text{entonces } \text{Smax} = \frac{d}{2}
$$
\n
$$
\frac{85}{2} = 42.5 \text{cm} = S \text{max}
$$

### **3.7.4.6.5 Cálculo del espaciamiento**

$$
S = \left(\frac{Av * f_y * D}{V_S}\right)
$$

Utilizando refuerzo # 3

$$
S = \left(\frac{2 * 0.71 * 2810 * 85}{26906.49}\right) = 12.61cm
$$
  

$$
S = 13cm
$$

Para determinar la longitud que cubre el espaciamiento en los extremos se realiza de la siguiente manera:

$$
\frac{V \max}{4} = \frac{Vrc}{X}
$$

Donde:

X = longitud en los extremos donde el espaciamiento será de 13 cm

$$
\frac{49102.93}{4} = \frac{22196.44}{X}
$$

$$
X = 1.814mt
$$

14 estribos @ 13 cm y 5 estribos @ 42 cm

### **3.7.5 Diseño de Diafragmas**

La especificación AASHTO 8.12.1 indica que deben colocarse diafragmas en los extremos de las vigas T y de las vigas rectangulares, a menos que otros medios sean suministrados, para resistir cargas laterales y mantener la geometría de la sección.

AASHTO 8.12.2. dice que, en construcción, un diafragma intermedio es recomendado en el punto de máximo momento positivo para luces mayores de 40 pies.

En este caso la luz del puente es de 12mt, por lo cual no se utilizará diafragma intermedio por lo especificado en la norma.

Según AASHTO, el predimensionamiento de la sección de los diafragmas se hará de la siguiente manera:

Diafragmas exteriores:

$$
h = 0.5 * h_{\text{viga}}
$$
  

$$
h = 0.5 * 0.9 = 0.45m
$$

$$
b = 0.5 * b_{\text{viga}}
$$
  

$$
b = 0.5 * 0.40 = 0.20m
$$

Se utilizará:

Altura de 50cm Base de 30cm

De cuerdo a AASHTO, el refuerzo será el equivalente al acero mínimo requerido por la sección.

Según especificación ACI:

$$
A_s \min = \frac{14.1}{f_y * b * d}
$$

$$
As min = \frac{14.1}{2810 * 30 * 50} = 7.53 cm2
$$

El espaciamiento entre estribos (S). es de  $\frac{1}{\epsilon}d$ 2 1

$$
S = 0.5 * 50 = 25 cm
$$

Armado: 4 # 6 + estribos # 3 @ .020 m

#### **Figura 9. Refuerzo de diafragmas**

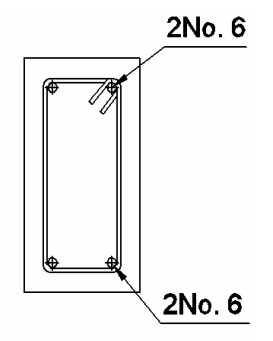

### **3.8 Diseño de la subestructura**

Estará compuesta por los elementos siguientes: cortina, viga de apoyo y estribos.

#### **3.8.1 Diseño de la cortina**

Sirve para detener el relleno en sentido longitudinal, se considera empotrado a la viga de apoyo y el alto depende de la viga principal del puente.

La cortina de apoyo esta empotrada sobre la viga de apoyo, actuando en ellas las fuerzas de: empuje de la tierra (E), fuerza longitudinal (FL), y la fuerza de sismo (EQ), según AASTHO 1.2.22.

La estructura no debe diseñarse para menos de un equivalente líquido a 480 Kg/m $^3$ , según lo estipula AASTHO 1.1.19.

La geometría de las cortinas se tomó en cuenta el espesor de la losa, la pendiente y el espesor del apoyo de la superestructura.

**Figura 10. Geometría de la cortina y de la viga de apoyo.** 

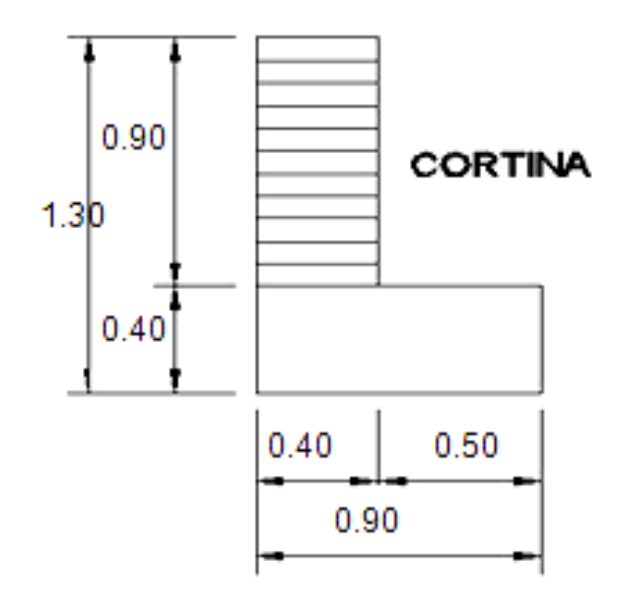

**3.8.1.1 Empuje de la tierra (E)** 

Este se debe incrementar la altura del relleno en 0.61mt.

$$
E = 292.8 + 336 * \frac{0.90}{2} = 444 = 151.2 = 595.2 \text{kg} / \text{m}
$$

#### **3.8.1.2 Fuerza longitudinal (FL)**

Según AASTHO 1.2.13, la fuerza longitudinal será el 5% de la carga viva y su centro de gravedad a 1.8 sobre la superficie de la rodadura.

$$
Cv = 0.05 * 15000
$$
  
\n
$$
Cv = 750kg
$$
  
\n
$$
FL = \frac{Cv}{L}
$$
  
\n
$$
FL = \frac{750}{1.8} = 417kg
$$
  
\n
$$
B = 0.90m
$$

#### **3.8.1.3 Fuerza del sismo (EQ)**

Según criterio de la sección de puentes de la Dirección General de Caminos de Guatemala, se utiliza el 8%. El punto de aplicación se localiza en el centro de gravedad , actuando horizontalmente.

#### **3.8.1.4 Grupos de cargas**

 $EQ = 0.08 * 864 = 69.12kg$  $W$ *propio* = 2400  $*$  0.40  $*$  0.90 = 864 $kg$ 

El punto de aplicación se localiza en

 $b = \frac{1}{2} * 0.9 = 0.45$ mt 2  $=\frac{1}{2}*0.9=0.45$ mt al centro de gravedad.

Según AASTHO 1.2.22, para calcular el momento de diseño se utilizan los siguientes grupos de carga.

Grupo III: esfuerzo 125%  $M = E * b * FL * b$ Grupo VII: esfuerzo 133%  $M = E * b + EQ * b$  Grupo III =  $1.3(E * FL)$  $FL = 417 * 0.90 = 375.3kg - m$  $E = 189.2kg - m$ MIII = 1.3(189.2 + 375.3) = 733.85*kg* − *m*

Grupo VII  $MVII = 1.3(E + EQ * B)$  $MVII = 1.3(189.2 + 69.12 + 0.45)$ MVII = 286.4*kg* − *m*

El grupo III es el momento máximo Mmax = 733.85 Kg – m

### **3.8.1.5 Calculando el refuerzo**

Datos:

 $M = 733.85$  Kg – m  $B = 40$  cm  $D = 87.5$  cm  $Fc = 210$  kg /  $cm<sup>2</sup>$  $Fy = 2810$  kg/  $cm<sup>2</sup>$ 

As  $= 5.22$  cm<sup>2</sup> As min =  $17.56$  cm<sup>2</sup> As max =  $43.05$  cm<sup>2</sup>

Como As< Asmin, Se utilizará As min = 17.56 cm<sup>2</sup>

Proponiendo armado 6 varillas # 6.

### **3.8.1.6 Refuerzo por corte**

Grupo III

 $V = 1.3(595.2 + 417) = 1315.86kg$  $V = 1.3(E + FL)$ 

Grupo VII

 $V = 1.3(595.2 + 69.12) = 863.62kg$ 

La mayor de las cargas corresponde al grupo III.

 $Vrc = 22849.28kg$  $Vrc = 0.85 * 0.53 * \sqrt{210 * 40 * 87.5}$  $V$  max = 1315.86 $kg$ 

Debido a que Vrc > Vmax, el concreto resiste.

$$
S \text{ max} = \frac{d}{2} = \frac{87.5}{2} = 43.75
$$
  

$$
S \text{ max} = 40 \text{cm}
$$

Utilizar varilla # 3 @ 25 cm.

### **3.8.2 Diseño de la viga de apoyo**

Esta se diseñará por aplastamiento y el refuerzo longitudinal es por temperatura.

$$
As_{temp} = 0.002 * b * h
$$
  
\n
$$
As_{temp} = 0.002 * 90 * 40
$$
  
\n
$$
As_{temp} = 7.2 cm
$$

Utilizar armado 4 # 5

Para el refuerzo transversal se colocan estribos de acero corrugado, a una distancia no menor que h/2

$$
S = \frac{h}{2} = \frac{40}{2} = 20cm
$$

Proponiendo armado No. 3 @ 20 cm

# **Figura 11. Esquema de armado de la viga de apoyo**

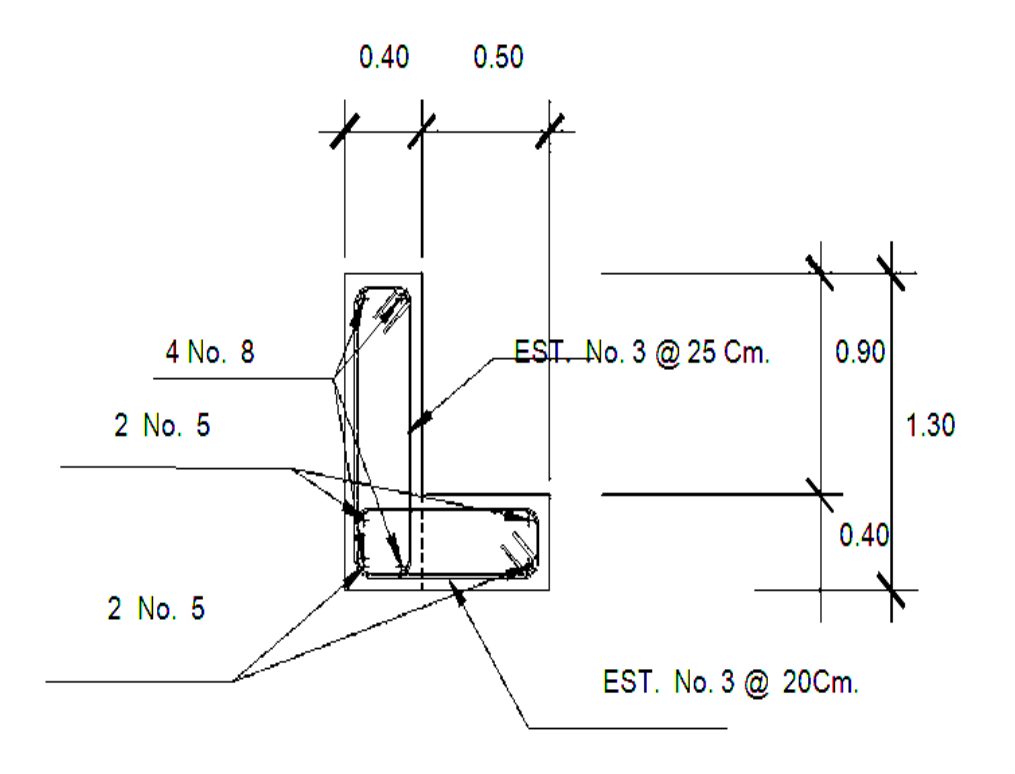

#### • **Diseño de apoyos de neopreno**

Los apoyos del puente serán de neopreno de dureza shore 60 reforzados con placas metálicas. El esfuerzo máximo permisible por compresión se obtiene mediante la expresión:

$$
\sigma_r = \left(\frac{8 * a * b}{t(a+b)}\right)
$$

$$
\sigma_a = \left(\frac{P}{a * b}\right)
$$

 $\frac{\Delta L}{\Delta} \leq 0.5$ *T*  $\frac{L}{c} \leq 0.5$  apoyos móviles o libremente apoyados

Dónde:

ΔL = máximo desplazamiento horizontal

a,b = dimensiones del apoyo

σr = esfuerzo máximo permisible a compresión del apoyo

σf = esfuerzo admisible del acero. (Esfuerzos de trabajo)

σa = esfuerzo a compresión del apoyo

t = espesor de una lámina de 1.3 cm.

T= espesor total del elastómero

#### Datos:

 $L = 12 m$ a = 50 cm

 $b = 40$  cm

 $P = 34,621.44$  [lb] = 15,704.02 [kg]

CM = 1,146.40 [lb/pie] = 520 [kg/m]

CV+I = 7,805.10 [lb/pie] = 3,538.02 [kg/m]

 $T = 6.5$ mm

# • **Revisando el esfuerzo por compresión**

$$
\sigma_r = \frac{8 * 50 * 40}{1.3(50 * 40)} = 136.75 \text{kg/cm}^2
$$

$$
\sigma_a = \left(\frac{15704.02}{(50 * 40)}\right) = 7.85 \text{kg/cm}^2
$$

El esfuerzo es  $\sigma_r > \sigma_a$ 

# • **Cálculo del desplazamiento horizontal (L=12 m)**

Deformación total por esfuerzo, se utiliza la ley de hooke  $\sigma_f = 1700kg$  /  $cm^2$ 

$$
\Delta eT = \frac{\sigma_f}{E} * L
$$

$$
\Delta eT = \left(\frac{1700}{2.1 * 10^6}\right) 1200 = 0.97 cm
$$

Deformación por carga muerta:

$$
\Delta eCM = \frac{T * CM}{CM + (CV + I)}
$$

$$
\Delta eCM = \frac{1.31 * 520}{520 + 3538.02} = 0.42cm
$$

Deformación por contracción de fraguado y contracción diferida:

$$
\Delta c = 0.000165 * L = 0.20 cm
$$

Deformación por temperatura:

$$
\Delta t = 0.000011^* D^o * L
$$

$$
\Delta t = 0.000011 * 10 * 1200 = 0.13 cm
$$

#### • **Deformaciones máximas**

Contracción = Δ*eCM* − (Δ*c* + Δ*t*) = 0.42 − (0.20 + 0.13) = 0.2068*cm*

Dilatación =  $(\Delta eT + \Delta t) - \Delta c = (0.97 + 0.13) - 0.20 = 0.78$ *cm* 

Máximo desplazamiento horizontal del apoyo Δ*L* =1.51*cm*

#### • **Espesor de apoyos**

 Se usan 2 placas de elastómero de 13 mm + dos placas de acero de 2 mm + un placa de acero en medio de 3 mm = 33 mm = 3.3 cm.

 $0.46 \le 0.5$ 3.3  $\frac{\Delta L}{\Delta} = \frac{1.51}{\Delta} = 0.46 \le$ *T*  $\frac{L}{L} = \frac{1.51}{3.2} = 0.46 \le 0.5$  apoyos móviles o libremente apoyados

### **3.8.3 Diseño del Estribo**

El estribo a diseñar será de mampostería de piedra, obteniendo un diseño más simple y más económico, consistiendo en asumir su sección y después verificar tres condiciones: deslizamiento, volteo y presiones.

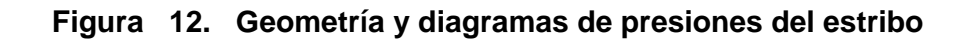

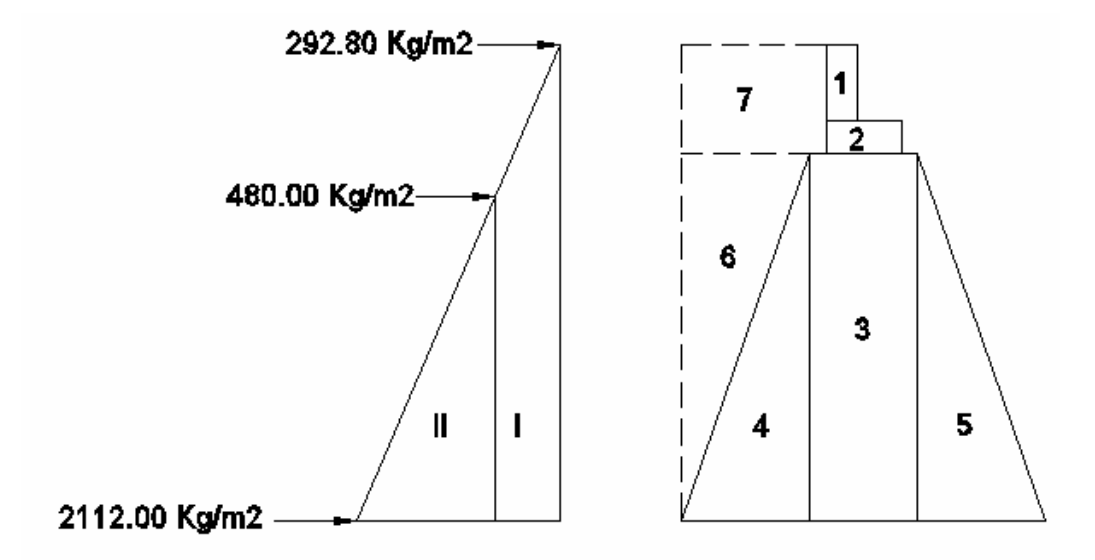

**Figura 13. Relación de triángulos para obtener la presión de la cota de cimentación** 

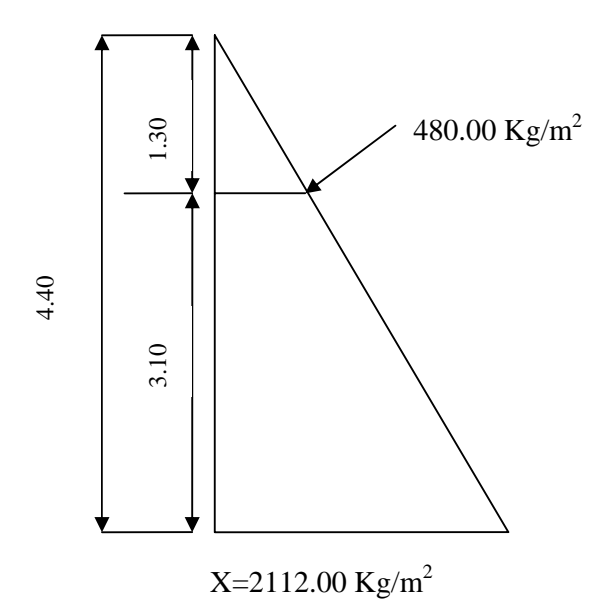
#### **3.8.3.1 Cálculo del momento de volteo**

Este es producido por el empuje de la tierra sobre el estribo.

Sección I:

*Empuje* = *presión* \* altura

 $Empuje = 292.8 * 4.40 = 1288.32kg$ 

$$
B: P := \frac{4.40}{2} = 2.2m
$$

 $Momento = E * B : P$ :

 $M = 1288.32 * 2.20 = 2834.3kg - m$ 

Para la sección II se tiene:

 $E = 2112 * 2.2 = 4646.4kg$ 

 $B.P = 4646.4 * 1467 = 6814.72$ 

1288.32 + 4646.4 = 5934.72*kg*

Empuje total= 1288.32 + 4646.4 = 5934.72*kg*

*Mv* = 2834.3 + 6814.72 = 9649.02*kg* − *m*

#### **3.8.3.2 Cálculo del momento estabilizante**

Es producido por el peso de la estructura y el relleno.

Sección l

Area  $I = 0.40 * 0.90 = 0.36m^2$ Peso I = 0.4\*0.90\* 2400\*1 = 864*kg* B: P : I = 1.30 + 0.10 + 0.50 + 0.25 = 2.20*m* Momento = 864\* 2.20 =1900.80*kg* − *m*

Para las secciones sobrantes se tiene:

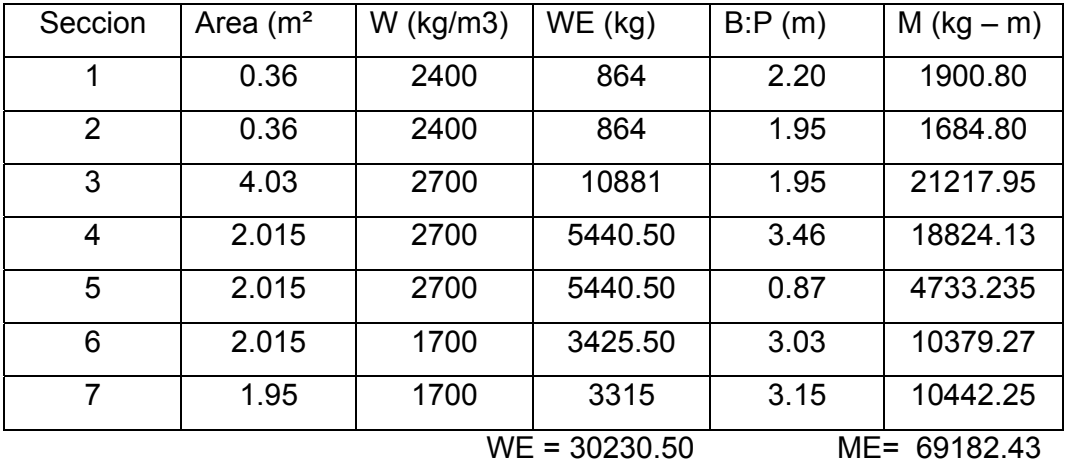

#### **Tabla VI. Cálculo del momento estabilizante**

#### **3.8.3.3 Revisión del muro sin superestructura**

Las verificaciones se harán para un muro de contención por gravedad.

$$
\frac{W}{E} > 1.5
$$
  
VOLTEO =  $\frac{ME}{MV} > 1.5$   
DESLIZAMIENTO =  $\frac{W}{E} > 1.5$   
PRESIONES =  $P = \frac{W}{A} * \left\{1 \pm \left(6 * \frac{E}{B}\right)\right\} > 0 < 20,000 kg/m^2$ 

En donde:

- MV = momento de volteo
- Me = momento estabilizante
- W = peso propio de la estructura
- $E$  = empuje
- $A = \text{area}$

$$
E = \text{excentricidad} = \left(\frac{b}{2}\right) - a
$$

$$
A = \frac{(ME - MV)}{W}
$$

 $B = base$ 

• **Revisión de volteo** 

$$
\frac{ME}{MV} = \frac{69182.43}{9649.02} = 7.17 > 1.5
$$

• **Revisión de deslizamiento** 

$$
D = \frac{0.5 \cdot W}{E} = \frac{0.5 \cdot 30230.50}{5934.72} = 2.54 > 1.5
$$

La estructura resistirá por si sola el volteo y el deslizamiento ya que ambos chequeos son mayores a 1.5

• **Revisión de presiones** 

$$
a = \frac{(ME - MV)}{W} = \frac{(69182.43 - 9649.02)}{30230.50} = 1.64m
$$
  
3a > b

3a = 4.92 m > 3.90 OK

$$
e = \frac{b}{2} - a = \frac{3.90}{2} - 1.64 = 0.31
$$
  

$$
P_{\text{max}} = \left(\frac{30230.50}{3.90 * 1}\right) \left(\frac{1 + (6 * 0.31)}{3.90}\right)
$$
  

$$
P_{\text{max}} = 5237.44 kg / m^2 < 20,000 kg / m^2 \text{ OK}
$$
  

$$
P_{\text{min}} = \left(\frac{30230.50}{3.90 * 1}\right) \left(\frac{1 - (6 * 0.31)}{3.90}\right)
$$

$$
P_{\min} = 14818.87 \, kg / m^2 > 0 \text{ OK}
$$

Como la presión máxima es menor que la capacidad soporte del suelo y la presión mínima es mayor que cero, el muro resistirá las presiones.

## **3.8.3.4 Revisión del muro con superestructura y carga viva.**

Este chequeo se realiza para verificar si el muro resiste al agregarle el peso de las estructuras que tendrá que soportar.

• **Carga muerta y viva** 

La carga muerta y viva es la misma que se calculó para la viga de apoyo:

$$
CM = 6864.40 * 1.40 = 9595.60kg
$$
  

$$
CV = 5987.50 * 1.7 = 10178.75kg
$$
  

$$
CM + CV = 19766.35kg
$$

Brazo = 1.95 m ( punto medio de la base)

$$
ME1 = (CM + CV)*brazo
$$
  
\n
$$
ME1 = (19766.35)(1.95) = 38544.38kg - m
$$
  
\n
$$
MET = ME1 + ME
$$
  
\n
$$
MET = 38544.38 + 69182.43 = 107726.81kg - m
$$

Revisión de presiones:

$$
a = \frac{(ME_{T} - MV)}{(CM + CV) + We}
$$

$$
a = \frac{(107726.81 - 9649.02)}{(19766.35 + 36212)} = 1.75m
$$

$$
e = \frac{3.90}{2} - 1.75 = 0.20
$$

$$
P_{\text{max}} = \left[\frac{(W + CM + CV)}{A}\right] * 1 + \left(\frac{6 * e}{b}\right)
$$

$$
P_{\text{max}} = \left[ \frac{(31230.50 + 19766.35)}{3.90} \right] * 1 + \left( \frac{6 * 0.20}{3.90} \right)
$$

$$
P_{\text{max}} = 16764.24 \text{kg} / m^2 < 20,000 \text{kg} / m^2 \quad \text{OK}
$$

$$
P_{\min} = \left[\frac{30230.50 + 19766.35}{3.90}\right] * 1 - \left(\frac{6 * 0.20}{3.90}\right)
$$

$$
P_{\min} = 8875.08kg/m^2 > 0.00 \text{ OK}
$$

Debido a que ambas presiones se encuentran dentro de los parámetros de diseño, la estructura sí resistirá las presiones, por lo que la sección del muro es apta para resistir la carga a la que estará sujeta.

### **3.9 Presupuesto**

 $\Gamma$ 

## **Tabla VII. Resumen del presupuesto del puente vehicular Barrio Pedregal, municipio de San Benito, Petén.**

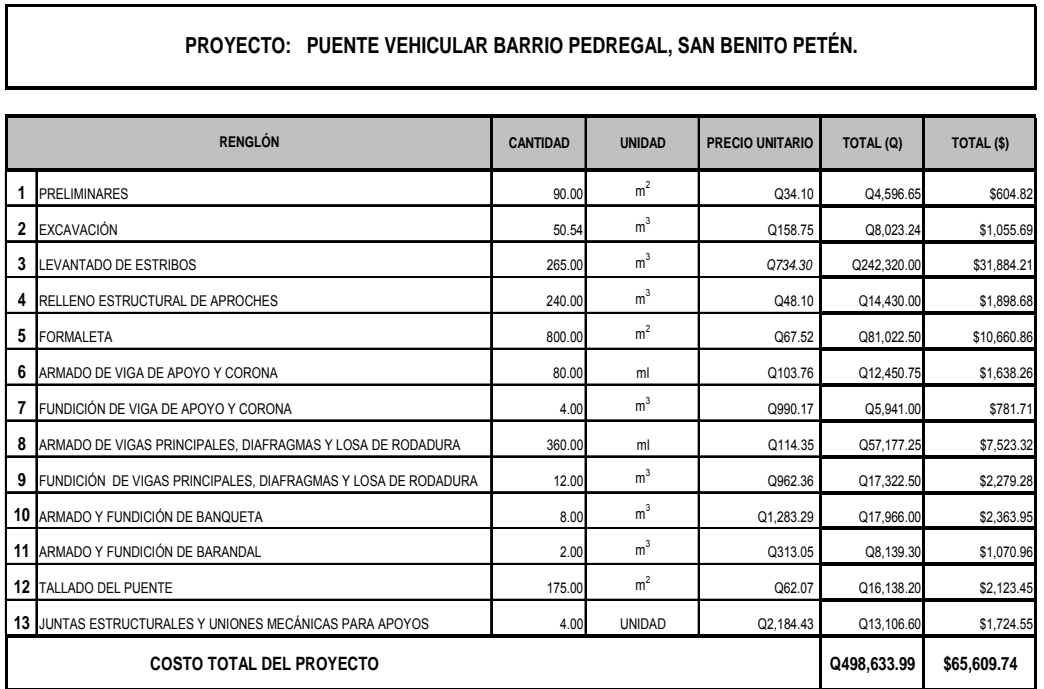

Nota: Se aplicó una tasa de cambio de Q7.60 por \$1.00 EE.UU.

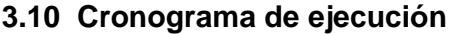

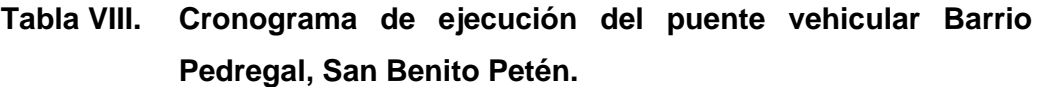

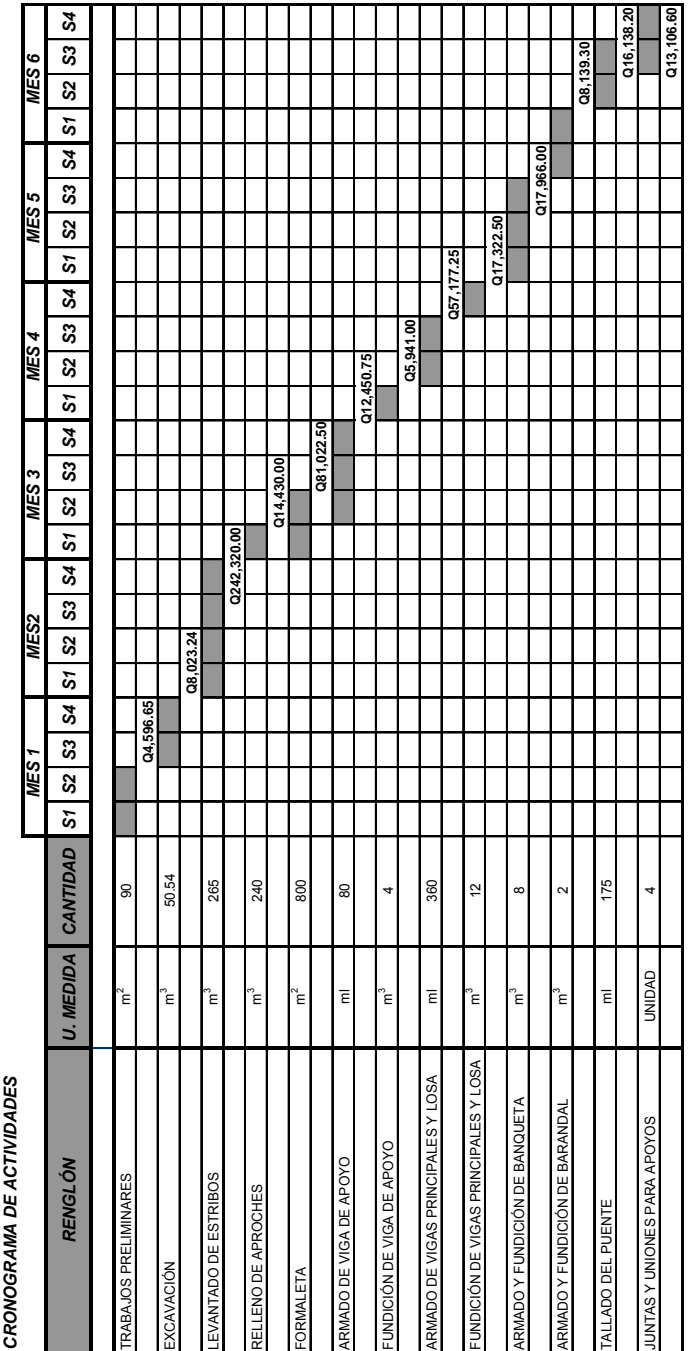

### **CONCLUSIONES**

- 1. Los diseños del sistema de evacuación de aguas negras del mercado municipal y del puente vehicular barrio Pedregal, San Benito cumplen con las expectativas planteadas por el municipio, por lo que las soluciones propuestas son factibles, de acuerdo con sus necesidades.
- 2. Con la construcción del sistema de evacuación de aguas negras del mercado municipal de San Benito, se evitará la contaminación ambiental ocasionada por las aguas residuales, y así se dará una solución técnica a este problema.
- 3. La existencia del puente vehicular del barrio Pedregal, brindaría una vía de comunicación accesible y mas corta a los vecinos, con el fin de beneficiarlos y brindarles mejores servicios de infraestructura.
- 4. El costo de ejecución de cada proyecto es: Para el puente vehicular Q.498,633.99 y para el sistema de evacuación de aguas negras del mercado municipal Q.802,571.47. Estos costos son afectados por la distancia en que se encuentra el departamento, respecto al lugar de producción de los materiales a utilizar.
- 5. Se realizó el estudio económico para ambos proyectos, y este mostró resultados negativos, lo que los hacen no viables. Debido a que son proyectos para la comunidad, en los cuales el estado absorbe un porcentaje del costo del proyecto. Durante la construcción de los proyectos, no causará impacto negativo en la flora, fauna y bosque, del lugar, cumpliendo así con las normas del Ministerio de Ambiente para la ejecución de proyectos de infraestructura.

## **RECOMENDACIONES**

- 1. Garantizar la supervisión técnica profesional durante la ejecución de los proyectos para que se cumplan con todas las especificaciones y requerimientos contenidos en los planos, asimismo es aconsejable verificar que los materiales a utilizar sean de calidad.
- 2. Dar el mantenimiento respectivo al sistema de evacuación de aguas negras, una vez construido, para que no se acumulen materiales que puedan obstruir el colector y los de visita.
- 3. Tomar en cuenta que si la obra no es construida en corto plazo, se deberán actualizar los precios de los materiales, pues en el mercado actual se dan fluctuaciones constantemente; de modo que deben estimarse correctamente, los fondos necesarios para la construcción de los puentes.
- 4. Al constructor y supervisor de las obras se sugiere respetar las condicionantes del diseño de los proyectos, con el único objetivo del buen funcionamiento, ya que todo el diseño tiene una razón científica y técnica.

## **BIBLIOGRAFÍA**

- 1. MORALES SOTO, Jorge Enrique, Estudio y diseño de la red de alcantarillado sanitario del cantón el Copado, municipio de Santo Domingo, departamento de Suchitepequez. Trabajo de graduación de ingeniería civil. Universidad de San Carlos de Guatemala. Facultad de ingeniería, Guatemala 2004.
- 2. HERNÁNDEZ VÉLIZ, Amilcar Rafael, Diseño y planificación del sistema de abastecimiento de agua potable para el municipio de San José y puente vehicular en la comunidad de Corozal, San José, Petén. Trabajo de graduación de ingeniería civil. Universidad de San Carlos de Guatemala. Facultad de ingeniería, Guatemala 2003.
- 3. GONZÁLES DÁVILA , Rossnnhi Dereckh, Diseño de puente vehicular para la aldea Los Cerritos y sistema de abastecimiento de agua para la aldea Tres Puentes, del municipio de Sansare, El Progreso. Trabajo de graduación de ingeniería civil. Universidad de San Carlos de Guatemala. Facultad de ingeniería, Guatemala 2003.
- 4. NILSON, Arthur h. y Goerge Winter. **Diseño de estructuras de concreto.** 12 edición México: Editorial McGraw Hill, 1991.
- 5. WEISSIG, Dirk, **Fundamentos sobre la compactación de suelos.** WACKER, 1995.

## **ANEXOS**

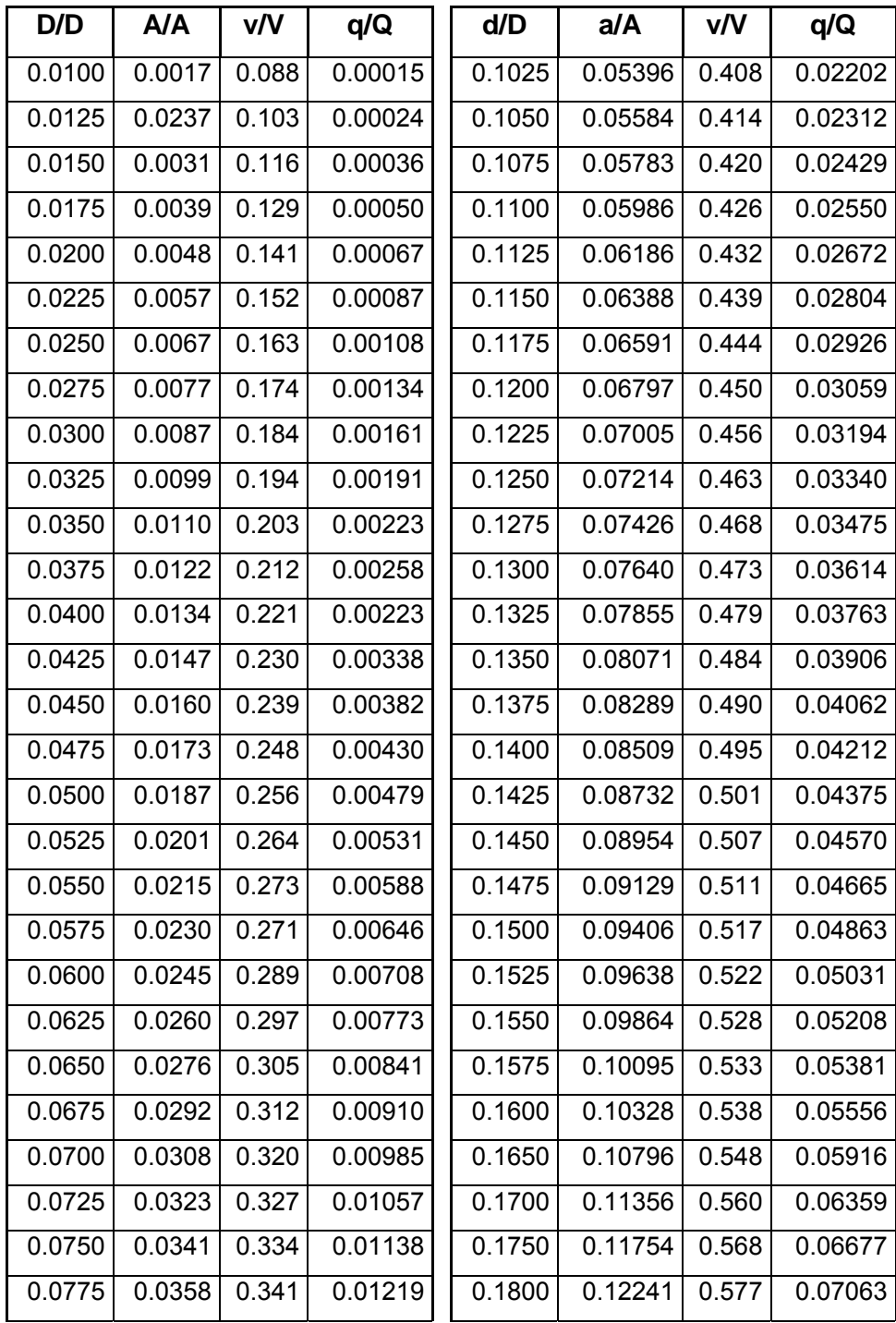

### **Anexo I. Relaciones hidráulicas sección circular**

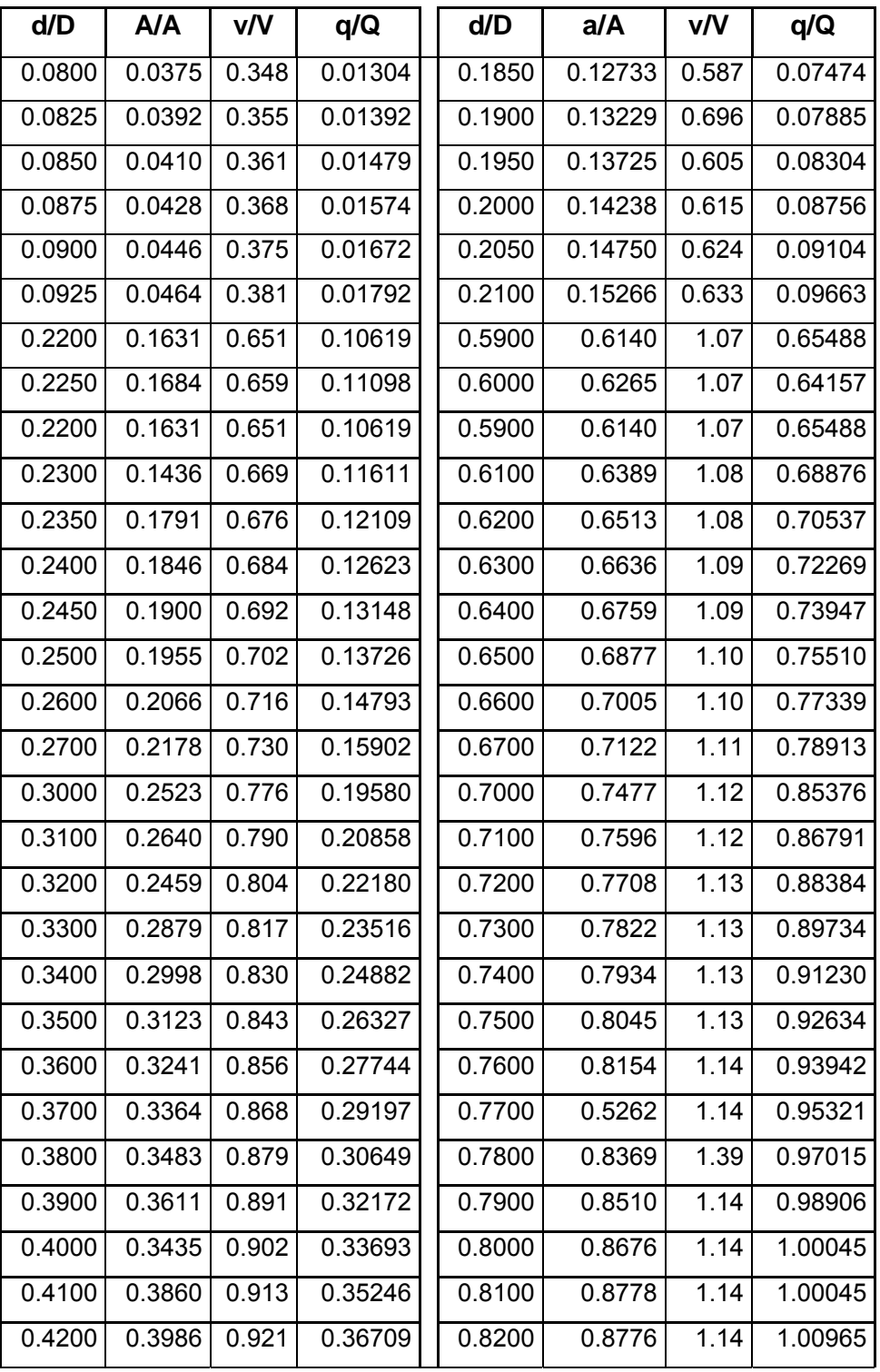

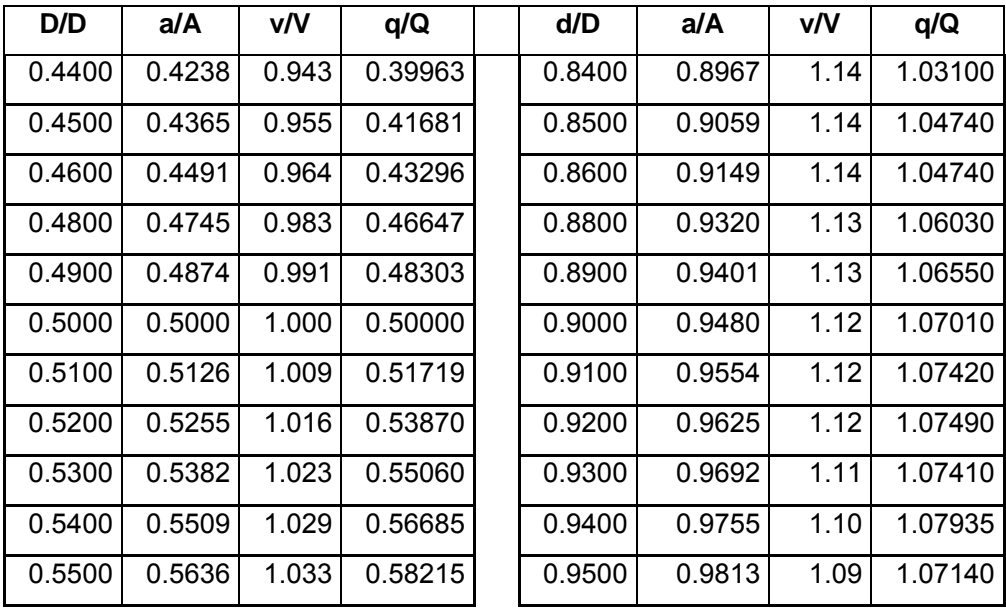

Fuente: Apuntes del curso Ingeniería Sanitaria 2.

# **APÉNDICE A**

**Diseño del sistema de evacuación de aguas negras del mercado municipal, San Benito, Petén.** 

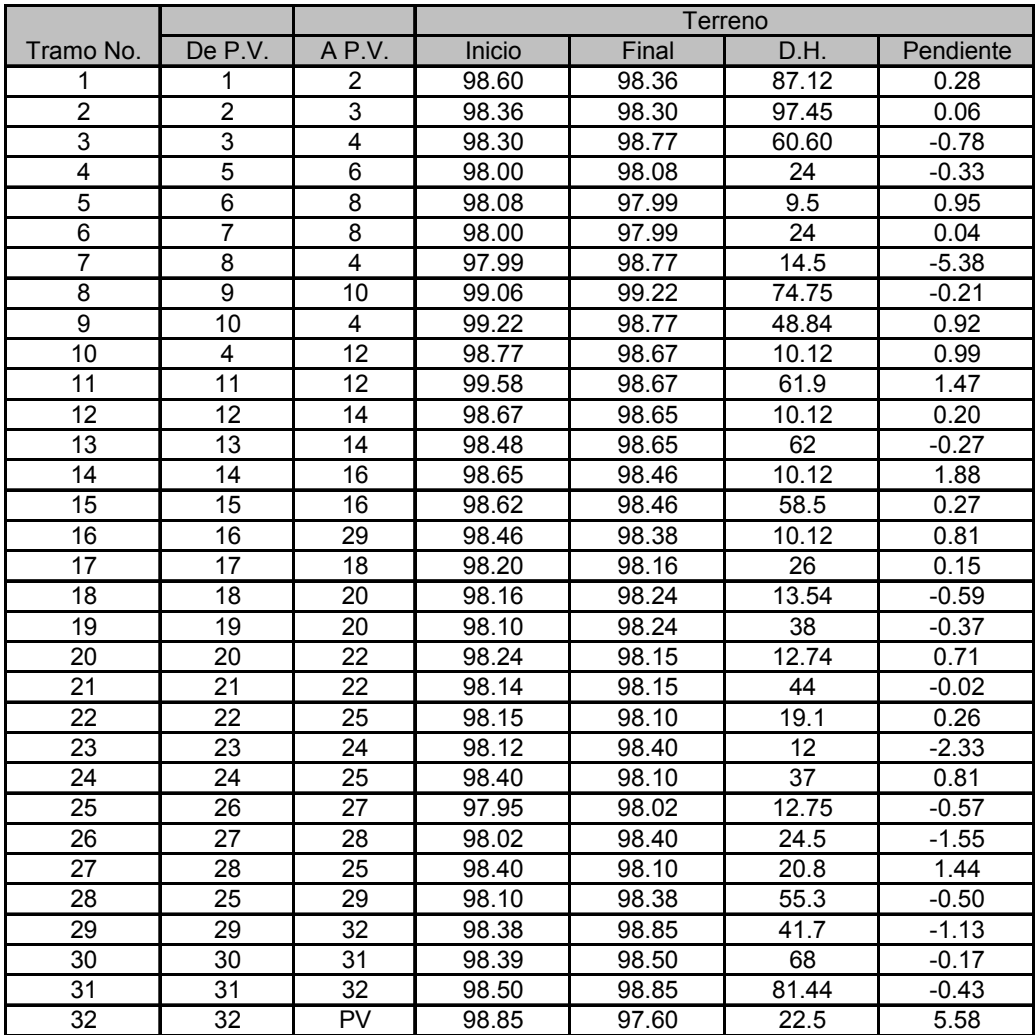

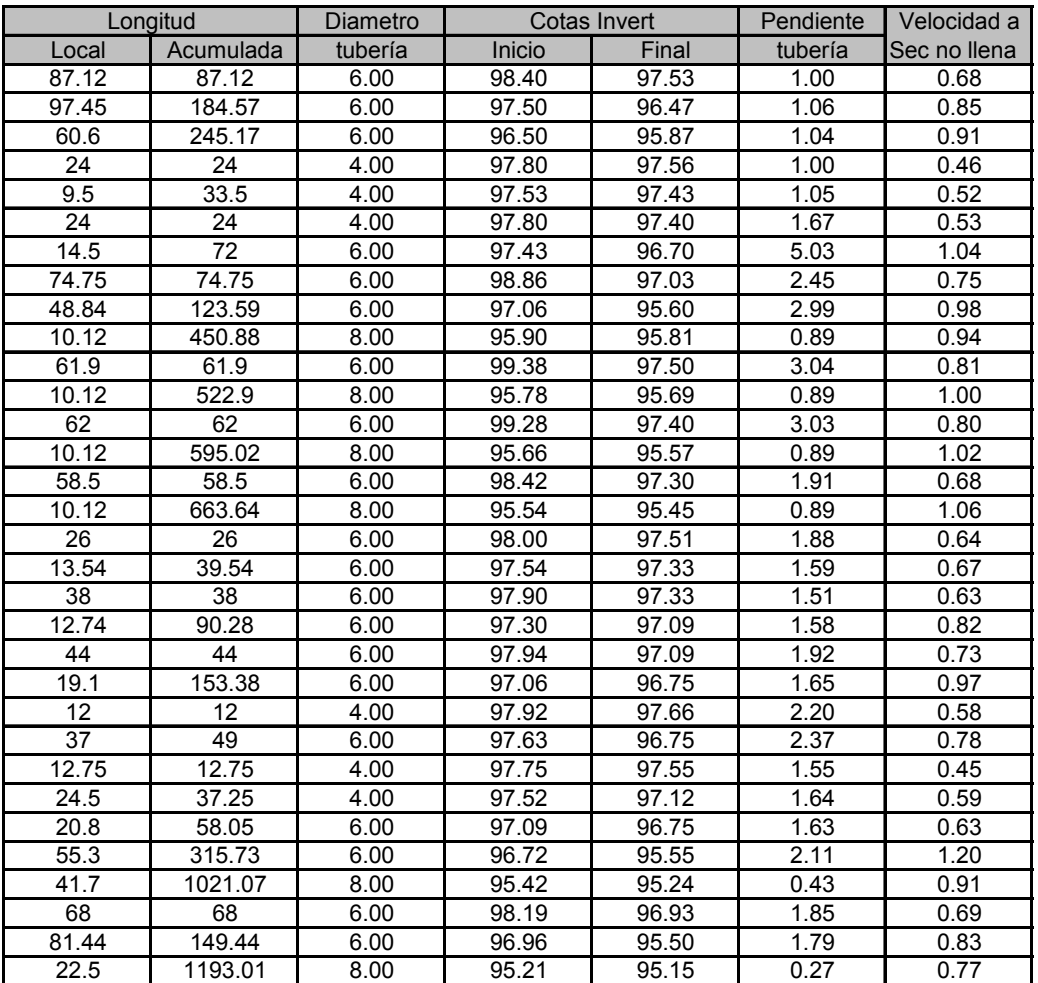

# **APÉNDICE B**

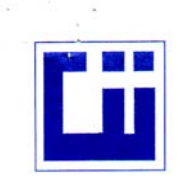

#### **CENTRO DE INVESTIGACIONES DE INGENIERIA FACULTAD DE INGENIERIA** UNIVERSIDAD DE SAN CARLOS DE GUATEMALA

FNSAYO DE COMPRESION TRIAXIAL, DIAGRAMA DE MOHR

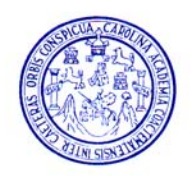

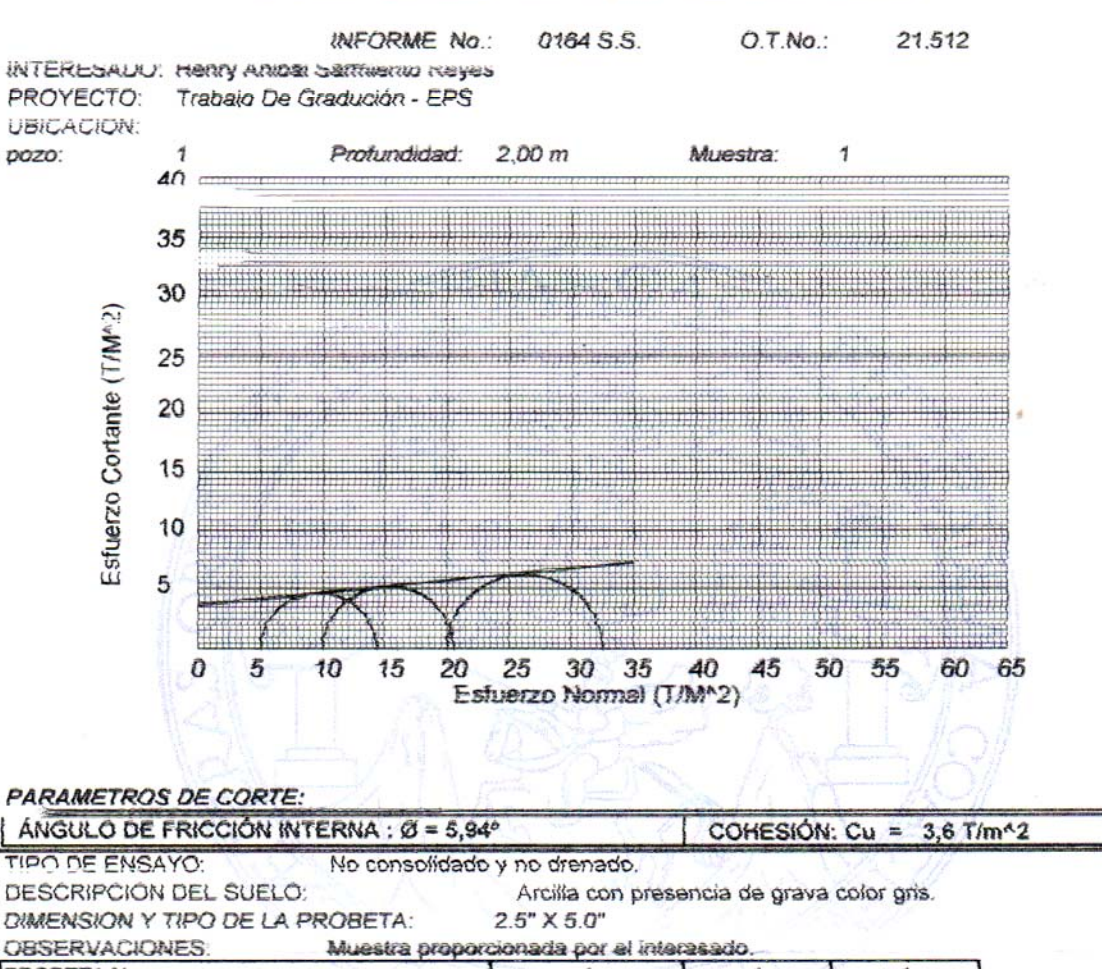

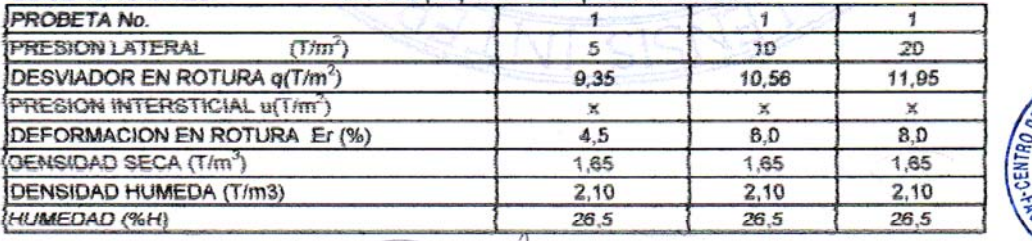

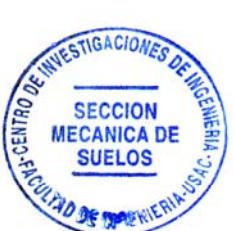

Vo. Bo.

Aténtamente.

Mediano h rua C. Ing. Omar Enrique Medrano Méndez Jefe Sección Mecánica de Suelos

Ing. Oswaldo Romeo Escobar Alvare **DIRECTOR CIVUSAC** 

**FACULTAD DE INGENIERIA -USAC** Edificio T-5, Ciudad Universitaria zona 12 Teléfono directo 2476-3992. Planta 2443-9500 Ext. 1502. FAX: 2476-3993 Página web: http://cii.usac.edu.gt

## **APÉNDICE C**

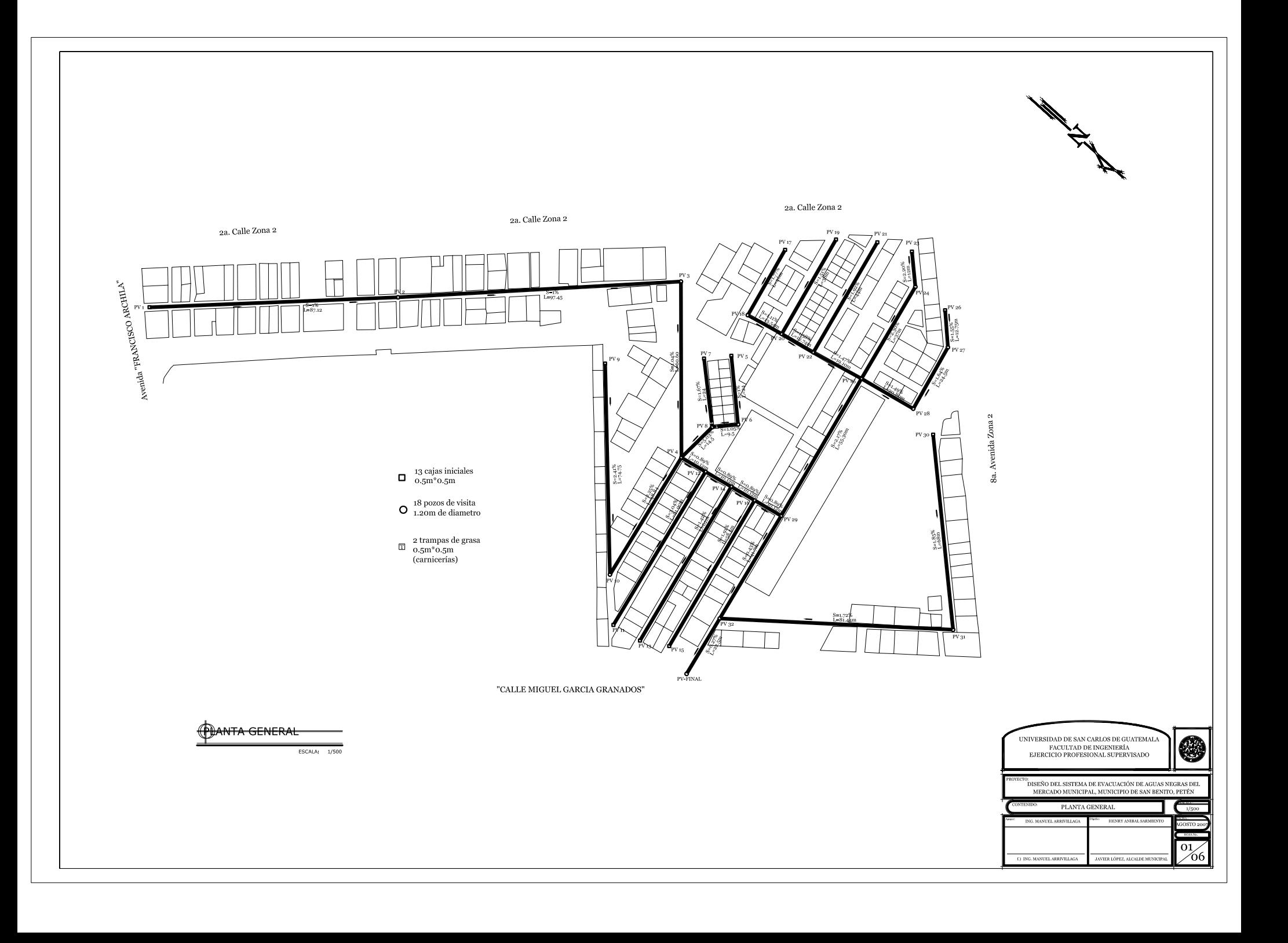

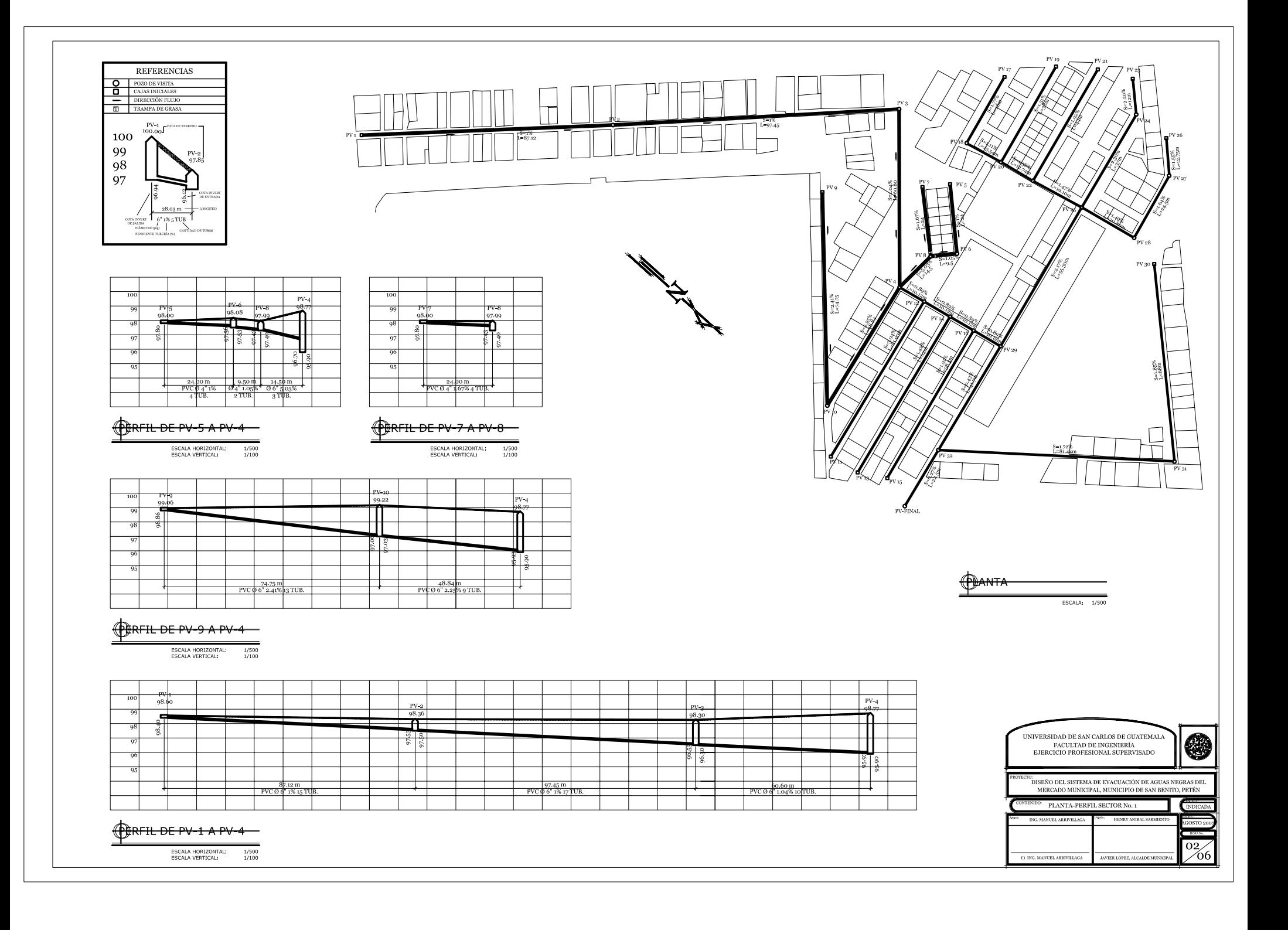

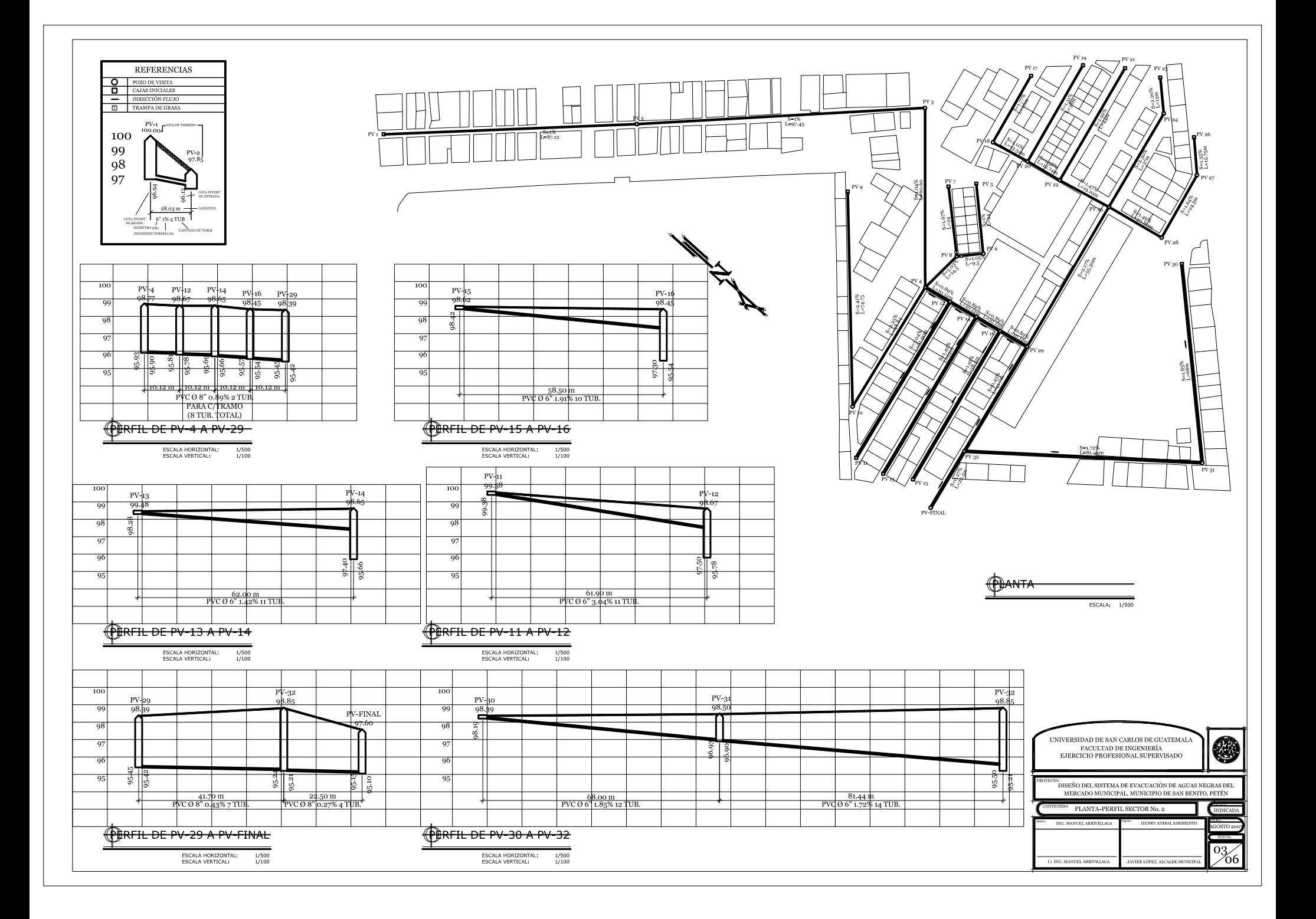

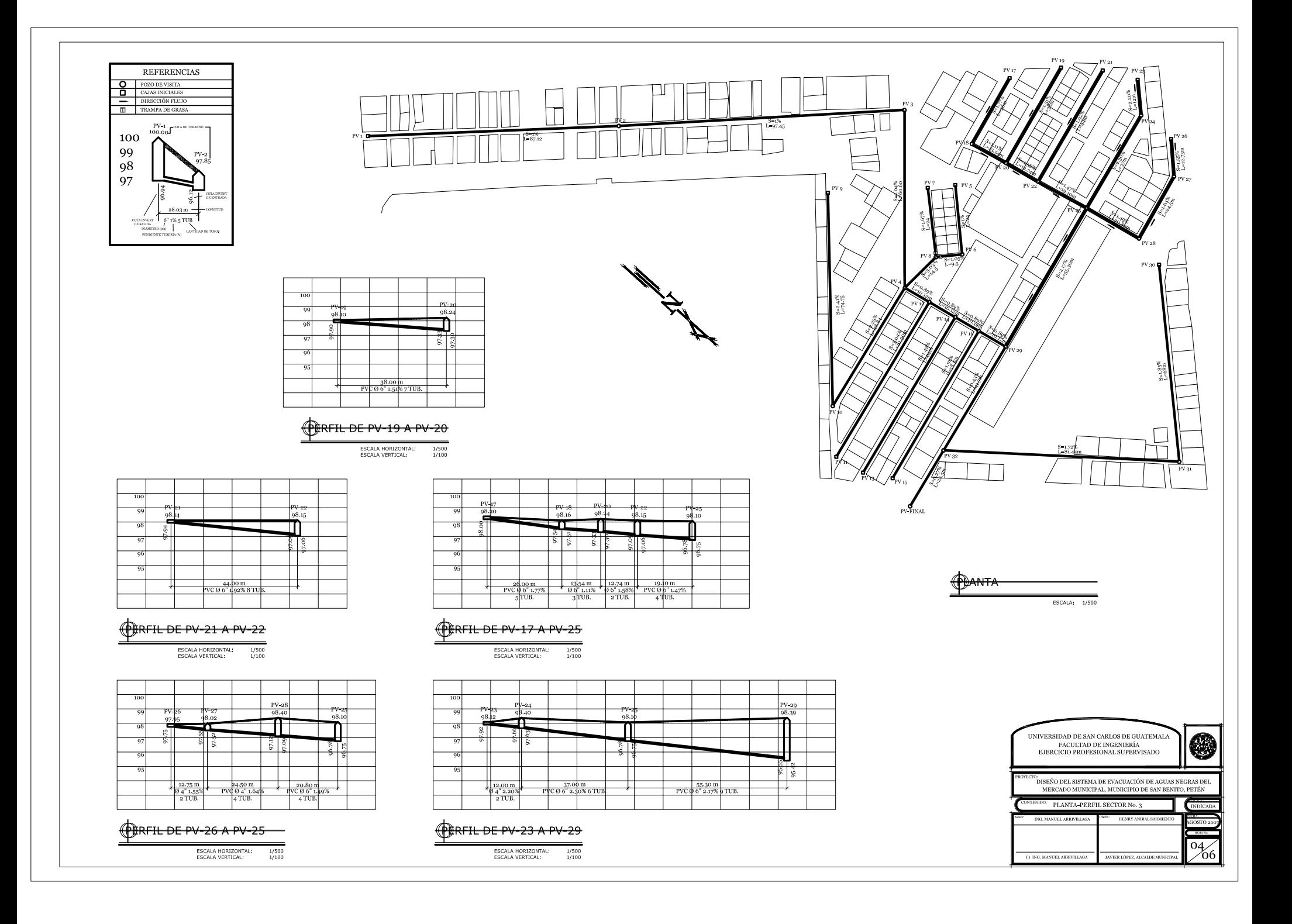

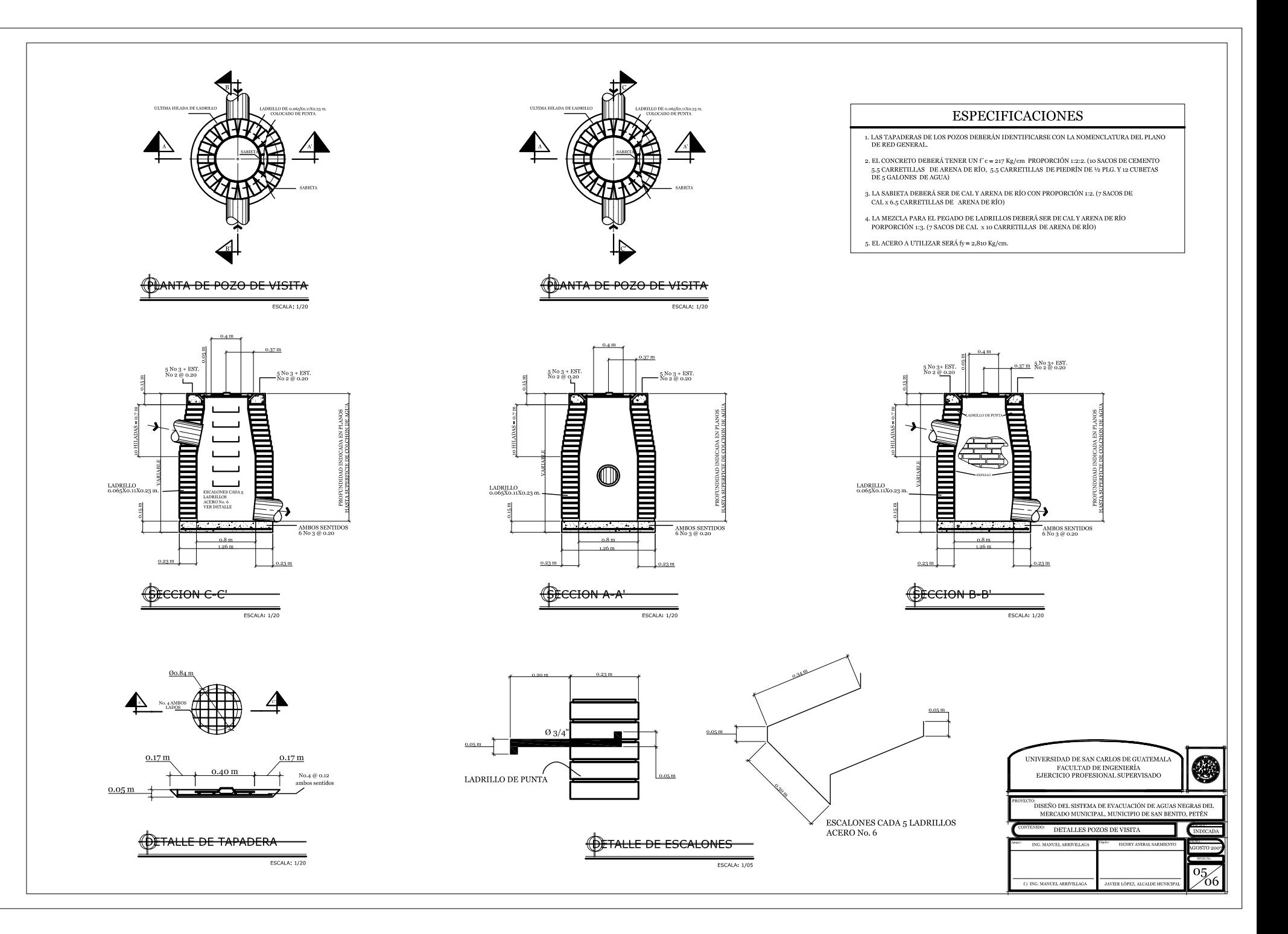

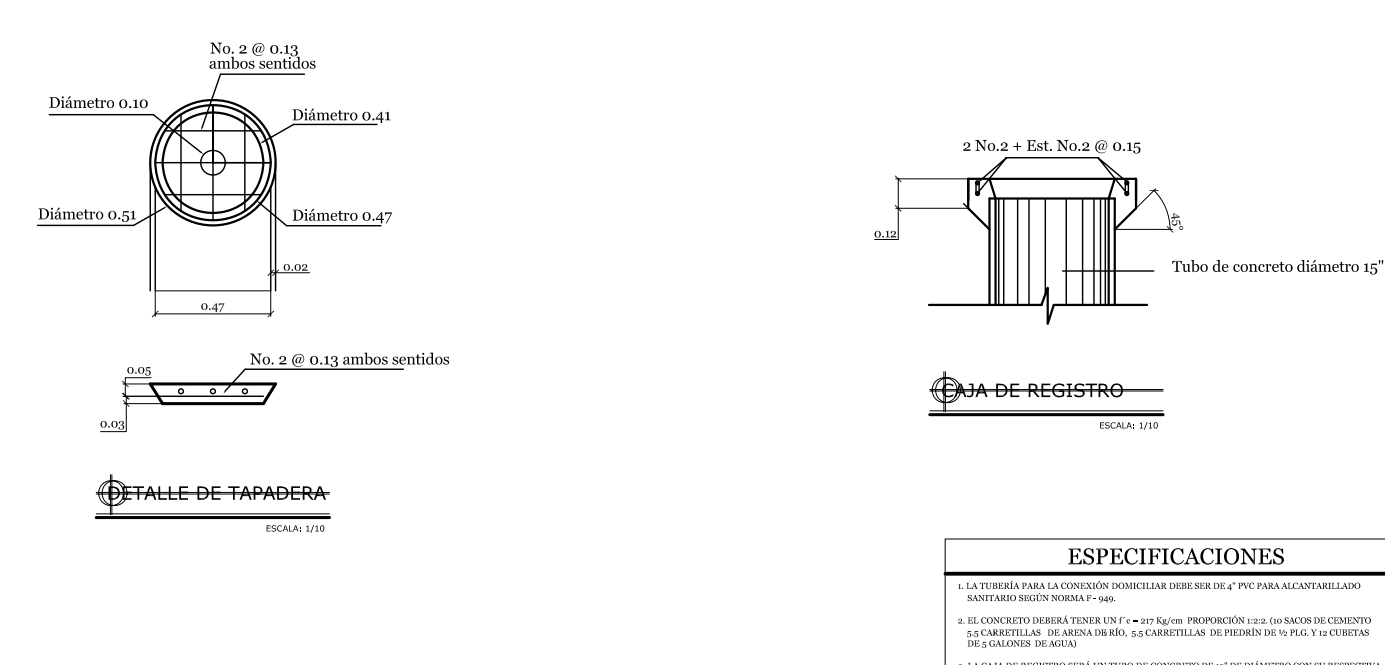

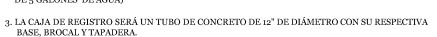

5. EL ACERO A UTILIZAR SERÁ Fy $=2810$  Kg/cm  $\,.$ 

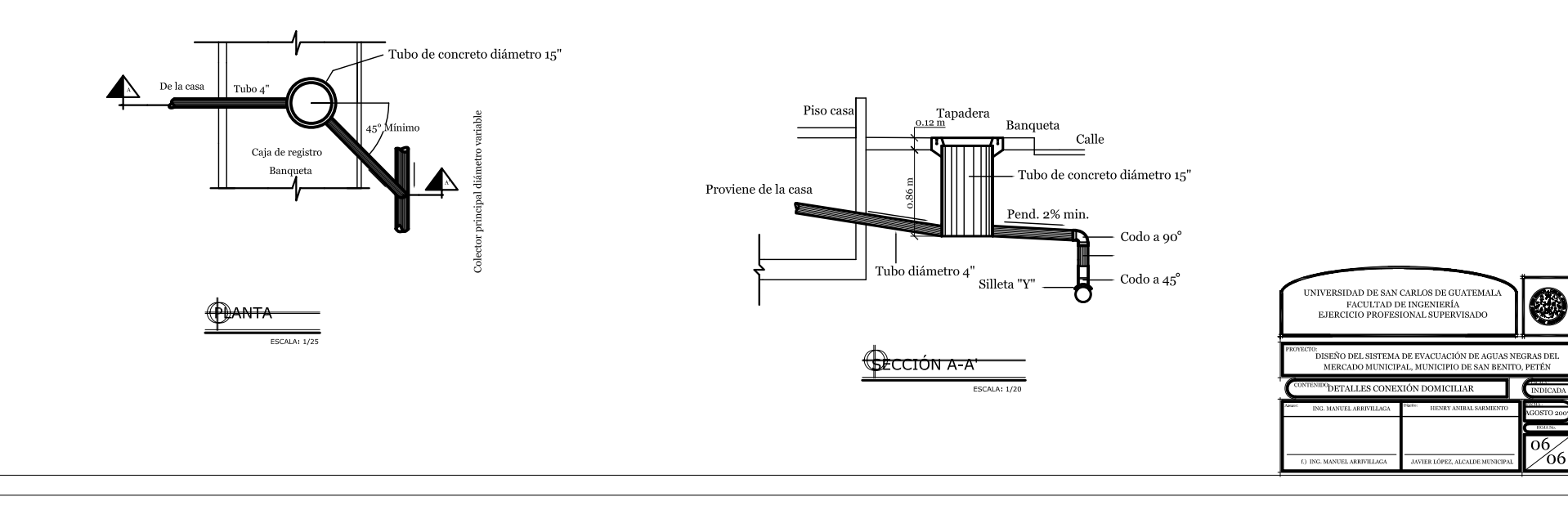

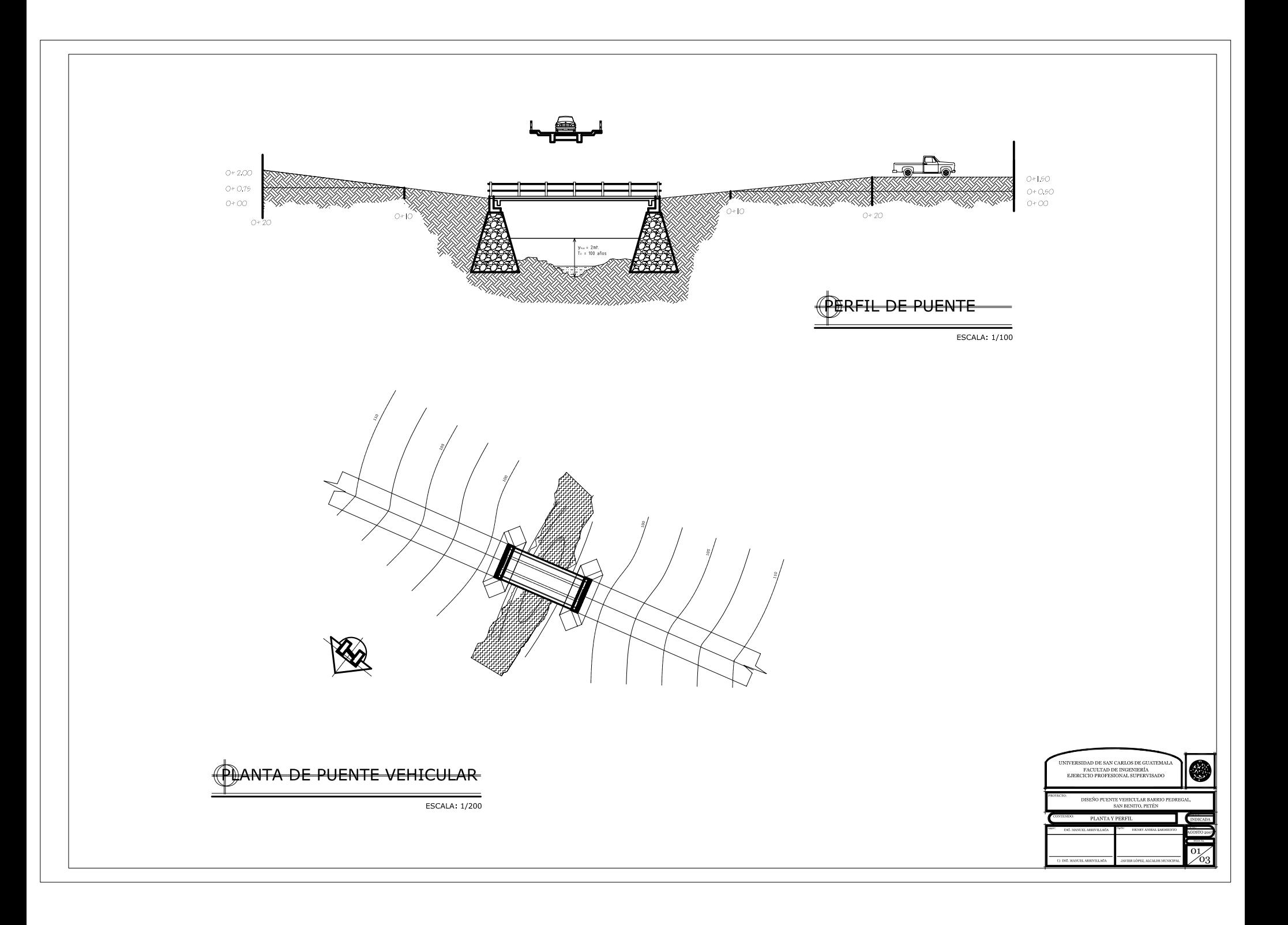
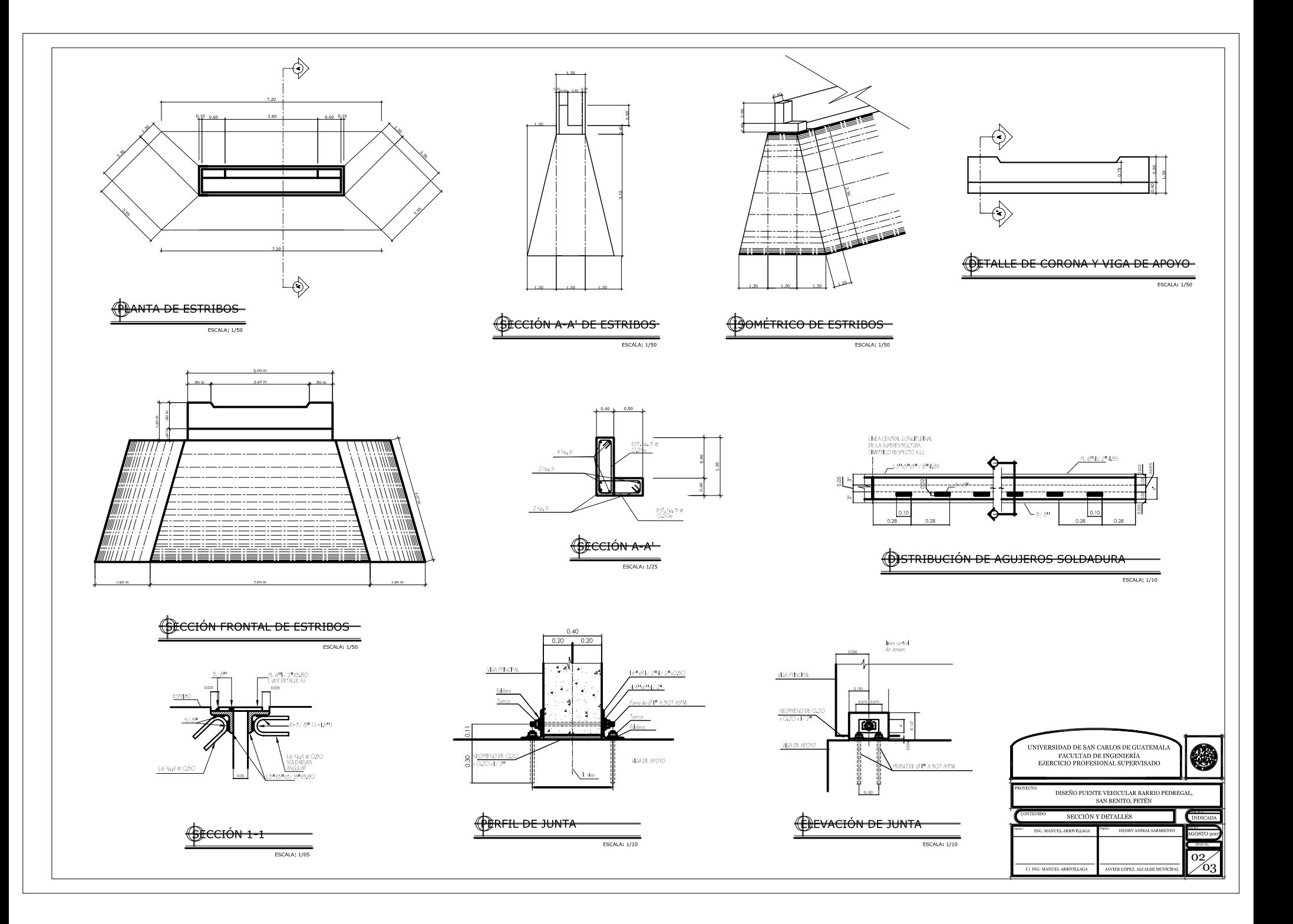

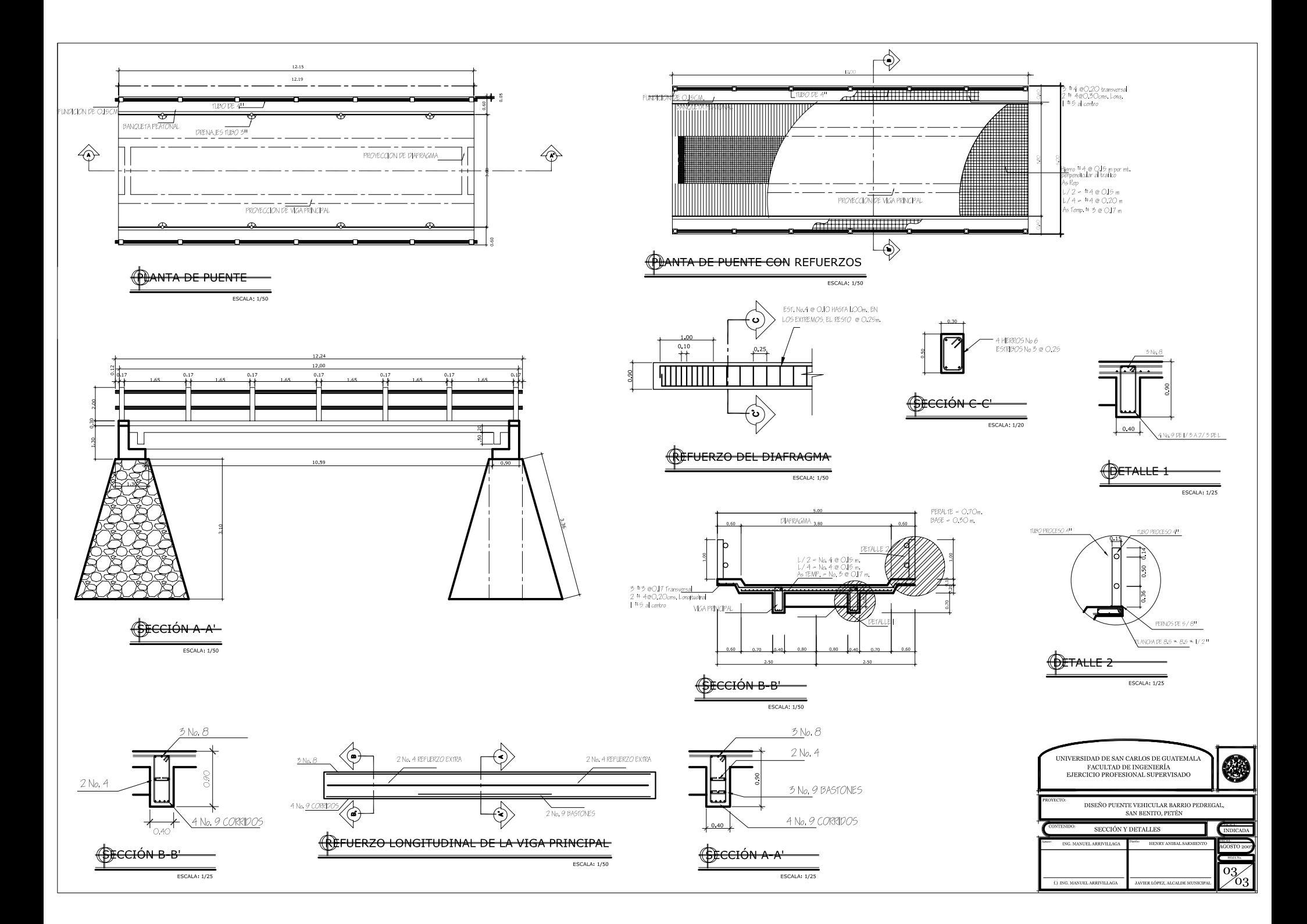